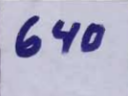

ENSAYOS

t

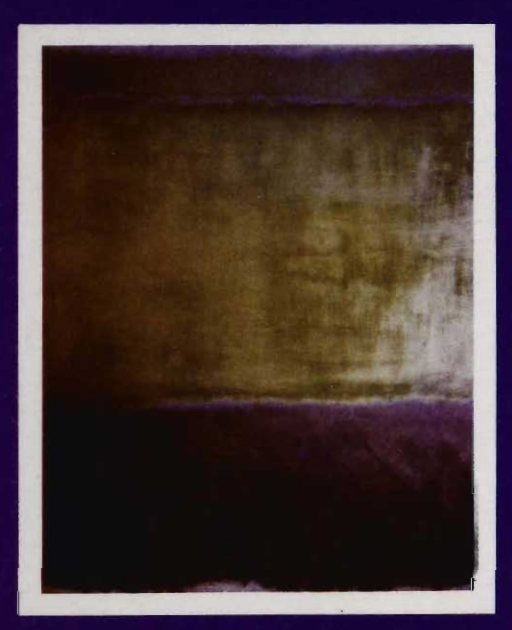

Métodos

matemáticos

para el

diseño

Rosa Elena Alvarez Martínez

María Dolores González Martínez

# Métodos matemáticos para el diseño

Métodos matemáticos para el diseño **Rosa Elena Álvarez Maria Dolores Gonzüez .**  ilez<br>...

Diseño de portada **Aldo Bugo Montero Rinc6n Leonardo Mlzrahi Perkulls**  Ilustración de portada **Mark Rothko** Cuidado de la edición Sección dé Producción Editorial UAM - A PROTEA, S.A. de C.V.

© Rosa Elena Álvarez Martinez María Dolores González Martínez

© Edición de la Universidad Autónoma Metropolitana Unidad Azcapotzalco Coordinación de Extensión Universitaria Av. San Pablo 180, Azcapotzalco, México, D.F. 02200

Impreso por PROTEA, S.A. de C.V. Magdalena 22-302. Col. del Valle México, D.F. 03100

1a. Edición, 1989 Impreso en México — Printed in Mexico ISBN 968-840-705-4

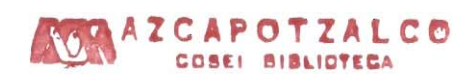

**Métodos** 

matemáticos

para el

diseño

Rosa Elena Alvarez Martínez

María Dolores González Martínez

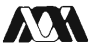

AN UNIVERSIDAD AUTONOMA METROPOLITANA-AZCAPOTZALCO

2893562

#### UNIVERSIDAD AUTONOMA METROPOLITANA

**Rector General** Dr. Osear M. González Cuevas

Secretario General Ing. Alfredo Rosas Arceo

#### UNIDAD AZCAPOTZALCO

Rector Mtro. Carlos Pallán Figueroa

Secretario Arq. Manuel Sánchez de Carmona

Coordinadora de Extensión Universitaria Lic. Laura Salinas Beristáin

Jefa de la Sección de Producción Editorial Gabriela Becerra Enríquez

## **Indice**

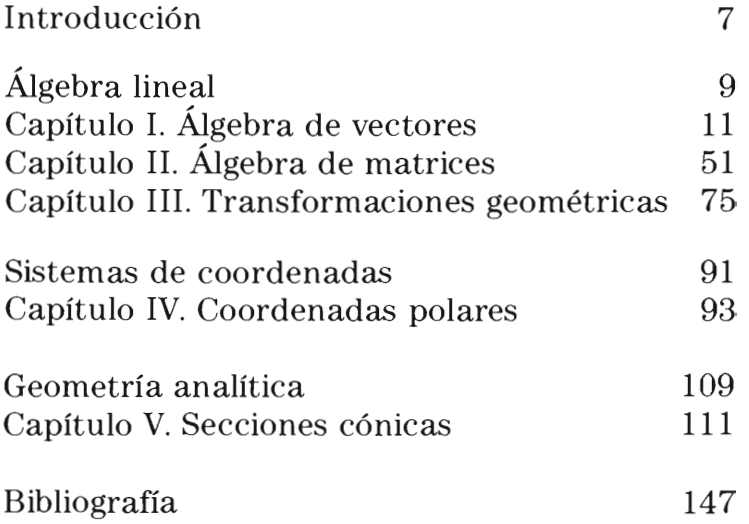

 $\label{eq:2.1} \frac{1}{\sqrt{2}}\left(\frac{1}{\sqrt{2}}\right)^{2} \left(\frac{1}{\sqrt{2}}\right)^{2} \left(\frac{1}{\sqrt{2}}\right)^{2} \left(\frac{1}{\sqrt{2}}\right)^{2} \left(\frac{1}{\sqrt{2}}\right)^{2} \left(\frac{1}{\sqrt{2}}\right)^{2} \left(\frac{1}{\sqrt{2}}\right)^{2} \left(\frac{1}{\sqrt{2}}\right)^{2} \left(\frac{1}{\sqrt{2}}\right)^{2} \left(\frac{1}{\sqrt{2}}\right)^{2} \left(\frac{1}{\sqrt{2}}\right)^{2} \left(\$ 

 $\label{eq:2.1} \frac{1}{\sqrt{2}}\left(\frac{1}{\sqrt{2}}\right)^{2} \left(\frac{1}{\sqrt{2}}\right)^{2} \left(\frac{1}{\sqrt{2}}\right)^{2} \left(\frac{1}{\sqrt{2}}\right)^{2} \left(\frac{1}{\sqrt{2}}\right)^{2} \left(\frac{1}{\sqrt{2}}\right)^{2} \left(\frac{1}{\sqrt{2}}\right)^{2} \left(\frac{1}{\sqrt{2}}\right)^{2} \left(\frac{1}{\sqrt{2}}\right)^{2} \left(\frac{1}{\sqrt{2}}\right)^{2} \left(\frac{1}{\sqrt{2}}\right)^{2} \left(\$ 

### **Introducción**

La tecnología avanza rápidamente yno puede prescindir de la matemática. En cualquier área del conocimiento encontramos que lo esencial en cuanto a su estructura y relaciones internas, se basa en la matemática, considerada, no tanto como ciencia exacta sino como un lenguaje universal con el cual se puede explicar cualquier concepto de una manera clara y precisa.

La intención de incluir estos temas en los programas de estudio de las carreras de diseño, lleva implícita la idea de que un estudiante debe tener agilidad mental, capacidad de análisis, de deducción yde razonamiento, paracondicionar su mente a la concepción de ideas y al desarrollo de proyectos de manera racional con un enfoque formal y funcional.

El diseñador debe considerar a esta disciplina como una herramienta de ordenamiento mental y como un lenguaje para planear, analizar y enfocar adecuadamente los problemas cuando involucren forma, orden o tamaño.

Este volumen desarrolla los conceptos con un enfoque sencillo y claro, explicando desde lo más elemental, ejemplificando gráfica y analíticamente y mostrando aplicaciones a problemas de diseño.

El contenido es variado; incluye los elementos básicos de álgebra lineal: álgebra de vectores y álgebra de matrices y algunos temas de geometría analítica con un intento de análisis, pero poniendo énfasis en la graficación de curvas especialmente las cónicas y las funciones trigonométricas, en coordenadas polares yen coordenadas cartesianas.

Álgebra lineal

 $\label{eq:2.1} \mathcal{L}_{\mathcal{A}}(\mathcal{A}) = \mathcal{L}_{\mathcal{A}}(\mathcal{A}) = \mathcal{L}_{\mathcal{A}}(\mathcal{A})$ 

## Capítulo I

## Álgebra de vectores

#### Desde el punto de vista analítico:

Se llama vector a un conjunto ordenado de elementos. (En renglón o en columna)

Ejemplo:

$$
\overline{a} = \{ a_1, a_2, \dots, a_n \}
$$
\n
$$
\overline{a} = \begin{bmatrix} a_1 \\ a_2 \\ \vdots \\ a_n \end{bmatrix} \quad\n\begin{aligned}\n\text{a} \text{los elements} \\ \text{a}_1, a_2, \dots, a_n \\ \text{se} \text{ les llama:} \\ \text{de l} \text{ w} \end{aligned}
$$
\n
$$
\overline{a} = \begin{bmatrix} a_1 \\ a_2 \\ \vdots \\ a_n \end{bmatrix} \quad\n\begin{aligned}\n\text{a} \text{los elements} \\ \text{se} \text{ les llama:} \\ \text{de l} \text{ w} \end{aligned}
$$

"n" representa el número de componentes yse dice que es un vector n-dimensional o de dimensión "n".

#### Desde el punto de vista geométrico: .

Se suponen conocidas las representaciones geométricas $\mathbb{R}^2$ 

 $y|R<sup>3</sup>$ , el plano cartesiano yel espacio euclidiano tridimensional.

Así un "vector" es un segmento rectilíneo (o flecha) con dirección y magnitud o módulo.

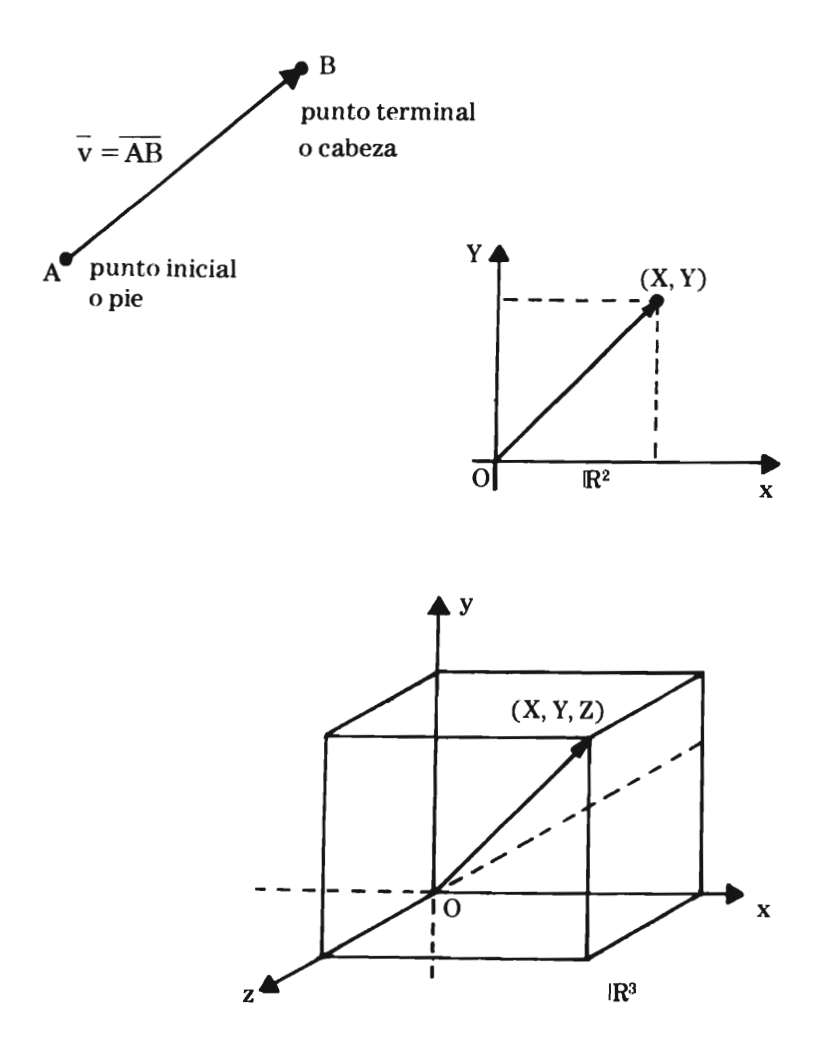

#### **Sistemas dimensionales**

Sistema unidimensional: Es colineal al eje "x"

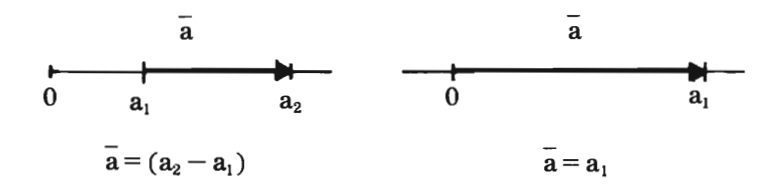

Sistema bidimensional:  $\mathbb{R}^2$ 

Aquí el vector  $\bar{v}$  tiene 2 componentes llamados pareja o diada, y determinan el punto extremo o cabeza del vector definido por una referencia a los ejes ortogonales.

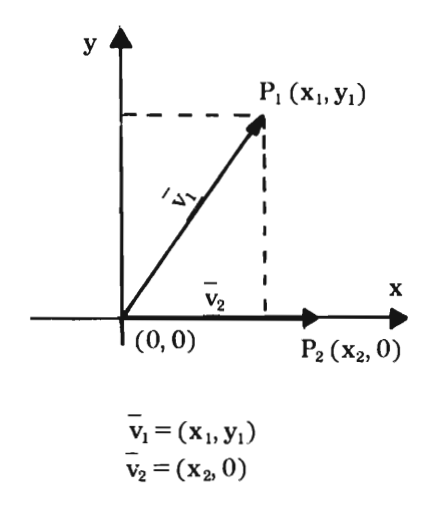

Sistema tridimensional R<sup>3</sup>:

Un vector de 3 componentes puede representarse en un sistema de 3 ejes ortogonales que se formen agregando al sistema bidimensional un eje perpendicular llamado "Z" o polar.

La representación gráfica se hace en perspectiva ortogonal.

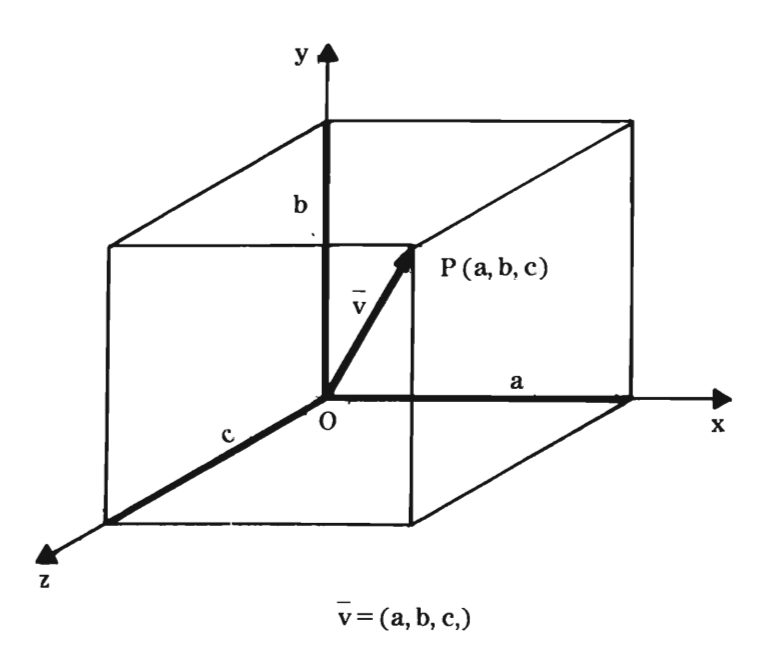

#### Tipo de vectores

En un sistema n- dimensional existen 2 tipos de vectores:

- 1) Vectores libres
- 2) Vectores de origen.

Vector libre: Su origen o pie no coincide con el origen.

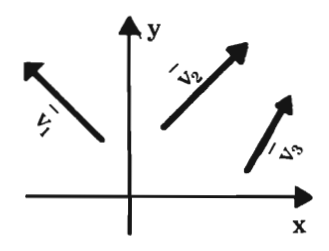

Vector de origen: Su origen o pie coincide con el origen del sistema n-dimensional.

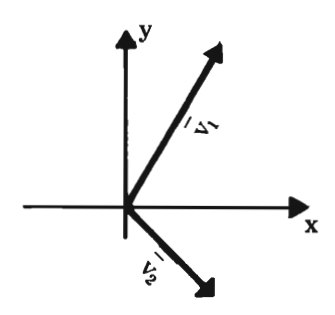

Todo vector se asocia con un vector "anclado" en el origen. En este caso  $\overline{v}_1$  y  $\overline{v}_2$  son: "Equivalentes".

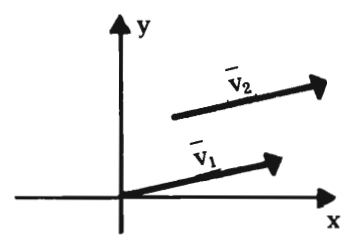

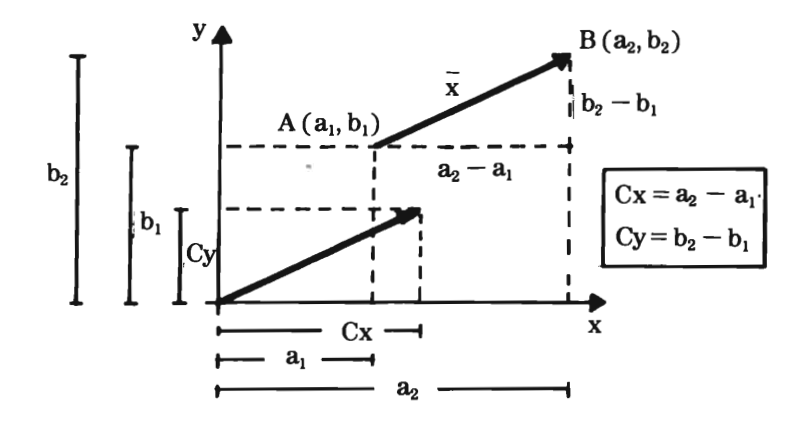

Ejemplo: teniendo el vector libre de coordenadas  $A(1,3)$  y B(5,5) obtener el vector de origen correspondiente.

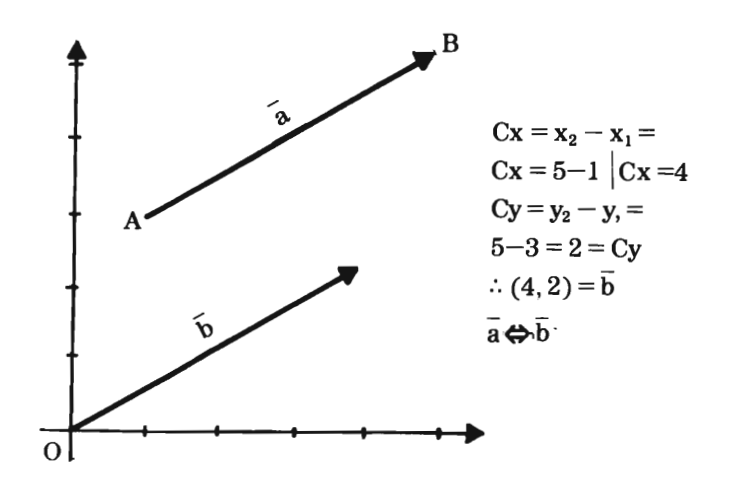

#### **Vectores equivalentes**

Se dice que dos o más vectores son equivalentes si tienen la misma norma y la misma dirección.

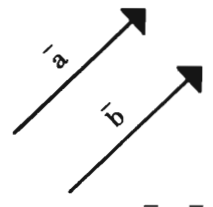

Si son equivalentes se escriben  $\overline{\mathbf{a}} = \overline{\mathbf{b}}$ 

Los vectores equivalentes se consideran iguales aunque puedan tener posiciones diferentes dado que un vector queda totalmente definido por su norma y dirección.

Analíticamente dos vectores definidos por  $\overline{PQ}$  y  $\overline{RS}$  son equivalentes si  $Q-P = S-R$ .

Ejemplo: Demostrar que los vectores

 $\overline{PQ} = \overline{a}$  y  $\overline{RS} = \overline{a}$ son equivalentes 1)  $P(1,4)$   $Q(-3,5)$ ;  $R(5,7)$   $S(1,8)$  $Q-P=S-R$ 

$$
(-3,5) - (1,4) = (1,8) - (5,7)
$$
  
=  $(-4,1)$   
=  $(-4,1)$   
=  $\overline{a_1}$ 

2) P (2, 3, -4) Q (-1, 3, 5); R (-2, 3, -1) S (-5, 3, 8)  
\nQ-P=S-R  
\n(-1, 3, 5) - (2, 3, -4) = (-5, 3, 8) - (-2, 3-1)  
\n(-3, 0, 9) = (-3, 0, 9)  
\n
$$
\overline{a}
$$
 =  $\overline{a}_1$ 

Aplicando vectores equivalentes escribir la coordenada faltan te para formar un paralelogramo.

P (1, 1) Q (3, 3) S (5, 
$$
\frac{1}{2}
$$
) R (x,y)  
\nQ-P=R-S  
\n(3, 3)-(1, 1) = (x, y) - (5,  $\frac{1}{2}$ )  
\n(2, 2) = (x-5, y $-\frac{1}{2}$ )

igualando términos correspondientes:

$$
x-5=2 \t x = 2+5=7
$$
  
\n
$$
y-\frac{1}{2}=2 \t y = 2+\frac{1}{2}=\frac{5}{2}
$$
  
\n
$$
R(7,\frac{5}{2})
$$

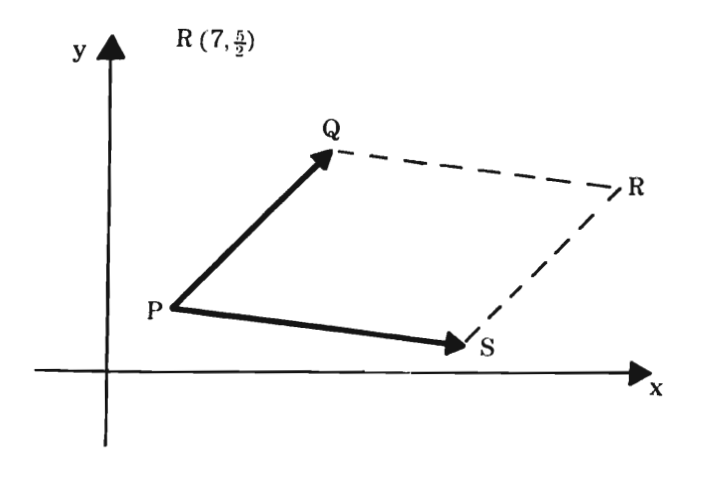

#### Módulo o norma de un vector:

Se llama así a la longitud del vector y se representa por lo tanto como un escalar.

En un sistema $\mathbb{R}^2$  (bidimensional)

$$
\bar{\mathbf{v}} = (\mathbf{a}_1, \mathbf{b}_1)
$$

Por Teorema de Pitágoras:

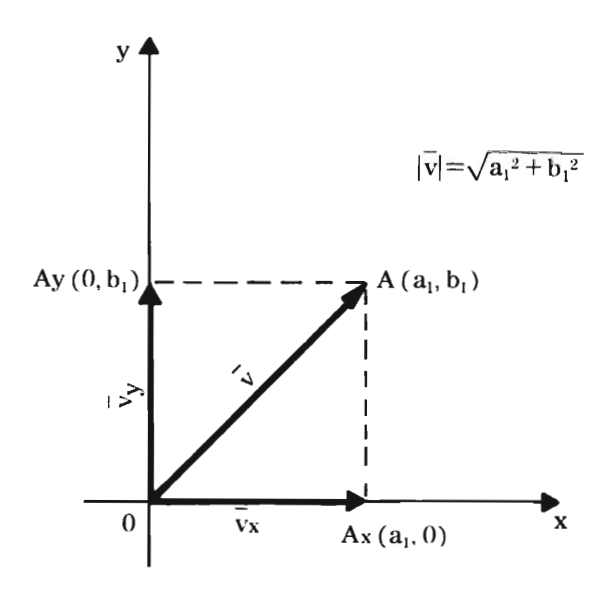

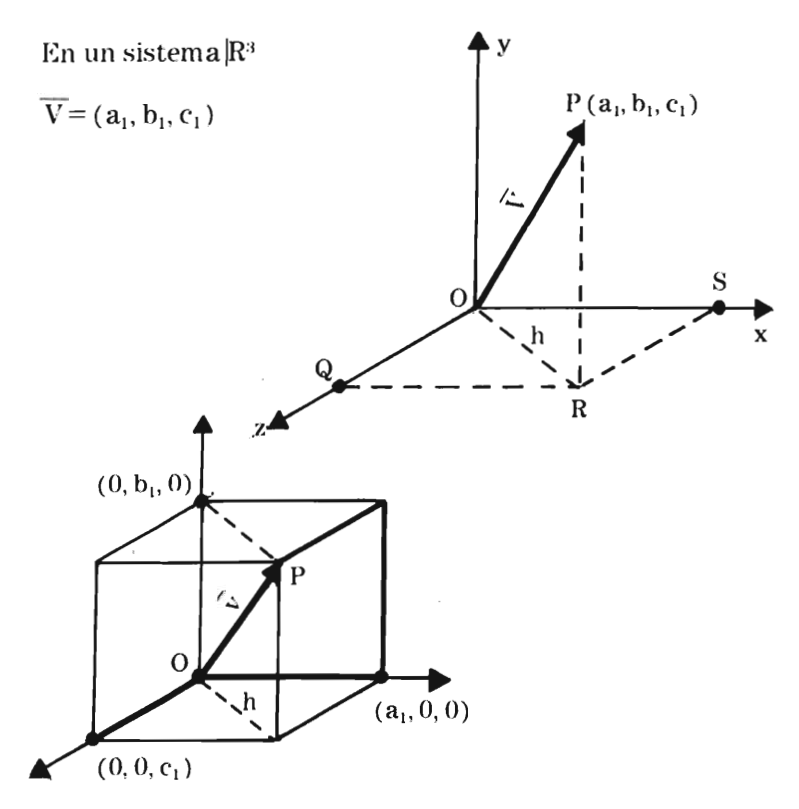

Aplicando el Teorema de Pitágoras dos veces

$$
\therefore |\nabla| = \sqrt{(OR)^2 + (PR)^2}
$$
  
pero  $(OR)^2 = (OQ)^2 + (OS)^2$   

$$
\therefore |\nabla| = \sqrt{(OQ)^2 + (OS)^2 + (PR)^2}
$$
  

$$
|\nabla| = \sqrt{c_1^2 + a_1^2 + b_1^2}
$$

Nota: Así en un vector "n" dimensional:

 $|\overline{a}| = \sqrt{a_1^2 + a_2^2 + a_3^2 ...}$  an<sup>2</sup>

Métodos matemáticos para el diseño

#### **Interpretación geométrica de la norma de un vector**

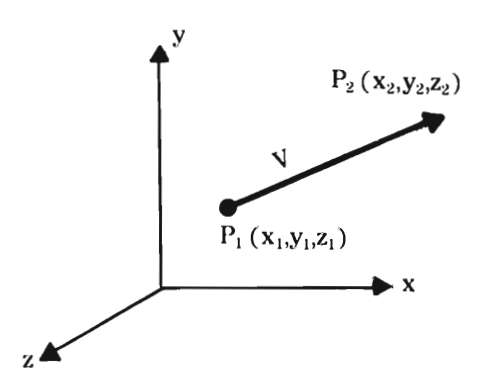

La distancia entre  $\mathrm{P}_1\,\mathrm{y}\,\mathrm{P}_2$  es la norma del vector  $\mathrm{P}_1\mathrm{P}_1$ ó v

Dado que

$$
\overline{v} = (x_2 - x_1, y_2 - y_1, z_2 - z_1)
$$
  
\nSi 
$$
d = \sqrt{(x_2 - x_1)^2 + (y_2 - y_1)^2 + (z_2 - z_1)^2}
$$
  
\n
$$
d = ||\overline{v}||
$$

de manera análoga para un vector en  $\mathbb{R}^2$ 

$$
d = \sqrt{(x_2 - x_1)^2 + (y_2 - y_1)^2}
$$

Ejemplo:

1) La norma del vector  $\bar{v} = (-3, 2, 1)$  es

$$
\|\bar{v}\| = \sqrt{(-3)^2 + (2)^2 + 1^2} = \sqrt{14}
$$

2) La distancia entre los puntos

P<sub>1</sub>(2,-1,-5) P<sub>2</sub>(4,-3, 1) es  
d = 
$$
\sqrt{(4-2)^{2+}(-3+1)^{2+}(1+5)^{2}} = \sqrt{44} = 2\sqrt{11}
$$

#### **Ángulos direccionales y cosenos directores**

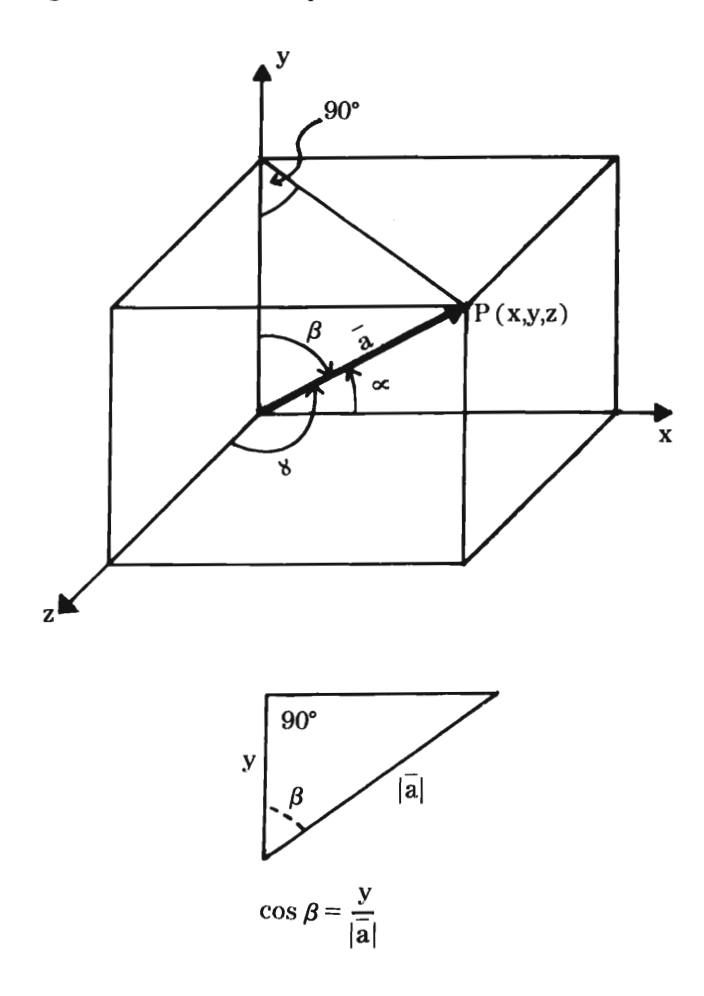

Un vector de origen a se puede determinar además de por sus componentes, por el  $\angle$  que forma el vector con cada uno de los ~jes coordenados llamándose ángulos **direccionales** 

 $\propto$ ,  $\beta$ , 8

Métodos matemáticos para el diseño

Las proyecciones del vector a:

$$
x = |\overline{a}| \cos \alpha \quad Si|\overline{a}| = \sqrt{x^2 + y^2 + z^2} \Rightarrow |\overline{a}|^2 = x^2 + y^2 + z^2
$$
  
\n
$$
y = |\overline{a}| \cos \beta \quad \text{sustituyendo:}
$$
  
\n
$$
z = |\overline{a}| \cos 8 \quad |\overline{a}|^2 = |\overline{a}|^2 \cos^2 \alpha + |\overline{a}|^2 \cos^2 \beta + |\overline{a}|^2 \cos^2 8
$$
  
\n
$$
\therefore \cos^2 \alpha + \cos^2 \beta + \cos^2 8 = 1
$$

Para vector libre

$$
\overline{\text{OP}}\,\text{\textit{N}}\,\overline{\text{P}_1\text{P}_2}
$$

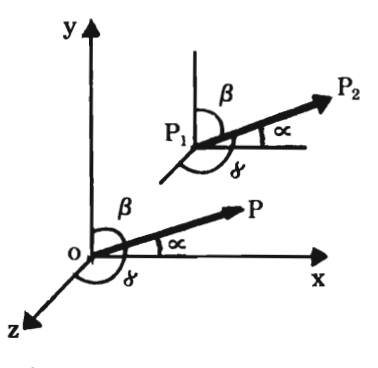

Los ángulos directores se toman sobre un vector de origen que sea paralelo al vector libre y tenga la misma dirección.

#### **Operaciones con vectores**

Suma

$$
\overline{\mathbf{a}} = (\mathbf{a}_1, \mathbf{a}_2) \qquad \overline{\mathbf{b}} = (\mathbf{b}_1, \mathbf{b}_2)
$$

$$
\overline{\mathbf{a}} + \overline{\mathbf{b}} = \overline{\mathbf{c}} = (\mathbf{a}_1 + \mathbf{b}_1, \mathbf{a}_2 + \mathbf{b}_2)
$$

Rosa Elena Álvarez - María Dolores González

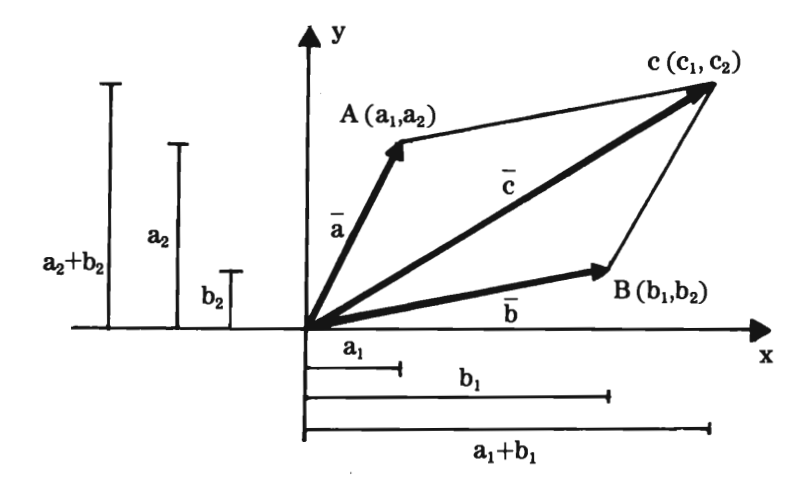

Un vector se puede expresar como la suma de sus vectores componentes:

 $\bar{a} = \bar{a}_x + \bar{a}_y$ 

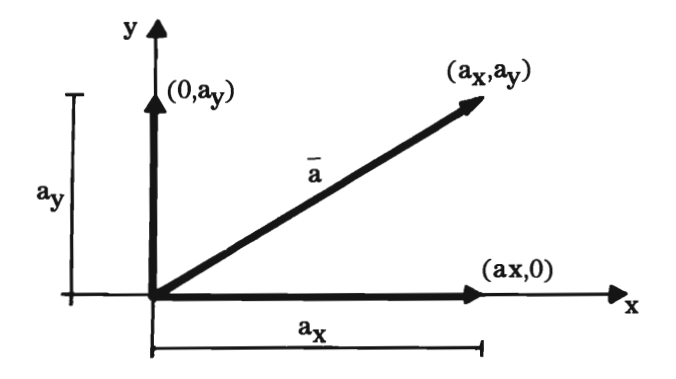

Propiedades de la suma de vectores.

a) Cerradura

$$
\overline{a} + \overline{b} = \overline{c}
$$

b) Conmutatividad

$$
\overline{a} + \overline{b} = \overline{b} + \overline{a}
$$
  
(a<sub>1</sub>,a<sub>2</sub>) + (b<sub>1</sub>,b<sub>2</sub>) = (a<sub>1</sub>+b<sub>1</sub>, a<sub>2</sub>+b<sub>2</sub>)  
(b<sub>1</sub>,b<sub>2</sub>) + (a<sub>1</sub>,a<sub>2</sub>) = (b<sub>1</sub>+a<sub>1</sub>, b<sub>2</sub>+a<sub>2</sub>)

c) Associatividad  
\n
$$
\overline{a} + \overline{b} + \overline{d} = (\overline{a} + \overline{b}) + \overline{d} = (\overline{a} + \overline{d}) + \overline{b}
$$
, etc.

- d) Existencia del idéntico (vector cero)  $\overline{a} + \widetilde{0} = \overline{a}$
- e) Existencia del inverso aditivo  $\overline{a}+(-\overline{a})=\widetilde{0}$

Diferencia

$$
\overline{V}_d = \overline{V}_1 - \overline{V}_2 \quad = \overline{V}_1 + (-\overline{V}_2)
$$

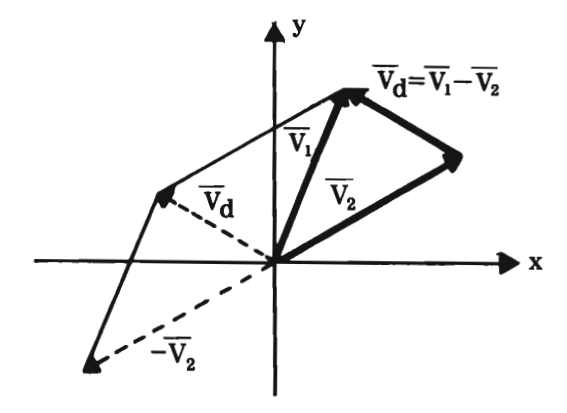

Observar que el inverso aditivo de  $\overline{v}$ d es  $\overline{V}_2$  –  $\overline{V}_1$ 

Producto de un escalar por un vector

Es el producto de un escalar por cada uno de los componentes del vector.

Si a es un vector y  $\lambda$  un escalar

 $\lambda \overline{a} = \lambda (a_1, a_2, \ldots, a_n)$ 

 $\overline{\lambda} = (\lambda a_1, \lambda a_2, \ldots, \lambda a_n)$ 

Eiemplo: Si  $\overline{V}=(1, -2)$  y  $\lambda=4$ 

$$
\lambda \overline{V} = 4 \overline{V} = 4 (1,-2) = (4,-8)
$$

el resultado es otro vector de la misma dimensión

Propiedades

1) Cerradura:

El producto de un vector por un escalar da como resultado otro vector del mismo espacio dimensional.

2) Distributividad:

 $\lambda(\overline{a}+\overline{b})=\lambda \overline{a}+\lambda \overline{b}$ <br>  $(\lambda + \mu)\overline{a} = \lambda \overline{a} + \mu \overline{a}$ 

3) Producto por el escalar 1:

Si  $\lambda = 1$   $1 \overline{a} = \overline{a}$ 

4) Producto por el escalar O: Si  $\lambda = 0 \implies 0 \overline{a} = \overline{0}$ 

Ejemplos:

1) Sumar los vectores  $\overline{a} = (3,0), \overline{b} = (0,2), \overline{c} = (1,4)$  Métodos matemáticos para el diseño

 $\overline{a} + \overline{b} = (3+0,0+2) = (3,2)$  $\overline{a} + \overline{b} + \overline{c} = (3+1, 2+4) = (4,6)$ 

 $\cdot$ 

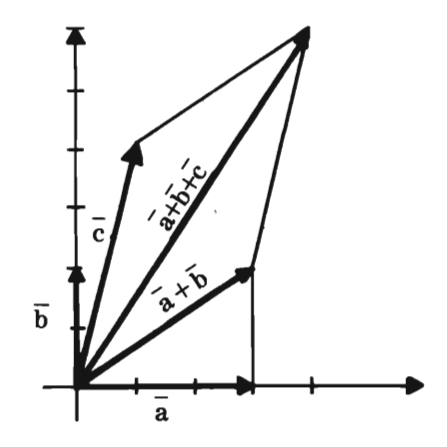

2) Sumar  $\overline{a} + 2\overline{b}$  si  $\overline{a} = (1,3)$  y  $\overline{b} = (2,1)$  $\overline{a}+2\overline{b}=(1,3)+2(2,1)$  $= (1,3) + (4,2) = (5,5)$ 

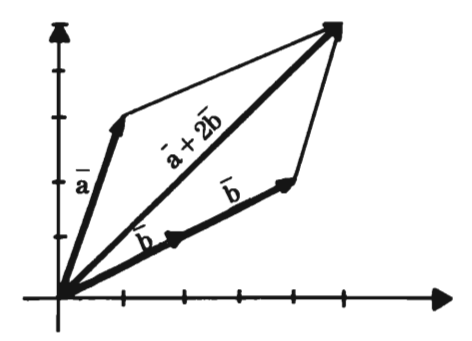

Producto escalar o producto punto

(Producto interior Euclidiano)

Se llama así al producto de 2 vectores del mismo sistema dimensional cuyas componentes se multiplican entre sí ordenadamente en forma de sumandos.

El resultado es siempre un escalar  $\overline{\mathbf{S}}$ i  $\overline{\mathbf{a}}$  = ( $\mathbf{a}_1$ ,  $\mathbf{a}_2$  ....  $\mathbf{a}_n$ )  $y \overline{b} = (b_1, b_2 \ldots b_n)$ 

 $\overline{a} \cdot \overline{b} = (a_1 b_1 + a_2 b_2 \ldots + a_n b_n)$ 

Puede ordenarse en renglón o en columna:

$$
\overline{a} = (a_1, a_2 \dots a_n) y \qquad \qquad \overline{b} = \begin{bmatrix} b_1 \\ b_2 \\ \vdots \\ b_n \end{bmatrix}
$$

$$
\overline{a} \cdot \overline{b} = (a_1 b_1 + a_2 b_2 \dots + a_n b_n)
$$

Producto escalar o producto punto de dos vectores dado el ángulo que forman entre sí.

1) Caso en que un vector está contenido en uno de los ejes.

$$
\overline{v}_1 = (\vert \overline{v}_1 \vert \cos \theta, \vert \overline{v}_1 \vert \sin \theta)
$$
  

$$
\overline{v}_2 = (\vert \overline{v}_2 \vert, 0)
$$

Métodos matemáticos para el diseño

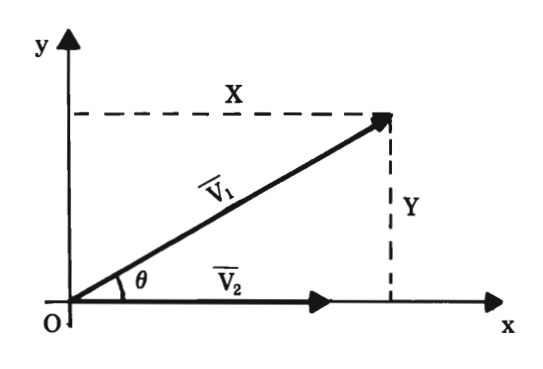

$$
\overline{v}_1 \cdot \overline{v}_2 = |\overline{v}_1| \cdot |\overline{v}_2| \cos \theta + |\overline{v}_1| \sin \theta \cdot 0
$$
  
 
$$
\therefore \overline{v}_1 \cdot \overline{v}_2 = |\overline{v}_1| |\overline{v}_2| \cos \theta
$$

El producto de 2 vectores que coinciden en un punto, será igual al producto de sus módulos por el coseno del ángulo que forman.

$$
\text{De donde: } \left[\cos\theta = \frac{\overline{\mathbf{v}}_1 \cdot \overline{\mathbf{v}}_2}{|\overline{\mathbf{v}}_1| \cdot |\overline{\mathbf{v}}_2|}\right]
$$

De la expresión anterior, se tiene

si  $\theta = 90^{\circ}$ , Cos  $90^{\circ} = 0$  y  $\overline{v}_1 \cdot \overline{v}_2 = 0$ 

:. los vectores son perpendiculares.

si 
$$
0 < \theta < 90^{\circ}
$$
,  $0 < \cos \theta < 1$  y  $\overline{v_1} \cdot \overline{v_2} > 0$ 

:. los vectores forman un ángulo agudo

si 90  $< \theta < 180^{\circ}$ ,  $-1 < \cos \theta < 0$  y  $\overline{v}_1 \cdot \overline{v}_2 < 0$ 

:. los vectores forman un ángulo obtuso

Eiemplo: 1) Calcular  $\overline{U}$  ·  $\overline{V}$  para

$$
\overline{U} = (1,2)
$$
  
\n
$$
\overline{V} = (6,-8)
$$
  
\n
$$
\overline{U} \cdot \overline{V} = (1)(6) + (2)(-8) = 6 - 16 = -10
$$

 $\therefore$  el ángulo que forman será obtuso

I

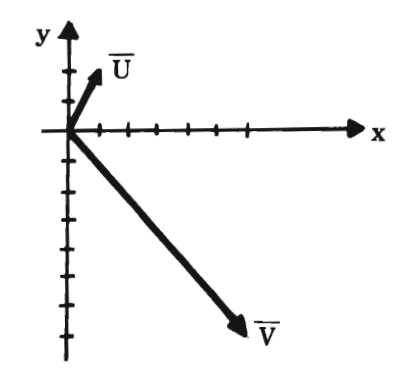

Ejemplo: Si  $\overline{U} = (1, -2, 3)$  $\overline{V} = (-3, 4, 2)$  $\overline{W} = (3, 6, 3)$  $\overline{U}_0 \overline{V}$  = 1 (-3) + (-2) (4) + 3 (2) = -3 -8+6 = -5 (obtuso)

 $\overline{V_{o}W}$  = (-3) (3) + (4) (6) + 2 (3) = -9+24+6 = 21 (agudo)  $\overline{U}_{\bullet}\overline{W}$  = 1 (3) + (-2) (6) +3 (3) =3-12+9=0 ( $\perp$ )

Ejemplo:

$$
\overline{U} = (1, 2)
$$
  
\n
$$
\overline{V} = (6, -8)
$$
  
\n
$$
\overline{Z} = (8, -4)
$$
  
\n
$$
\overline{U}_{0}\overline{V} = (1) 6+2 (-8)=-10
$$
  
\n(obtuso)  
\n
$$
\overline{U}_{0}\overline{V} = 1 (8) + (2) (-4) =8-8=0
$$
  
\n(perpendiculares)  
\n
$$
\overline{V}_{0}\overline{Z} = 6 (8) + (-8) (-4) =48+32+80
$$
  
\n(agudo)

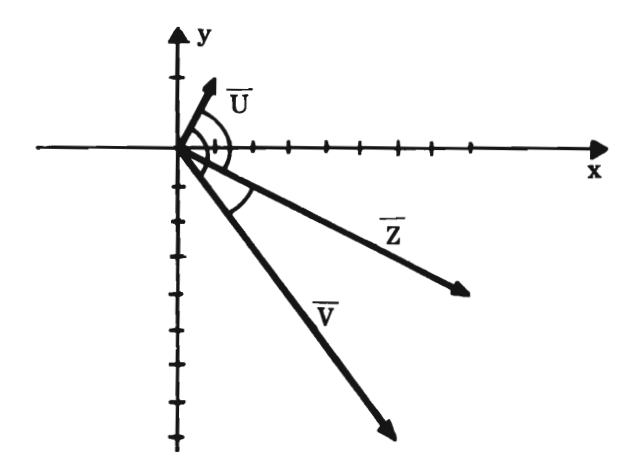

Ejemplo: en 
$$
|\mathbb{R}^3
$$
  
\n $\overline{V}_1 = (5, 7, 6)$   $\overline{V}_2 = (1, 7, 8)$ 

Rosa Elena Álvarez - María Dolores González

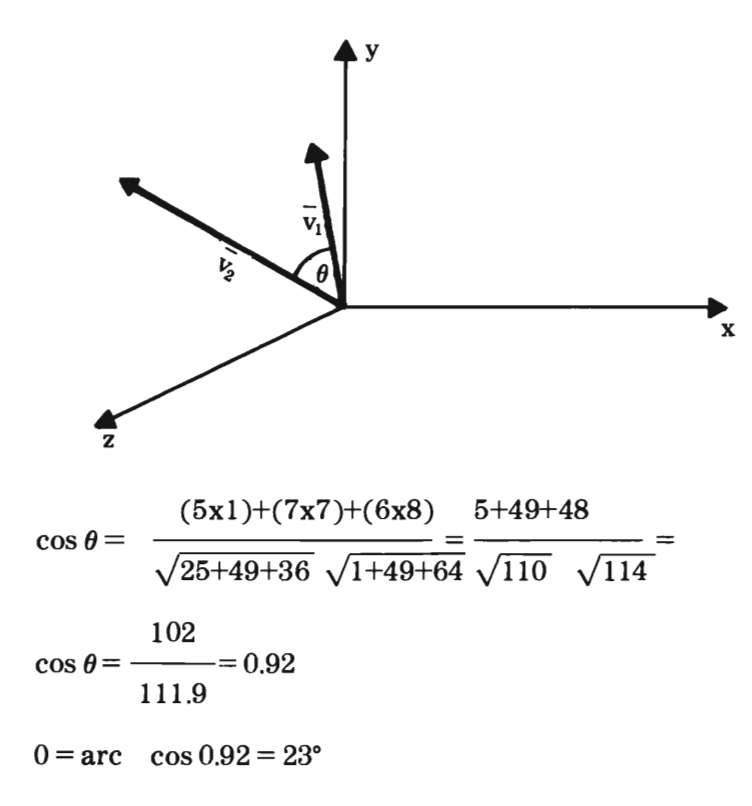

Ejemplo: El ángulo entre los vectores

 $\overline{U}$  = (0,0,1) y  $\bar{V} = (0,2,2)$ es de 45°; obtener *V·* V  $\overline{U} \cdot \overline{V} = |\overline{U}| |\overline{V}| \cos 45^\circ$  $(\sqrt{0^2+0^2+1^2})$   $(\sqrt{0^2+2^2+2^2})$   $(\frac{1}{\sqrt{2}})$  $\frac{1}{\sqrt{2}} = \frac{2\sqrt{2}}{\sqrt{2}} = 2$ 

$$
\sqrt{1} \quad \sqrt{8} \qquad \frac{1}{\sqrt{2}} = \frac{2 \sqrt{2}}{\sqrt{2}} = 2
$$

#### Métodos matemáticos para el diseño

Ejemplo: 2) Sean los vectores

$$
\overline{\frac{U}{V}} = (2, -1, 1)
$$
  
 
$$
\overline{V} = (1, 1, 2)
$$

encontrar  $\overline{U}$ .  $\overline{V}$ y determinar el ángulo

$$
\overline{U} \cdot \overline{V} = (2 + (-1) + 2) = 3 \qquad \overline{U} \cdot \overline{V} > 0 \Rightarrow \text{agudo}
$$
  

$$
|\overline{U}| = \sqrt{4 + 1 + 1} = \sqrt{6}
$$
  

$$
|\overline{V}| = \sqrt{1 + 1 + 4} = \sqrt{6}
$$
  

$$
\therefore \cos \theta = \frac{3}{\sqrt{6} \cdot \sqrt{6}} = \frac{3}{6} = \frac{1}{2}
$$
  

$$
\theta = \arcc \cos \frac{1}{2}
$$
  

$$
\theta = 60^{\circ}
$$

Ejercicio: encontrar los ángulos interiores del  $\Delta$  con vértices:

 $A(-1,0), B(-2,1), C(1,4)$ 

vectores

$$
\overline{v}_1 = (-2+1, 1-0) = (-1, 1)
$$
  
\n
$$
\overline{v}_2 = (1+2, 4-1) = (3, 3)
$$
  
\n
$$
\overline{v}_3 = (1+1, 4-0) = (2, 4)
$$

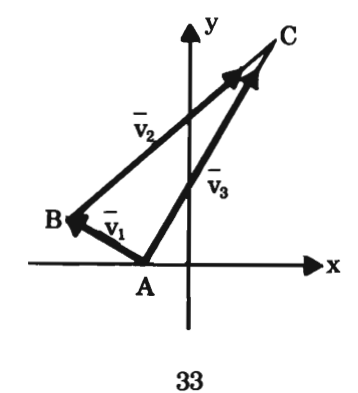

2893562

producto punto

 $\overline{v}_1 \cdot \overline{v}_2 = -3 + 3 = 0 \Rightarrow \theta = 90^{\circ}$ 

 $\overline{v}_1 \circ \overline{v}_3 = -2 + 4 = 2 \implies \text{agudo}$ 

 $\overline{v}_2 \cdot \overline{v}_3 = 6 + 12 = 18 \Rightarrow \angle$  agudo

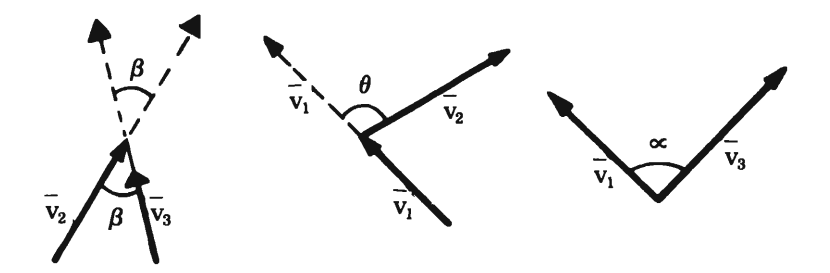

módulos

$$
|\overline{v}_1| = \sqrt{(-1)^2 + 1^2} = \sqrt{2} = 1.41
$$
  
\n $|\overline{v}_2| = \sqrt{3^2 + 3^2} = \sqrt{18} = 4.24$   
\n $|\overline{v}_3| = \sqrt{2^2 + 4^2} = \sqrt{20} = 4.47$   
\nPerímetro = 1.41 + 4.24 + 4.47 = 10.12 u

Ángulos interiores

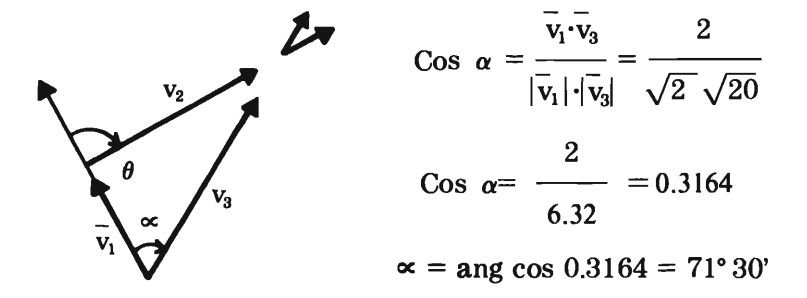

· Métodos matemáticos para el diseño

$$
\cos \beta = \frac{\overline{v}_2 \cdot \overline{v}_3}{|\overline{v}_2| \cdot |\overline{v}_3|} = \frac{18}{\sqrt{18} \sqrt{20}} = \frac{18}{18.95} = 0.9498
$$
  

$$
\beta = \text{ang } \cos 0.9498 = 18^{\circ}30'
$$
  

$$
\cos \theta = \frac{\overline{v}_2 \cdot (-\overline{v}_1)}{|\overline{v}_2| \cdot |\overline{-v}_1|} = \frac{3}{\sqrt{18} \sqrt{2}} = 0
$$
  

$$
\theta = \text{ang } \cos 0 = 90^{\circ}
$$
  

$$
\overline{v}_2
$$
  

$$
\theta = \frac{\overline{v}_2}{\sqrt{18}} = \frac{3}{\sqrt{18} \sqrt{2}}
$$

#### Espacio vectorial $\mathbb{R}^n$

Es el conjunto de vectores n-dimensionales que cumplen las operaciones suma y producto. Base de un espacio vectorial es el conjunto de vectores con los cuales se puede generar cualquier vector de ese espacio.

Existen diferentes bases pero una base en  $\mathbb{R}^n$  siempre tiene n vectores.

El conjunto de vectores unitarios constituye una base,
pues cualquier vector del espacio se puede generar en función de los vectores unitarios.

 $\overline{a}_n = (\overline{a}_1 \overline{i} + \overline{a}_2 \overline{j} + \dots \overline{a}_n \overline{x})$ **base en R**<sup>2</sup>:  $\bar{i} = (1,0)$  $\bar{j} = (0,1)$ 

La base de un espacio n-dimensional está formado por n vectores perpendiculares entre sÍ.

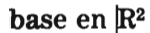

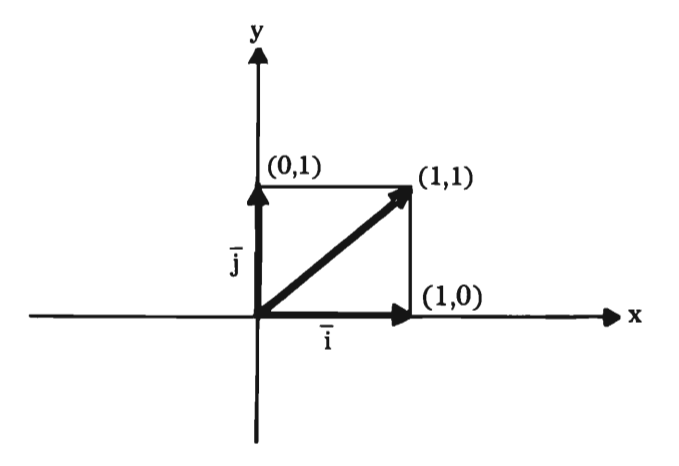

## base en  $\mathbb{R}^3$

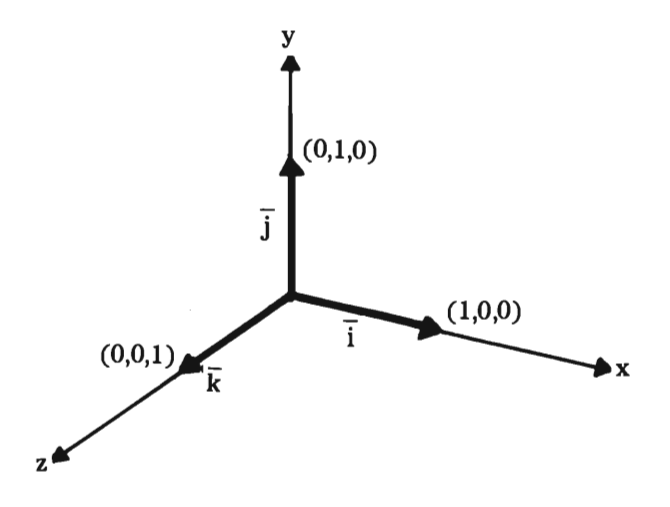

Ejemplo:

El vector  $\bar{v} = (5,3)$ 

se puede expresar como

$$
\overline{v} = 5\overline{i} + 3\overline{j}
$$
  
= 5 (1, 0) + 3 (0, 1) =  
= (5, 0) + (0, 3) =  
= (5, 3)

Rosa Elena Álvarez - María Dolores González

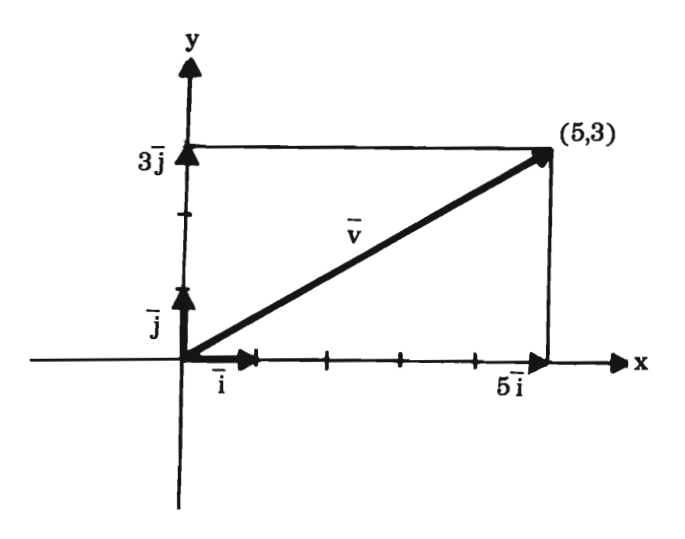

#### Producto cruz O producto vectorial

A diferencia del producto punto, el producto cruz de dos vectores da como resultado otro vector.

Se utiliza para obtener un vector en  $\mathbb{R}^3$  perpendicular a dos vectores conocidos.

Definición:

 $\overline{Si u} = (u_1, u_2, u_3)$   $\overline{v} = (v_1, v_2, v_3)$ 

si el producto cruz  $\overline{u} \times \overline{v}$  es:

 $\overline{u}$  x  $\overline{v}$  = (u<sub>2</sub> v<sub>3</sub> -u<sub>3</sub>v<sub>2</sub>,u<sub>3</sub>v<sub>1</sub>-u<sub>1</sub>v<sub>3</sub>,u<sub>1</sub>v<sub>2</sub>-u<sub>2</sub>v<sub>1</sub>)

Esto se puede obtener de manera más sencilla con un determinante, tomando como primer renglón al vector  $(1,1,1)$  y como segundo y tercer renglón respectivamente las componentes de los vectores u y v

$$
\overline{u} \times \overline{v} = \begin{vmatrix} 1 & 1 & 1 \\ u_1 & u_2 & u_3 \\ v_1 & v_2 & v_3 \end{vmatrix}
$$

desarrollando por cofactores

$$
\bar{u} \times \bar{v} = \left| 1 \left| \begin{array}{cc} u_2 & u_3 \\ \bar{v}_2 & v_3 \end{array} \right|_1 - 1 \left| \begin{array}{cc} u_1 & u_3 \\ v_1 & v_3 \end{array} \right|_1 1 \left| \begin{array}{cc} u_1 & u_2 \\ v_1 & v_2 \end{array} \right| \right|
$$

$$
\overline{u} \times \overline{v} = (1 (u_2v_3 - u_3v_2), -1(u_1v_3 - u_3v_1), 1 (u_1v_2 - u_2v_1)
$$
  
\n
$$
\overline{u} \times \overline{v} = (u_2v_3 - u_3v_2, u_3v_1 - u_1v_3, u_1v_2 - u_2v_1)
$$
  
\nEjemplo: Sea  $\overline{u} = (3,0,1) y \overline{v} = (1,2,-2)$ 

$$
\vec{u} \times \vec{v} = \begin{vmatrix} 1 & 1 & 1 \\ 3 & 0 & 1 \\ 1 & 2 & -2 \end{vmatrix}
$$

$$
\vec{u} \times \vec{v} = \begin{vmatrix} 0 & 1 \\ 2 & -2 \end{vmatrix} - \begin{vmatrix} 3 & 1 \\ 1 & -2 \end{vmatrix} - \begin{vmatrix} 3 & 0 \\ 1 & 2 \end{vmatrix}
$$

 $\overline{u}$  x  $\overline{v}$  = (0-2, 6 + 1, 6) = (-2,7,6)

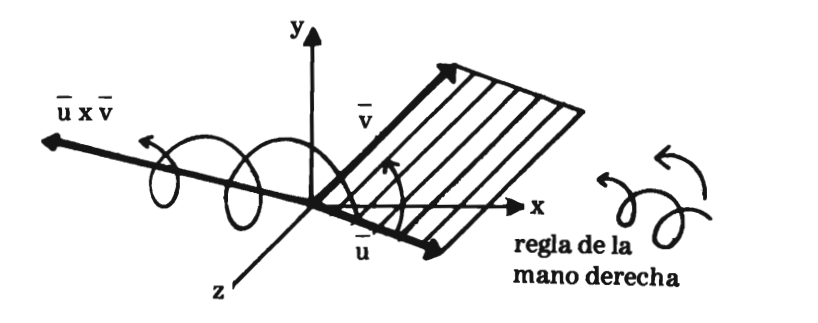

El resultado del producto cruz es un vector ortogonal al plano que forman los dos vectores.

Obtener el producto cruz:

$$
\overline{u} = (4,0,1) \qquad \overline{v} = (1,0,2)
$$
  

$$
\overline{u}x\overline{v} = \begin{vmatrix} 1 & 1 & 1 \\ 4 & 0 & 1 \\ 1 & 0 & 2 \end{vmatrix}
$$
  

$$
= \begin{vmatrix} 1 & 1 & 1 \\ 4 & 0 & 1 \\ 1 & 0 & 2 \end{vmatrix} -1 \begin{vmatrix} 4 & 1 \\ 1 & 2 \end{vmatrix} 4 \begin{vmatrix} 4 & 0 \\ 1 & 0 \end{vmatrix}
$$
  
= 1 (0), -1(8-1), 1(0)  
(0, -7, 0) =  $\overline{u}x\overline{v}$ 

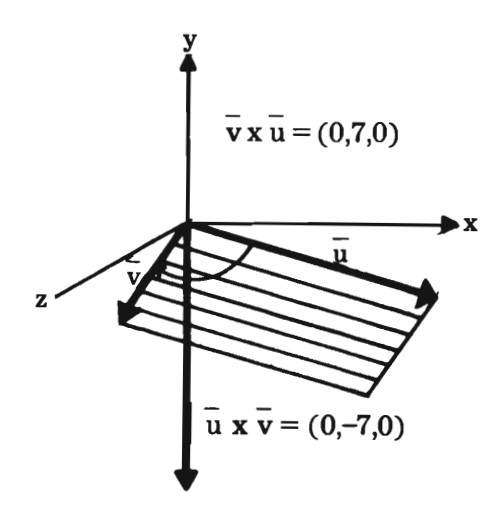

Propiedades algebráicas del producto cruz

Si  $\overline{u}$ ,  $\overline{v}$  y  $\overline{w}$  son 3 vectores en  $\mathbb{R}^3$  y K es un escalar, entonces:

a)  $\overline{u}$  x  $\overline{v}$  =  $-(\overline{v}$  x  $\overline{u})$ b)  $\overline{u} \times \overline{v} \neq -\overline{v} \times \overline{u}$ c)  $\overline{u}$  x  $(\overline{v} + \overline{w}) = \overline{u}$  x  $\overline{v} + \overline{u}$  x  $\overline{w}$ **d**)  $(\overline{u} + \overline{v}) \times \overline{w} = \overline{u} \times \overline{w} + \overline{v} \times \overline{w}$ e) k  $(u\overline{xy}) = (k\overline{u})x\overline{v} = u\overline{x}$  (k $\overline{v}$ ) f)  $\bar{u}$  x0 = 0x  $\bar{u}$  =0 g)  $\overline{u} \times \overline{u} = 0$ 

Ejemplo de la propiedad

$$
\vec{u} \times \vec{v} \neq \vec{v} \times \vec{u}
$$
\n
$$
\vec{u} = (3,5,4)
$$
\n
$$
\vec{u} \times \vec{v} = [2,0,6)
$$
\n
$$
\vec{u} \times \vec{v} = \begin{vmatrix}\n1 & 1 & 1 \\
3 & 5 & 4 \\
2 & 0 & 6\n\end{vmatrix}
$$
\n
$$
= \begin{vmatrix}\n1 & 1 & 1 \\
1 & 5 & 4 \\
0 & 6 & 7\n\end{vmatrix} -1 \begin{vmatrix}\n3 & 4 \\
2 & 6\n\end{vmatrix} -1 \begin{vmatrix}\n3 & 5 \\
2 & 0\n\end{vmatrix}
$$
\n
$$
= (30, -18 + 8, -10) = (30, -10, -10)
$$
\n
$$
\vec{v} \times \vec{u} = \begin{vmatrix}\n1 & 1 & 1 \\
2 & 0 & 6 \\
3 & 5 & 4\n\end{vmatrix}
$$
\n
$$
= \begin{vmatrix}\n1 & 1 & 1 \\
1 & 5 & 4 \\
5 & 4 & 3\n\end{vmatrix} -1 \begin{vmatrix}\n2 & 6 \\
3 & 4\n\end{vmatrix} -1 \begin{vmatrix}\n2 & 0 \\
3 & 5\n\end{vmatrix}
$$
\n
$$
= (-30, -8 + 18, 10)
$$

 $\overline{v} \times \overline{u} = (-30, 10, 10) = -(\overline{u} \times \overline{v})$ 

El área de un paralelogramo de lados  $\overline{a},\overline{b}$ , es igual al módulo del producto cruz de ambos vectores.

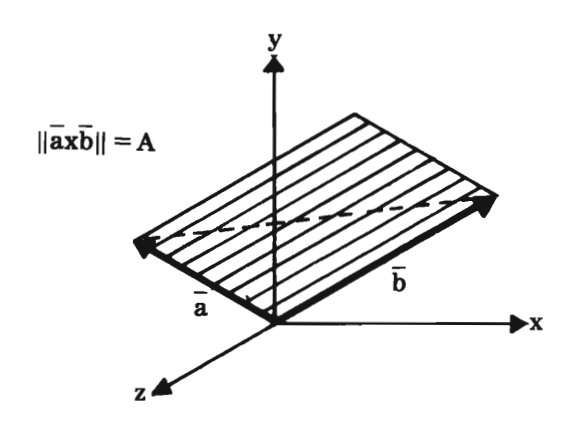

La diagonal de un paralelogramo forma un triángulo, así el área del triángulo de lado  $\overline{a} y \overline{b}$  es:

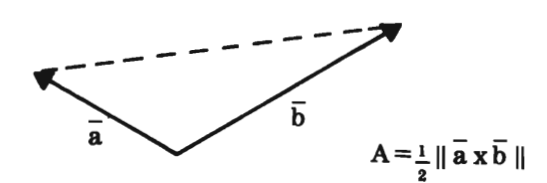

El producto cruz también se puede expresar:

 $|\overline{A} \times \overline{B}| = |\overline{A}| |\overline{B}| \text{ sen } \infty$ 

el módulo del producto cruz de dos vectores es igual al producto de sus módulos por el seno del ángulo que forman.

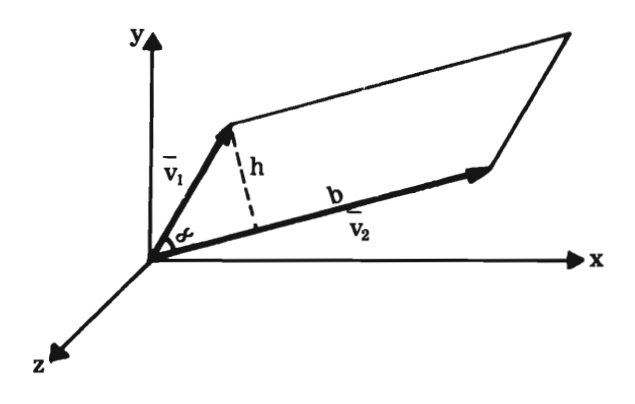

El área de un paralelogramo es el producto bh

En la figura: 
$$
b = |\overline{v}_2|
$$
  
\n $h = |\overline{v}_1| \text{ sen } \propto$   
\n $\therefore \text{ área} = bh = |\overline{v}_1| \cdot |\overline{v}_2| \text{ sen } \propto = |\overline{v}_1| \times |\overline{v}_2|$ 

Ejemplo: Obtener el área, el perímetro y los ángulos del triángulo;

 $P(1,0,1)$   $Q(1,1,1)$   $R(-1,-1,0)$ 

vectores;

$$
\overline{V}_1 = Q - R = (2,2,1)
$$
  
\n $\overline{V}_2 = Q - P = (0,1,0)$   
\n $\overline{V}_3 = P - R = (2,1,1)$ 

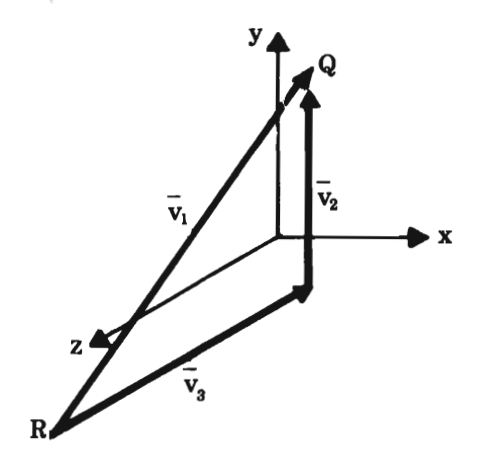

norma o módulo  $\rightarrow$  perímetro  $|\overline{v}_1| = \sqrt{2^2 + 2^2 + 1^2} = \sqrt{9} \implies 3$  $|\overline{v}_2| = \sqrt{0^2 + 1^2 + 0^2} = \sqrt{1} \Longrightarrow 1$  $|\bar{v}_3| = \sqrt{2^2+1^2+1^2} = \sqrt{6} \implies 2.45$ 

perfmetro =  $3 + 1 + 2.450 = 6.45$  unidades

Rosa Elena Álvarez - María Dolores González

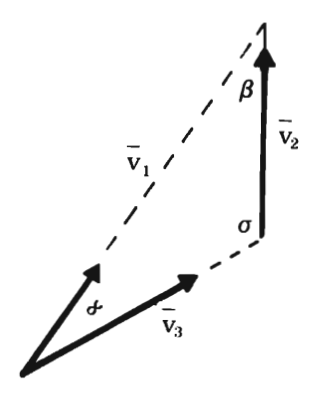

$$
\alpha = \overline{\mathbf{v}}_1 \cdot \overline{\mathbf{v}}_3 = (2,2,1) \cdot (2,1,1) = 7
$$
   
agudo  

$$
\beta = \overline{\mathbf{v}}_1 \cdot \overline{\mathbf{v}}_2 = (2,2,1) \cdot (0,1,0) = 2
$$
   
agudo

$$
\sigma = \overline{v}_2 \cdot \overline{v}_3 = (0,1,0) \cdot (-2,-1,-1) = -1
$$
 obtuso

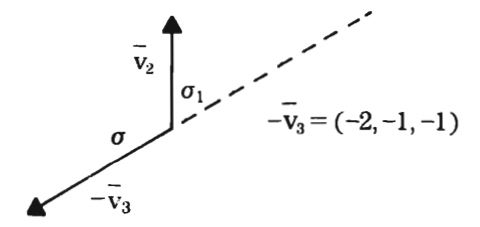

Ángulos  $\cos \theta = \frac{\overline{v}_1 \cdot \overline{v}_2}{\sqrt{\overline{v}_1} + \sqrt{\overline{v}_2} + \sqrt{\overline{v}_1} + \sqrt{\overline{v}_2} + \sqrt{\overline{v}_2} + \sqrt{\overline{v}_2} + \sqrt{\overline{v}_2} + \sqrt{\overline{v}_2} + \sqrt{\overline{v}_1} + \sqrt{\overline{v}_2} + \sqrt{\overline{v}_2} + \sqrt{\overline{v}_2} + \sqrt{\overline{v}_2} + \sqrt{\overline{v}_2} + \sqrt{\overline{v}_1} + \sqrt{\overline{v}_2} + \sqrt{\overline{v}_2} + \sqrt{\overline{v}_2$  $\cos \alpha = \frac{7}{\sqrt{2}} = \frac{7}{7.3} = 0.959, \alpha = 16^{\circ}40'$ Cos  $\beta = \frac{2}{\sqrt{9} \cdot \sqrt{1}} = \frac{2}{3} = 0.67$ ,  $\beta = 48^{\circ}20'$ Cos  $\sigma = \frac{-1}{\sqrt{1} \sqrt{6}} = \frac{-1}{2.45} = -0.4081$ ,  $\sigma = 155^{\circ}$ Área:  $A = \frac{1}{2} | \overrightarrow{v_1} \times \overrightarrow{v_2} |$  $A = \frac{1}{2}$   $\begin{bmatrix} 1 & 1 & 1 \\ 2 & 2 & 1 \\ 0 & 1 & 0 \end{bmatrix}$  $A = \frac{1}{2}$   $\begin{bmatrix} 2 & 1 \\ 1 & 0 \end{bmatrix}$   $\begin{bmatrix} 2 & 1 \\ 1 & 0 \end{bmatrix}$   $\begin{bmatrix} 2 & 1 \\ 0 & 0 \end{bmatrix}$   $\begin{bmatrix} 2 & 2 \\ 1 & 0 \end{bmatrix}$  $A = \frac{1}{2} || (-1,0,2) || \Rightarrow \frac{1}{2} \sqrt{1+4}$  $A = 1.118 u<sup>2</sup>$ 

.<br>Rosa Elena Álvarez -— María Dolores González<br>.

# $\bf{Triple}$   $\bf{product}$   $\bf{e}$   $\bf{scalar}$

 $\overline{a} \cdot (\overline{b} \times \overline{c})$ 

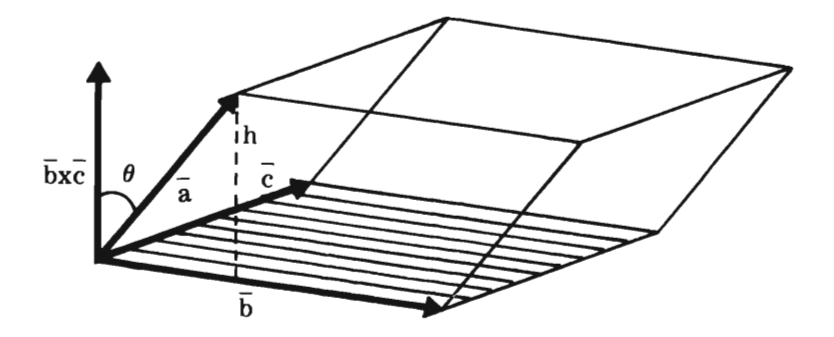

área de la base =  $\parallel \bar{\text{b}} \ge \bar{\text{c}} \parallel$ altura =  $h = || \overline{a} || \cos \theta$ 

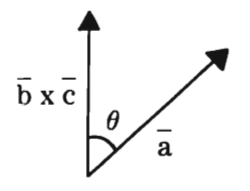

**como producto punto** 

$$
\overline{\mathbf{a}} \cdot (\overline{\mathbf{b}} \times \overline{\mathbf{c}}) =
$$
  
 
$$
\|\overline{\mathbf{a}}\| \|\overline{\mathbf{b}} \times \overline{\mathbf{c}}\| \cos \theta
$$

pero  $\|\bar{\mathbf{a}}\|$  cos  $\theta$  es h

 $y\parallel\bar{b}x\bar{c}\parallel$  es área de la base

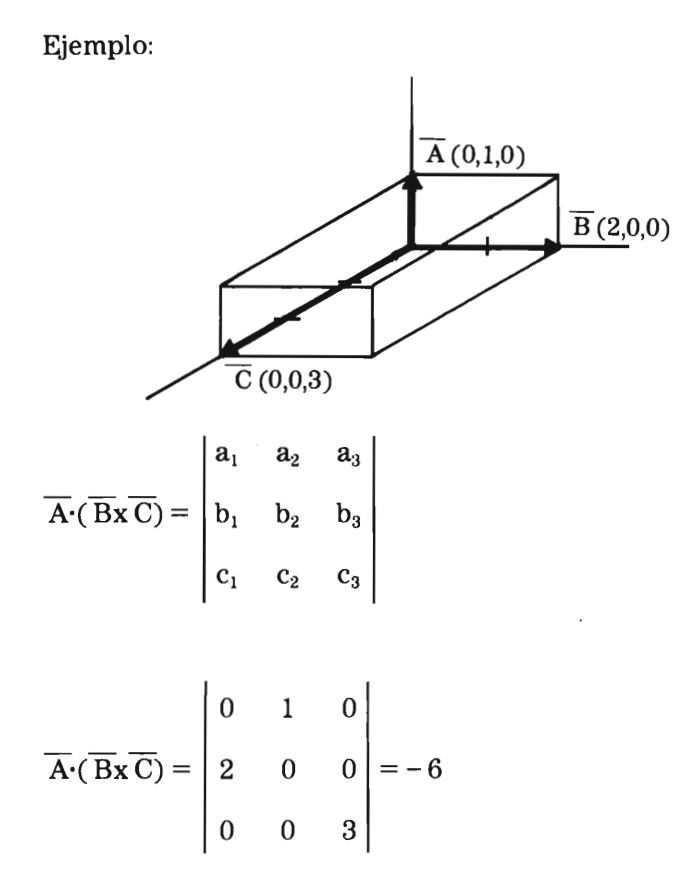

El volumen de paralelepípedo formado con  $\overline{A}$ ,  $\overline{B}$  y  $\overline{C}$  se obtiene resolviendo el triple producto escalar.

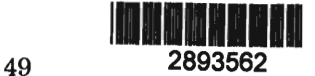

 $\mathcal{L}^{\text{max}}_{\text{max}}$  and  $\mathcal{L}^{\text{max}}_{\text{max}}$  $\mathcal{L}^{\text{max}}_{\text{max}}$  and  $\mathcal{L}^{\text{max}}_{\text{max}}$ 

 $\mathcal{L}^{\text{max}}_{\text{max}}$  and  $\mathcal{L}^{\text{max}}_{\text{max}}$ 

# **Capítulo II Álgebra de matrices**

Se define una matriz como un arreglo de elementos en forma de tabla o bien como un conjunto ordenado de vectores.

$$
A = [a_{ij}] = \begin{bmatrix} - \\ a_1 \\ a_2 \\ \vdots \\ a_n \end{bmatrix}
$$

 $\bar{z}$ 

 $m = i = \text{renglón}$ 

$$
n = j = columna
$$

$$
A = [a_{ij}] = \begin{bmatrix} a_{11} & a_{12} & \cdots & a_{1n} \\ \cdots & \cdots & \cdots & \cdots \\ a_{il} & a_{il} & \cdots & a_{in} \\ \cdots & \cdots & \cdots & \cdots \\ a_{m1} & a_{m2} & \cdots & a_{mn} \end{bmatrix}
$$
  

$$
A = (\bar{a}_{1}, \bar{a}_{2}, \dots, \bar{a}_{n})
$$
  
matrix B = [b\_{ij}]   
ij es la dirección de cada elemento  
renglón  
columna

#### **Orden de una matriz**

# $A$ <sub>mxn</sub>

donde m es el número de renglones

n es el número de columnas

el elemento  $a_{ij}$  tiene i = 1,2, ... m

 $j = 1, 2, ... n$ 

si m = n la matriz es cuadrada

## $A_n$

 $\sin m = n$  la matriz es rectangular

si  $m = 1$  ó  $n = 1$ 

se trata de un vector renglón o vector columna.

#### **Igualdad de matrices**

Dos matrices son iguales si son del mismo orden y sus elementos correspondientes son iguales.

$$
A = B
$$
  
\n
$$
a_{ij} = b_{ij}
$$
  
\n
$$
\downarrow^{ij}
$$

#### **Matrices cuadradas**

$$
A_n = \begin{bmatrix} a_{11} & & & & \\ & a_{22} & & & \\ & & a_{33} & & \\ & & & \ddots & \\ & & & & a_{nn} \end{bmatrix}
$$

Los elementos  $a_{ij}$  tal que  $i=j$  forman la diagonal principal

## Tipos de matrices cuadradas

| matrix diagonal                                                                             | matrix scalar                                                                | matrix identical                                                             |
|---------------------------------------------------------------------------------------------|------------------------------------------------------------------------------|------------------------------------------------------------------------------|
| $\begin{bmatrix}\n a_{11} & 0 & 0 \\  0 & a_{22} & 0 \\  0 & 0 & a_{33}\n \end{bmatrix}$ \n | $\begin{bmatrix}\n 2 & 0 & 0 \\  0 & 2 & 0 \\  0 & 0 & 2\n \end{bmatrix}$ \n | $\begin{bmatrix}\n 1 & 0 & 0 \\  0 & 1 & 0 \\  0 & 0 & 1\n \end{bmatrix}$ \n |

matriz simétrica matriz antisimétrica

$$
\begin{bmatrix} 1 & 2 & 5 \ 2 & 0 & -4 \ 5 & -4 & 3 \end{bmatrix} \begin{bmatrix} 7 & -4 & 1 \ 4 & -1 & 2 \ -1 & -2 & 2 \end{bmatrix}
$$

 $a_{ij} = a_{ji}$  $a_{ij} = -a_{ji}$ 

(para toda i, j)

# Matriz nula:  $\widetilde{0}$

Es aquella en la que todos sus elementos son ceros. Puede ser cuadrada o no.

Ejemplo:

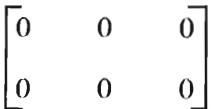

#### Submatriz

Está formada por algunos renglones y/o columnas de otra matriz.

sea

$$
A = \begin{bmatrix} a_{11} & a_{12} & a_{13} & a_{14} \\ a_{21} & a_{22} & a_{23} & a_{24} \\ a_{31} & a_{32} & a_{33} & a_{34} \end{bmatrix}
$$

submatrices de A

#### Operaciones con matrices

Suma

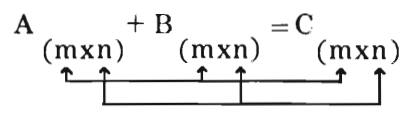

donde $\mathrm{C}_{ij}\mathrm{=a}_{ij}$  + b<sub>ij</sub>

Suma de los elementos correspondientes de A y B.

Los sumandos son matrices del mismo orden y la suma que se obtiene también lo es.

Ejemplo:

$$
\begin{bmatrix} 2 & -1 & 3 \ 4 & 0 & -5 \end{bmatrix} + \begin{bmatrix} 0 & 1 & 8 \ 2 & -1 & 3 \end{bmatrix} = \begin{bmatrix} 2 & 0 & 11 \ 6 & -1 & -2 \end{bmatrix}
$$

La suma de matrices de distinto orden no está definida.

Propiedades de la suma de matrices

conmutatividad

$$
A + B = B + A
$$

asociatividad

$$
A + (B+C) = (A+B) + C
$$

existencia del idéntico

$$
A + \widetilde{0} = A
$$

existencia del inverso aditivo

$$
A + (-A) = \widetilde{0}
$$

Producto de una matriz por un escalar

Sea la matriz  $A = [A_{ii}]$ 

y el escalar A

El producto de A por  $\lambda$  dá otra matriz donde cada elemento es el correspondiente de A multiplicado por A

$$
A \lambda = \left[ \lambda \ a_{ij} \right]
$$

Ejemplo:

sea

$$
A = \begin{bmatrix} 4 & 2 & -5 \\ -1 & 3 & 0 \end{bmatrix} \quad y \quad \lambda = 5
$$

$$
\lambda A = 5 \begin{bmatrix} 4 & 2 & -5 \\ -1 & 3 & 0 \end{bmatrix} = \begin{bmatrix} 20 & 10 & -25 \\ -5 & 15 & 0 \end{bmatrix}
$$

Propiedades del producto de una matriz por un escalar. asociatividad

$$
\lambda_1(\lambda_2 A) = (\lambda_1 \lambda_2) A
$$

distribu tividad

$$
\lambda_1 (A + B) = \lambda_1 A + \lambda_1 B
$$

$$
(\lambda_1 + \lambda_2) A = \lambda_1 A + \lambda_2 A
$$

elemento idéntico

$$
1 \cdot A = A
$$

el escalar O que produce la matriz nula

$$
0 \cdot A = \widetilde{0}
$$

el escalar -1 produce la matriz **inversa aditiva** 

$$
-1 \cdot A = -A
$$

$$
A + (-A) = \widetilde{0}
$$

tal que

$$
A + (-A) = 0
$$

Ejemplo de asociatividad:

$$
\lambda_1 = 3
$$
\n
$$
A = \begin{bmatrix} 3 & 2 & 4 \\ 6 & -1 & 0 \end{bmatrix}
$$

$$
3 \begin{bmatrix} 3 & 2 & 4 \ 6 & -1 & 0 \end{bmatrix} = \begin{bmatrix} 9 & 6 & 12 \ 18 & -3 & 0 \end{bmatrix}
$$

$$
2\begin{bmatrix}9 & 6 & 12\\ 18 & -3 & 0\end{bmatrix} = \begin{bmatrix}18 & 12 & 24\\ 36 & -6 & 0\end{bmatrix}
$$

Su equivalente:  $\lambda_1 \cdot \lambda_2 = 3x2 = 6$ 

$$
6 \begin{bmatrix} 3 & 2 & 4 \\ 6 & -1 & 0 \end{bmatrix} = \begin{bmatrix} 18 & 12 & 24 \\ 36 & -6 & 0 \end{bmatrix}
$$

Trasposic ión

Es la operación que consiste en intercambiar renglones por columnas o viceversa.

Si A es una matriz de orden mxn y sus elementos:  $(a_{ii})$ 

La traspuesta de A, que se denota con  $A<sup>t</sup>$  es una matriz de orden nxm y sus elementos serán (aji)

Sea

\n
$$
A = \begin{bmatrix} 1 & 0 & 2 \\ 2 \times 3 & 3 & -1 & 4 \end{bmatrix}
$$
\nla transpuesta

\n
$$
A^{t} = \begin{bmatrix} 1 & 3 \\ 0 & -1 \\ 3 \times 2 \end{bmatrix} \begin{bmatrix} 1 & 3 \\ 0 & -1 \\ 2 & 4 \end{bmatrix}
$$

Producto de dos matrices

$$
A(\text{mxn}) \cdot B(\text{nxs}) = C(\text{mxs})
$$
  
 
$$
\underbrace{\int_{\text{in}}^{\text{in}} \text{loguales}}_{\text{orden del resultado}}
$$

El resultado del producto de dos matrices es otra matriz, que tiene tantos renglones como el primer factor y tantas columnas como el segundo.

Requiere de la igualdad en el número de columnas del primer factor (n) con el número de renglones del segundo factor  $(m)$ .

Los elementos del resultado se obtienen:

 $C_{ij} = \sum_{i=1}^{n} a_{ik} \cdot b_{kj}$ Para  $i = 1, 2, ...$ m  $j = 1, 2, ...$  $k = 1$  $\sim$ 

$$
C_{ij} = a_{i1b1j} + \ldots + a_{inbnj}
$$

A  
\n
$$
\begin{bmatrix}\n a_{11} \ldots a_{1k} \ldots a_{1n} \\
 \ldots \ldots \ldots \\
 a_{i1} \ldots a_{ik} \ldots a_{in}\n\end{bmatrix}\n\begin{bmatrix}\n b_{11} \ldots b_{1j} \ldots b_{1s} \\
 \ldots \ldots \ldots \\
 b_{k1} \ldots b_{kj} \ldots b_{ks}\n\end{bmatrix}\n=\n\begin{bmatrix}\n C_{11} \ldots \ldots \ldots \\
 \ldots \ldots \ldots \\
 C_{ij} \ldots \ldots \\
 \ldots \ldots\n\end{bmatrix}
$$
\na<sub>n1</sub>...a<sub>mk</sub>...a<sub>mn</sub>\nb<sub>11</sub>...b<sub>nj</sub>...b<sub>ns</sub>\n
$$
\begin{bmatrix}\n b_{11} \ldots b_{1j} \ldots b_{ks} \\
 \ldots \ldots \ldots \\
 \ldots \ldots\n\end{bmatrix}\n=\n\begin{bmatrix}\n c_{11} \ldots c_{ij} & \ldots \\
 \ldots \ldots \\
 \ldots \ldots \\
 \ldots \ldots\n\end{bmatrix}
$$

$$
C_{11} = \begin{bmatrix} a_{11} & \cdots & a_{1k} & \cdots & a_{1n} \end{bmatrix} \cdot \begin{bmatrix} b_{11} \\ \vdots \\ b_{k1} \\ \vdots \\ b_{n1} \end{bmatrix} =
$$

 $= a_{11}b_{11} + ... + a_{1k}b_{k1} + ... + a_{1n}b_{n1}$ 

(Producto punto de dos vectores)

Ejemplo:

$$
\begin{bmatrix} 2 & 3 & -5 \ 1 & -4 & 0 \end{bmatrix} \cdot \begin{bmatrix} 1 & -1 & 1 & -3 \ 2 & 5 & 4 & 2 \ 3 & 0 & 0 & -1 \end{bmatrix} = \begin{bmatrix} -7 & 13 & 14 & 5 \ -7 & -21 & -15 & -11 \end{bmatrix}
$$
\n(2x3) (3x4) (2x4)

 $C_{11} = 2x1 + 3x2 + (-5)x3 = 2+6-15 = -7$  $C_{23} = 1x1 + (-4)x4 + 0x0 = 1 -16 = -15$ 

Propiedades del producto de matrices

No es conmutativo

Es asociativo

 $(A \cdot B) \cdot C = A \cdot (B \cdot C)$ 

Es distributivo

 $A \cdot (B+C) = A \cdot B + A \cdot C$ 

Matriz identidad

 $A$  (mxn)  $I(n)=A$ 

Si A es cuadrada, entonces:

 $A(n) I(n) = I A = A(n)$ 

Matriz nula

$$
A_{(n)} \quad \widetilde{0}_{(n)} = \widetilde{0} \quad A = \widetilde{0}
$$

Pero sucede que dos matrices no nulas pueden dar por resultado la matriz nula (A diferencia del álgebra).

$$
\begin{bmatrix} 2 & 5 \\ 0 & 0 \end{bmatrix} \quad \begin{bmatrix} 5 & 0 \\ -2 & 0 \end{bmatrix} \quad = \quad \begin{bmatrix} 0 & 0 \\ 0 & 0 \end{bmatrix}
$$

Determinante de una matriz cuadrada

Es un escalar obtenido con los mismos elementos de la matriz:

 $|\mathbf{A}| = \begin{bmatrix} 4 & -1 \\ 2 & -3 \end{bmatrix}$ Si det A =  $\begin{vmatrix} 4 & -1 \\ 2 & -3 \end{vmatrix}$  = -12 - (-2)

det  $A = -12 + 2 = -10$ 

Determinante de 2<sup>°</sup> orden

$$
\begin{vmatrix} a_{11} & a_{12} \\ a_{21} & a_{22} \end{vmatrix} = (a_{11} \cdot a_{22}) - (a_{12} \cdot a_{21})
$$

Producto de la diagonal principal menos producto de la otra diagonal.

Determinante de 3er orden o mayor

(Desarrollo por cofactores)

sea

$$
A = \begin{bmatrix} a_{11} & a_{12} & a_{13} \\ a_{21} & a_{22} & a_{23} \\ a_{31} & a_{32} & a_{33} \end{bmatrix}
$$

 $det$   $(A) =$ 

$$
+a_{11}\begin{vmatrix} a_{22} & a_{23} \\ a_{32} & a_{33} \end{vmatrix} - a_{12}\begin{vmatrix} a_{21} & a_{23} \\ a_{31} & a_{33} \end{vmatrix} + a_{13}\begin{vmatrix} a_{21} & a_{22} \\ a_{31} & a_{32} \end{vmatrix}
$$

Nota: Observar que se toma sólo un renglón (ó una columna)

Ejemplo:

$$
A = \begin{bmatrix} -1 & 3 & 0 & 2 \\ 4 & -2 & 1 & -5 \\ 6 & 0 & 7 & 1 \\ 2 & 4 & -1 & 0 \end{bmatrix}
$$

det  $A = -204$ 

Resolver

$$
B = \begin{bmatrix} 4 & -2 & 1 \\ 3 & 2 & 0 \\ -1 & 1 & -5 \end{bmatrix}
$$
  
det B = +1 
$$
\begin{vmatrix} 3 & 2 \\ -1 & 1 \end{vmatrix} + (-5) \begin{vmatrix} 4 & -2 \\ 3 & 2 \end{vmatrix}
$$
  
= 1 (3+2) -5 (8+6) = 5 - 70 = -65

$$
= 1 (3+2) - 5 (8+6) = 5 - 70 = -65
$$
  
det B = -65

Observar que se tomó la tercera columna que tiene un cero.

#### **Sol ución por regla de Kramer de un sistema de ecuaciones**

$$
3x - 2y = z - 6
$$

$$
z = 2y - x
$$

$$
x = 2y + 8
$$

1<sup>°</sup> ordenar

$$
3x - 2y - z = -6
$$

$$
x - 2y + z = 0
$$

$$
x - 2y = 8
$$

 $2<sup>o</sup>$  obtener el determinante del sistema

$$
\Delta = \begin{vmatrix} 3 & -2 & -1 \\ 1 & -2 & 1 \\ 1 & -2 & 0 \end{vmatrix} =
$$

$$
= 1 \begin{bmatrix} -2 & -1 \\ -2 & 1 \end{bmatrix} + 2 \begin{bmatrix} 3 & -1 \\ 1 & 1 \end{bmatrix} = -2 -2 + 6 + 2
$$

 $\Delta=4$ 

 $3<sup>o</sup>$  trabajar con las variables formando una matriz (numerador) en la que se sustituya la columna de la variable correspondiente por la columna de términos independientes; como denominador el valor del determinante.

$$
x = \frac{\begin{vmatrix} -6 & -2 & -1 \\ 0 & -2 & 1 \end{vmatrix}}{8 - 2 & 0}
$$
  

$$
x = \frac{-2 \begin{vmatrix} -6 & -1 \\ 8 & 0 \end{vmatrix} -1 \begin{vmatrix} -6 & -2 \\ 8 & -2 \end{vmatrix}}{4}
$$
  

$$
x = \frac{-16 - 12 - 16}{4} = \frac{-44}{-11}
$$

4 4

$$
y = \frac{\begin{vmatrix} 3 & -6 & -1 \\ 1 & 0 & 1 \\ 1 & 8 & 0 \end{vmatrix}}{4} = \frac{-1}{8} \begin{vmatrix} -6 & -1 \\ 8 & 0 \end{vmatrix} - 1 \begin{vmatrix} 3 & -6 \\ 1 & 8 \end{vmatrix}
$$
  

$$
y = \frac{-8 - 24 - 6}{4} = \frac{-38}{4} = \frac{-19}{2}
$$
  

$$
\begin{vmatrix} 3 & -2 & -6 \\ 1 & -2 & 0 \\ 1 & -2 & 8 \end{vmatrix} = \frac{-1}{2} \begin{vmatrix} -2 & -6 \\ -2 & 8 \end{vmatrix} - 2 \begin{vmatrix} 3 & -6 \\ 1 & 8 \end{vmatrix}
$$
  

$$
z = \frac{16 + 12 - 48 - 12}{4} = \frac{-32}{4} = -8
$$
  

$$
x = -11
$$
  

$$
y = \frac{-19}{2}
$$
  

$$
z = -8
$$

2) Resolver el sistema:

 $x + 2y - z = 6$  $2x + 3z = 3$  $4x-y+2z = 27$ 

a) Obtener el determinante del sistema

$$
\Delta = \begin{vmatrix} 1 & 2 & -1 \\ 2 & 0 & 3 \\ 4 & -1 & 2 \end{vmatrix} = -2 \begin{vmatrix} 2 & 3 \\ 4 & 2 \end{vmatrix} + 1 \begin{vmatrix} 1 & -1 \\ 2 & 3 \end{vmatrix}
$$

$$
-2(4-12) + 1(3+2) = 16+5 = 21
$$

Para x

$$
x = \frac{\begin{vmatrix} 6 & 2 & -1 \\ 3 & 0 & 3 \\ 27 & -1 & 2 \end{vmatrix}}{\begin{vmatrix} 2 & -1 \\ 21 & 2 \end{vmatrix}} = \frac{-3 \begin{vmatrix} 2 & -1 \\ -1 & 2 \end{vmatrix} -3 \begin{vmatrix} 6 & 2 \\ 27 & -1 \end{vmatrix}}{21}
$$
  

$$
x = \frac{-3(4-1) - 3(-6-54)}{21} = \frac{-9+180}{21} = \frac{171}{21}
$$
  

$$
\frac{\begin{vmatrix} 1 & 6 & -1 \\ 2 & 3 & 3 \\ 4 & 27 & 2 \end{vmatrix}}{\begin{vmatrix} 2 & 3 & 3 \\ 4 & 27 & 2 \end{vmatrix}} = \frac{1}{21} \begin{vmatrix} 3 & 3 \\ 27 & 2 \end{vmatrix} -6 \begin{vmatrix} 2 & 3 \\ 4 & 2 \end{vmatrix} -1 \begin{vmatrix} 2 & 3 \\ 4 & 27 \end{vmatrix}
$$
  

$$
y = \frac{6-81-24+72-54+12}{21} = \frac{-69}{21}
$$

$$
=\frac{6-81-24+72-54+12}{21}=\frac{-69}{21}
$$

$$
z = \frac{\begin{vmatrix} 1 & 2 & 6 \\ 2 & 0 & 3 \\ 4 & -1 & 27 \end{vmatrix}}{21} = \frac{-2 \begin{vmatrix} 2 & 6 \\ -1 & 27 \end{vmatrix} - 3 \begin{vmatrix} 1 & 2 \\ 4 & -1 \end{vmatrix}}{21}
$$

$$
z = \frac{-108 - 12 + 3 + 24}{21} = \frac{-93}{21}
$$

Comprobación

$$
\frac{171}{21} + 2\left(-\frac{69}{21}\right) - \left(\frac{-93}{21}\right) = 6
$$
  

$$
\frac{171 - 138 + 93}{21} = 6
$$
  

$$
\frac{126}{21} = 6
$$
  

$$
6 = 6
$$

#### **Definiciones**

Matriz regular

Es la matriz cuadrada que su determinante tiene valor  $\neq 0$ . En caso contrario la matriz es singular.

Matriz de cofactores: A *co* 

Si A es una matriz cuadrada la matriz de cofactores de A, A *co* será aquella matriz donde cada elemento de A se sustituye por su respectivo cofactor.

#### Matriz adjunta de A

Es la traspuesta de la matriz de cofactores de Ay se denota  $adj(A)$ 

$$
a_{dj}(A) = (A^{(i)})^i = (A^i)^{i} = 0
$$
\n
$$
A = \begin{bmatrix} -5 & 0 & 4 \\ -1 & 1 & 1 \\ 2 & 3 & -1 \end{bmatrix}
$$
\n
$$
3x3
$$
\n
$$
A^{i} = \begin{bmatrix} 1 & 1 & 1 \\ 3 & -1 & 1 \end{bmatrix} - \begin{bmatrix} -1 & 1 & 1 \\ 2 & -1 & 1 \end{bmatrix} + \begin{bmatrix} -1 & 1 & 1 \\ 2 & 3 & 1 \end{bmatrix}
$$
\n
$$
A^{i} = \begin{bmatrix} 0 & 4 & 4 \\ 3 & -1 & 1 \end{bmatrix} + \begin{bmatrix} -5 & 4 & 4 \\ 2 & -1 & 1 \end{bmatrix} - \begin{bmatrix} -5 & 0 & 0 \\ 2 & 3 & 1 \end{bmatrix}
$$

$$
\begin{bmatrix} + & 0 & 4 & | & -1 & | & -5 & 4 & | & + & | & -5 & 0 \\ 1 & 1 & 1 & | & -1 & 1 & | & + & | & -1 & 1 \end{bmatrix}
$$

$$
A^{CO} = \begin{bmatrix} -4 & 1 & -5 \\ 12 & -3 & 15 \\ -4 & 1 & -5 \end{bmatrix}
$$

El cofactor de un elemento es el determinante que se obtiene al eliminar la columna y el renglón del elemento,<br>con el signo que le corresponde.

$$
A = \begin{bmatrix} 4 & -1 & 3 \\ 2 & 0 & 1 \\ 5 & 6 & -3 \end{bmatrix}
$$
  
\n
$$
A^{t} = \begin{bmatrix} 4 & 2 & 5 \\ -1 & 0 & 6 \\ 3 & 1 & -3 \end{bmatrix}
$$
  
\n
$$
A^{t} = \begin{bmatrix} 4 & 2 & 5 \\ -1 & 0 & 6 \\ 3 & 1 & -3 \end{bmatrix}
$$
  
\n
$$
(A^{t})^{c_0} = \begin{bmatrix} 2 & 5 \\ -1 & 2 & 5 \\ 1 & -3 & 5 \end{bmatrix} + \begin{bmatrix} 4 & 5 \\ 3 & -3 & 5 \\ 3 & -3 & 5 \end{bmatrix} - \begin{bmatrix} 4 & 2 \\ 3 & 1 \end{bmatrix}
$$
  
\n
$$
+ \begin{bmatrix} 2 & 5 \\ 0 & 6 \end{bmatrix} - \begin{bmatrix} 4 & 5 \\ -1 & 6 \end{bmatrix} + \begin{bmatrix} 4 & 2 \\ -1 & 0 \end{bmatrix}
$$
  
\n
$$
(A^{t})^{c_0} = \begin{bmatrix} -6 & 15 & -1 \\ 11 & -27 & 2 \\ 12 & -29 & 2 \end{bmatrix} = adj(A)
$$

#### Matriz inversa

$$
A \cdot A^{-1} = A^{-1}A = I
$$

Si A es una matriz cuadrada regular, la matriz inversa de A se obtiene:

$$
A^{-1} = \frac{1}{\det(A)} \text{ adj}(A)
$$

$$
\text{sea A} = \begin{bmatrix} 4 & -1 \\ 3 & 2 \end{bmatrix}
$$

det (A) = 
$$
\begin{vmatrix} 4 & -1 \\ 3 & 2 \end{vmatrix}
$$
 = 8 + 3 = 11

$$
A^{CO} = \begin{bmatrix} 2 & -3 \\ 1 & 4 \end{bmatrix}; \ a_{dj}(A) = \begin{bmatrix} 2 & 1 \\ -3 & 4 \end{bmatrix}
$$

$$
y A^{-1} = \frac{1}{11} \begin{bmatrix} 2 & 1 \\ -3 & 4 \end{bmatrix} = \begin{bmatrix} \frac{2}{11} & \frac{1}{11} \\ \frac{-3}{11} & \frac{4}{11} \end{bmatrix}
$$

Comprobación  $A \cdot A^{-1} = I$ 

$$
\begin{bmatrix} 4 & -1 \ 3 & 2 \end{bmatrix} \begin{bmatrix} 2/11 & 1/11 \ -3/11 & 4/11 \end{bmatrix} = \begin{bmatrix} 1 & 0 \ 0 & 1 \end{bmatrix}
$$
  
A 
$$
A^{-1} = I
$$

Ejemplo: Obtener la matriz inversa de B

$$
B = \begin{bmatrix} 3 & 2 & 0 \\ 1 & 4 & -2 \\ 0 & -1 & 5 \end{bmatrix} B^{-1} = \frac{1}{\det B} \text{ adj } B
$$
  
det (B) = 
$$
\begin{vmatrix} 3 & 2 & 0 \\ 1 & 4 & -2 \\ 0 & -1 & 5 \end{vmatrix} = 3 \begin{vmatrix} 4 & -2 \\ -1 & 5 \end{vmatrix} - 2 \begin{vmatrix} 1 & -2 \\ 0 & 5 \end{vmatrix}
$$

$$
= 3 (20 - 2) - 2 (5) = 54 - 10 = 44
$$

cofactores:

$$
\text{de } 3: + \begin{vmatrix} 4 & -2 \\ -1 & 5 \end{vmatrix} \text{ ; de } 2: - \begin{vmatrix} 1 & -2 \\ 0 & 5 \end{vmatrix}
$$
$$
\det 0 : + \begin{bmatrix} 1 & 4 \\ 0 & -1 \end{bmatrix}; \ \det 1 : - \begin{bmatrix} 2 & 0 \\ -1 & 5 \end{bmatrix}
$$

$$
\text{de } 4: + \begin{vmatrix} 3 & 0 \\ 0 & 5 \end{vmatrix}; \text{ de } -2: - \begin{vmatrix} 3 & 2 \\ 0 & -1 \end{vmatrix}, \text{ etc.}
$$

$$
B^{CO} = \begin{bmatrix} 18 & -5 & -1 \\ -10 & 15 & 3 \\ -4 & 6 & 10 \end{bmatrix}; \text{adj}(B) = \begin{bmatrix} 18 & -10 & -4 \\ -5 & 15 & 6 \\ -1 & 3 & 10 \end{bmatrix}
$$

$$
B^{-1} = \frac{1}{44} \begin{bmatrix} 18 & -10 & -4 \\ -5 & 15 & 6 \\ -1 & 3 & 10 \end{bmatrix} = \begin{bmatrix} 18/44 & -10/44 & -4/44 \\ -5/44 & 15/44 & 6/44 \\ -1/44 & 3/44 & 10/44 \end{bmatrix}
$$

Propiedades de la matriz inversa

- 1)  $A \cdot A^{-1} = A^{-1} A = I$
- 2) es única
- 3)  $(A^{-1})^{-1} = A$
- 4)  $I_n^{-1} = I_n$
- 5)  $(ABC)^{-1} = C^{-1} \cdot B^{-1} \cdot A^{-1}$

Representación matricial de un sistema de ecuaciones,

$$
a_{11} x_1 + a_{12} x_2 + a_{13} x_3 = c_1
$$
  

$$
a_{21} x_1 + a_{22} x_2 + a_{23} x_3 = c_2
$$

 $a_{31} x_1 + a_{32} x_2 + a_{33} x_3 = c_3$ 

$$
\begin{bmatrix} a_{11} & a_{12} & a_{13} \ a_{21} & a_{22} & a_{23} \ a_{31} & a_{32} & a_{33} \end{bmatrix} \bullet \begin{bmatrix} x_1 \ x_2 \ x_3 \end{bmatrix} = \begin{bmatrix} c_1 \ c_2 \ c_3 \end{bmatrix}
$$

$$
\mathbf{A} \cdot \mathbf{\bar{x}} = \overline{\mathbf{C}}
$$

Si  $A \cdot A^{-1}x = A^{-1}\overline{C}$ 

$$
\overline{I \cdot \overline{x}} = A^{-1} \overline{C}
$$

$$
\overline{I \cdot \overline{x}} = A^{-1} \overline{C}
$$

Solución del sistema:

El vector de las variables es igual al producto de la matriz inversa de los coeficientes por el vector de los términos independientes.

Ejemplo:

A 
$$
\bar{x} = \bar{c}
$$
  
\n $\begin{bmatrix}\n3 & -2 & -1 \\
1 & -2 & 1 \\
1 & -2 & 0\n\end{bmatrix}\n\begin{bmatrix}\nx \\
y \\
z\n\end{bmatrix} = \begin{bmatrix}\n-6 \\
0 \\
8\n\end{bmatrix}$   
\ndet(A) = 4  
\nA<sup>CO</sup>=\n $\begin{bmatrix}\n2 & 1 & 0 \\
2 & 1 & 4 \\
-4 & -4 & -4\n\end{bmatrix}$ adj A =  $\begin{bmatrix}\n2 & 2 & -4 \\
1 & 1 & -4 \\
0 & 4 & -4\n\end{bmatrix}$   
\n $\begin{bmatrix}\n2/4 & 2/4 & -1 \\
1/4 & 1/4 & -1 \\
0 & 1 & -1\n\end{bmatrix}$   $\begin{bmatrix}\n-6 \\
0 \\
8\n\end{bmatrix}$   
\n $\bar{x} =$  A<sup>-1</sup>  $\bar{c}$   
\n $\bar{x} =$  A<sup>-1</sup>  $\bar{c}$   
\n $\bar{x} =$  A<sup>-1</sup>  $\bar{c}$   
\n $\bar{y} =$   $\begin{bmatrix}\n-\frac{12}{4} + 0 & -8 & = -11 \\
4 & 0 & -8 & = -\frac{19}{2} \\
0 & + 0 & -8 & = -8\n\end{bmatrix}$   $y =$   $\begin{bmatrix}\n-11 \\
-19 \\
2 \\
2\n\end{bmatrix}$ 

# **Capitulo III**

# **Transformaciones geométricas**

Una transformación es una función que va de un espacio en sí mismo.

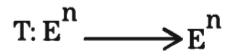

Con matrices

Si A es una matriz cuadrada y  $\bar{x}$  un punto en  $\mathbb{R}^2$ ,  $\bar{x}$ ' es la imagen del punto  $\bar{x}$  bajo la transformación caracterizada por la matriz A.

$$
\bar{x} \rightarrow A\bar{x}
$$

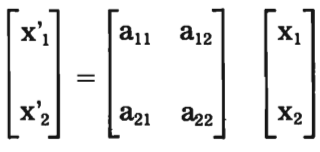

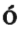

 $(\mathbf{x}_1', \mathbf{x}_2') = (\mathbf{a}_{11}\mathbf{x}_1 + \mathbf{a}_{12}\mathbf{x}_2, \mathbf{a}_{21}\mathbf{x}_1 + \mathbf{a}_{22}\mathbf{x}_2)$ 

Las transformaciones geométricas operan estrictamente sobre los puntos en un espacio dimensional.

A cada punto del plano, le corresponde otro (su imagen) después de la transformación.

En general, las transformaciones conservan las relaciones entre los puntos.

Cuando además se conserva la distancia entre ellos, se trata de Isometrias o movimientos rígidos, las que pueden ser de tres tipos:

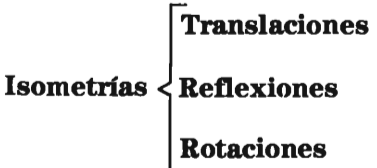

Otro tipo de transformaciones que no conservan la distancia:

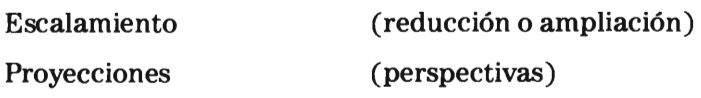

Estas operaciones realizadas con matrices son la base de la graficación por computadora.

Por la brevedad del curso y para ejemplificar algunos casos, solamente haremos referencia a las transformaciones en  $\mathbb{R}^2$ , aunque son similares en $\mathbb{R}^3$  (con mayor grado de complejidad).

### Transformación idéntica

Está realizada por la matriz identidad

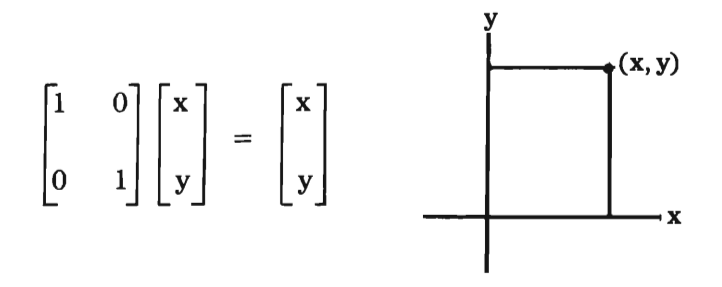

Cualquier punto (x,y) al multiplicar a la matriz identidad, se conserva idéntico.

### Translación

Es el cambio que sufre un punto al agregar un escalar (positivo o negativo) a alguna o ambas coordenadas, esto es, la translación puede darse simultáneamente en los ejes de coordenadas o en cada uno de ellos.

$$
\begin{bmatrix} x_t \\ y_t \end{bmatrix} = \begin{bmatrix} x \\ y \end{bmatrix} + \begin{bmatrix} c_x \\ c_y \end{bmatrix}
$$

Cx es la constante de translación en el eje x

cyes la constante de translación en el eje y.

Ejemplo: Transladar el punto P, 4 unidades (negativas) sobre eje y

$$
\begin{bmatrix} 0 \\ -4 \end{bmatrix} + \begin{bmatrix} -3 \\ 3 \end{bmatrix} = \begin{bmatrix} -3 \\ -1 \end{bmatrix}
$$

en este caso 
$$
C_x=0
$$

$$
C_y = -4
$$

Rosa Elena Álvarez - María Dolores González

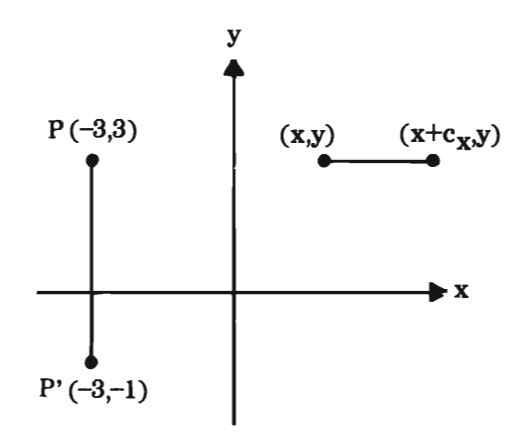

## **Reflexiones**

 $\overline{a}$ 

a) Sobre el eje y

$$
\texttt{sea}\,A = \begin{bmatrix} -1 & 0 \\ 0 & 1 \end{bmatrix} \texttt{la matrix}\,\texttt{de:}
$$

Reflexión sobre el eje y (simetría en y)

$$
\overline{\mathbf{x}}' = \mathbf{A} \ \overline{\mathbf{x}}
$$

$$
\begin{bmatrix} -\mathbf{x} \\ \mathbf{y} \end{bmatrix} = \begin{bmatrix} -1 & 0 \\ 0 & 1 \end{bmatrix} \cdot \begin{bmatrix} \mathbf{x} \\ \mathbf{y} \end{bmatrix}
$$

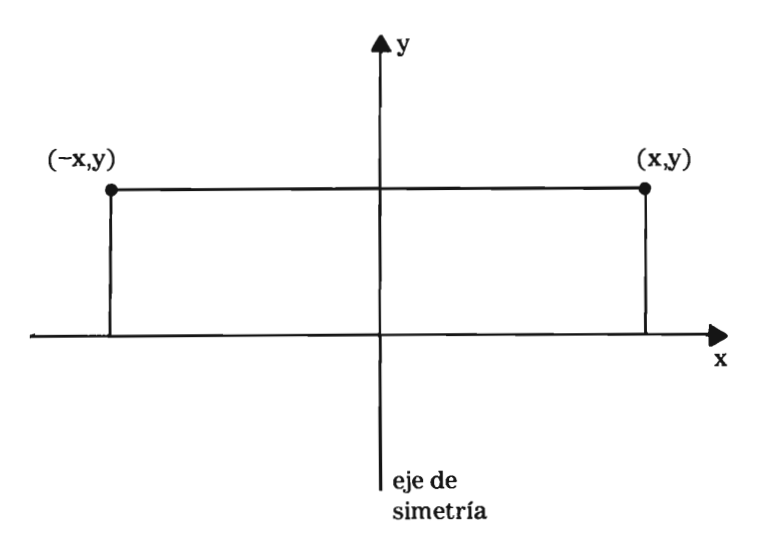

**b**) sobre el eje x

$$
\text{ Sea A} = \begin{bmatrix} 1 & 0 \\ 0 & -1 \end{bmatrix} \text{la matrix de reflexión sobre el eje x}
$$

$$
\begin{bmatrix} x \\ -y \end{bmatrix} = \begin{bmatrix} 1 & 0 \\ 0 & -1 \end{bmatrix} \qquad \begin{bmatrix} x \\ y \end{bmatrix}
$$

Rosa Elena Álvarez - María Dolores González

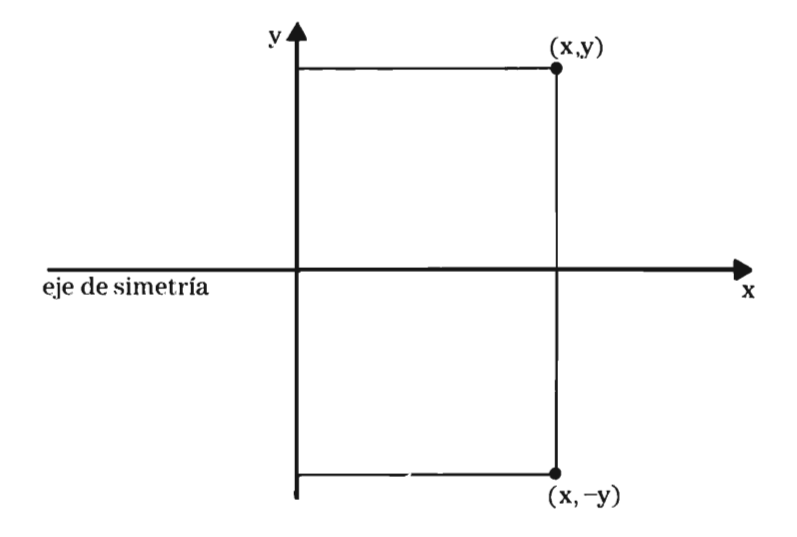

## e) Reflexi6n sobre el origen

(inversión central o reflexión en ambos ejes).

$$
\begin{bmatrix} -1 & 0 \\ 0 & -1 \end{bmatrix} \begin{bmatrix} x \\ y \end{bmatrix} = \begin{bmatrix} -x \\ -y \end{bmatrix}
$$

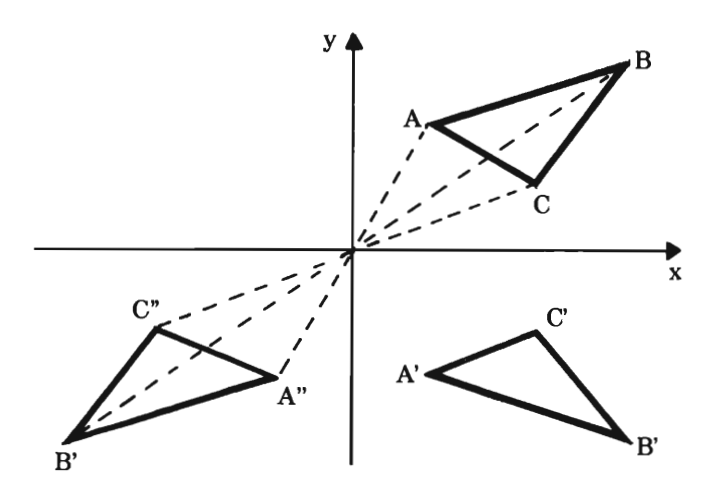

Se pueden aplicar sucesivamente varias transformaciones y hablar del producto.

En este caso, si se aplican nuevamente dos transformaciones, pueden obtener los puntos originales.

## Rotación

El vector  $\bar{v}$ 'resulta de girar un ángulo  $\theta$  al vector  $\bar{v}$ 

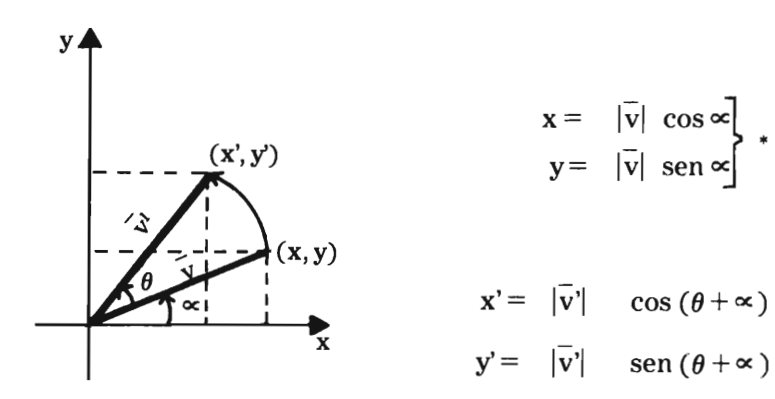

con las identidades para funciones trigonométricas de sumas de ángulos y considerando  $|\overline{v}| = |\overline{v}'|$ 

> $x' = |\overline{v}| \cos \theta \cos \alpha - |\overline{v}| \sin \theta \sin \alpha$  $y' = |\overline{v}| \sin \theta \cos \alpha + |\overline{v}| \cos \theta \sin \alpha$

sustituyendo en  $|\overline{v}| = \frac{x}{\cos \alpha}, |\overline{v}|$  $=-\frac{y}{x}$ sen ∞  $x' = x \cos \theta - y \sin \theta$  $y' = x$  sen  $\theta + y \cos \theta$ 

en forma matricial

$$
\begin{bmatrix} x' \\ y' \end{bmatrix} = \begin{bmatrix} \cos \theta & -\sin \theta \\ \sin \theta & \cos \theta \end{bmatrix} \begin{bmatrix} x \\ y \end{bmatrix}
$$

matriz de rotación

Ejemplo: Sea el triángulo formado por los puntos A (1,1),  $B(2, 3), C(5, -2)$ 

Rotarlo 60°

La matriz de rotación para  $\theta = 60^{\circ}$ 

$$
R = \begin{bmatrix} \cos 60^{\circ} & -\sin 60^{\circ} \\ \sin 60^{\circ} & \cos 60^{\circ} \end{bmatrix} = \begin{bmatrix} .5 & -.86 \\ .86 & .5 \end{bmatrix}
$$

$$
\mathbf{A} = \mathbf{R} \overline{\mathbf{A}} = \begin{bmatrix} 5 & -0.86 \\ 0.86 & 0.5 \end{bmatrix} \begin{bmatrix} 1 \\ 1 \end{bmatrix} = \begin{bmatrix} -0.36 \\ 1.36 \end{bmatrix}
$$

$$
B'=R\overline{B}=\begin{bmatrix} -1.58\\3.22 \end{bmatrix}, C=R\overline{C}=\begin{bmatrix} 4.22\\3.3 \end{bmatrix}
$$

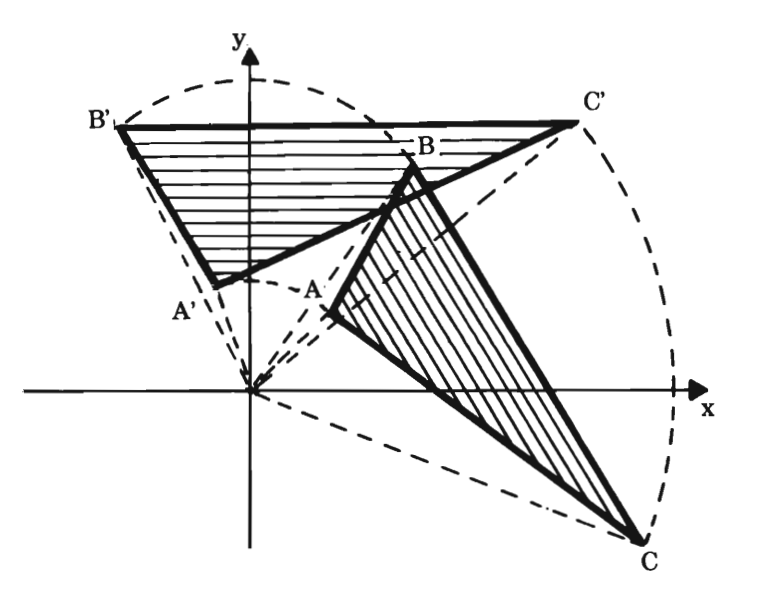

Matriz de rotación de 90°

$$
R = \begin{bmatrix} \cos 90^\circ & -\sin 90^\circ \\ \sin 90^\circ & \cos 90^\circ \end{bmatrix} = \begin{bmatrix} 0 & -1 \\ 1 & 0 \end{bmatrix}
$$

Matriz de rotación de 180°

$$
R = \begin{bmatrix} \cos 180^\circ & -\sin 180^\circ \\ \sin 180^\circ & \cos 180^\circ \end{bmatrix} = \begin{bmatrix} -1 & 0 \\ 0 & -1 \end{bmatrix}
$$

Ejercicio: Para el siguiente polígono, hacer rotaciones de  $45^{\circ}$  y 90°.

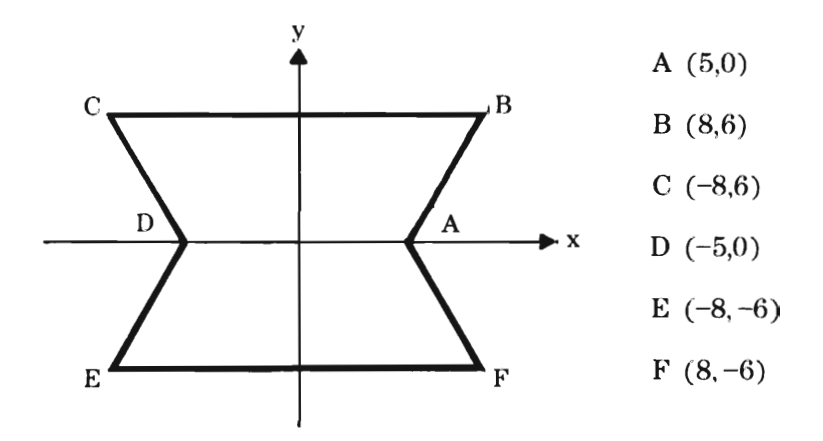

Rotación de 45°

$$
\begin{bmatrix} .7 & -.7 \\ .7 & .7 \end{bmatrix} \begin{bmatrix} 5 & 8 & -8 & -5 & -8 & 8 \\ 0 & 6 & 6 & 0 & -6 & -6 \end{bmatrix} =
$$
\n
$$
= \begin{bmatrix} 3.5 & 1.4 & -9.8 & -3.5 & -1.4 & 9.8 \\ 3.5 & 9.8 & -1.4 & -3.5 & -9.8 & 1.4 \end{bmatrix}
$$

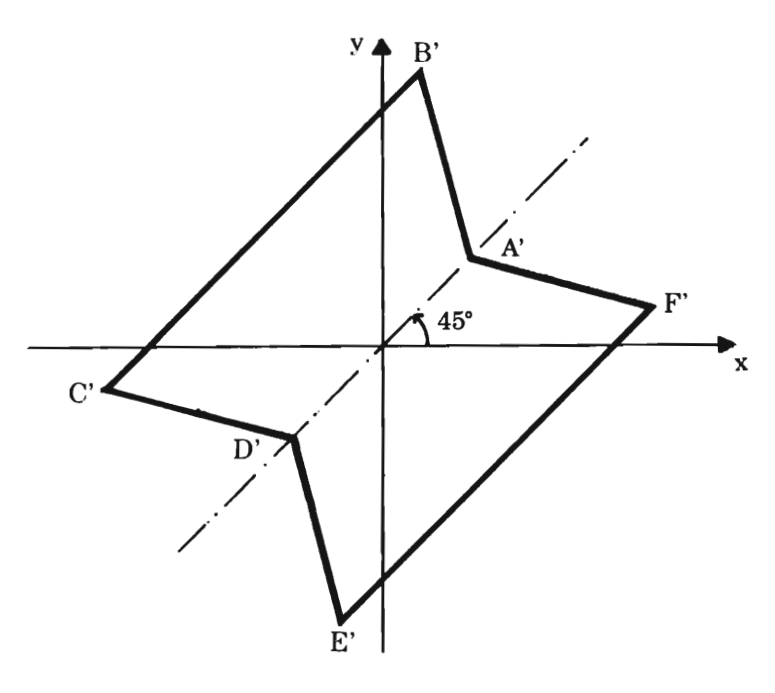

# Rotación de 90°

$$
\begin{bmatrix} 0 & -1 \\ 1 & 0 \end{bmatrix} \begin{bmatrix} 5 & 8 & -8 & -5 & -8 & 8 \\ 0 & 6 & 6 & 0 & -6 & -6 \end{bmatrix} =
$$

$$
\begin{bmatrix} 0 & -6 & -6 & 0 & 6 & 6 \ 5 & 8 & -8 & -5 & -8 & 8 \end{bmatrix}
$$

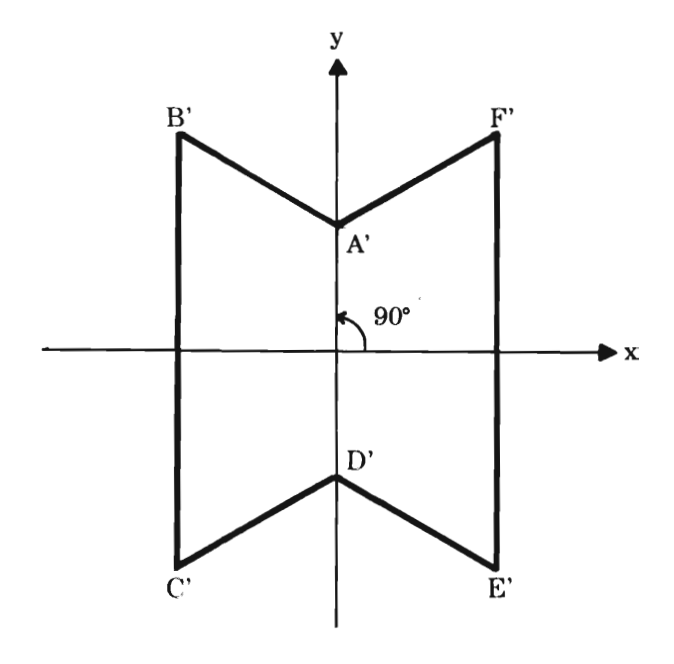

86

### **Escalamiento**

Es la transformación geométrica realizada sobre los puntos de una figura, que preserva las relaciones entre aquéllos, pero cambia las distancias.

Puede hablarse de ampliación o extensión de una figura sobre cada uno de los ejes o sobre ambos, si el factor correspondiente es mayor que la unidad, o de reducción o acortamiento si el factor es fraccionario.

$$
\begin{bmatrix} x' \\ y' \end{bmatrix} = \begin{bmatrix} Sx & 0 \\ 0 & s_y \end{bmatrix} \begin{bmatrix} x \\ y \end{bmatrix}
$$

$$
\overline{x}' = \begin{bmatrix} x \\ x \\ x \end{bmatrix}
$$

Para trabajar en uno de los ejes, el otro factor debe ser 1.

Ejemplo: Dado un polígono, hacer las transformaciones siguientes:

$$
a)\qquad S_X\;=\qquad 3,\qquad S_y\qquad =1
$$

$$
b) \qquad S_X = 1, \qquad S_y = 2
$$

- c)  $S_x = 3, S_y = 2$
- d)  $S_x = 1/2, S_y = 1/2$

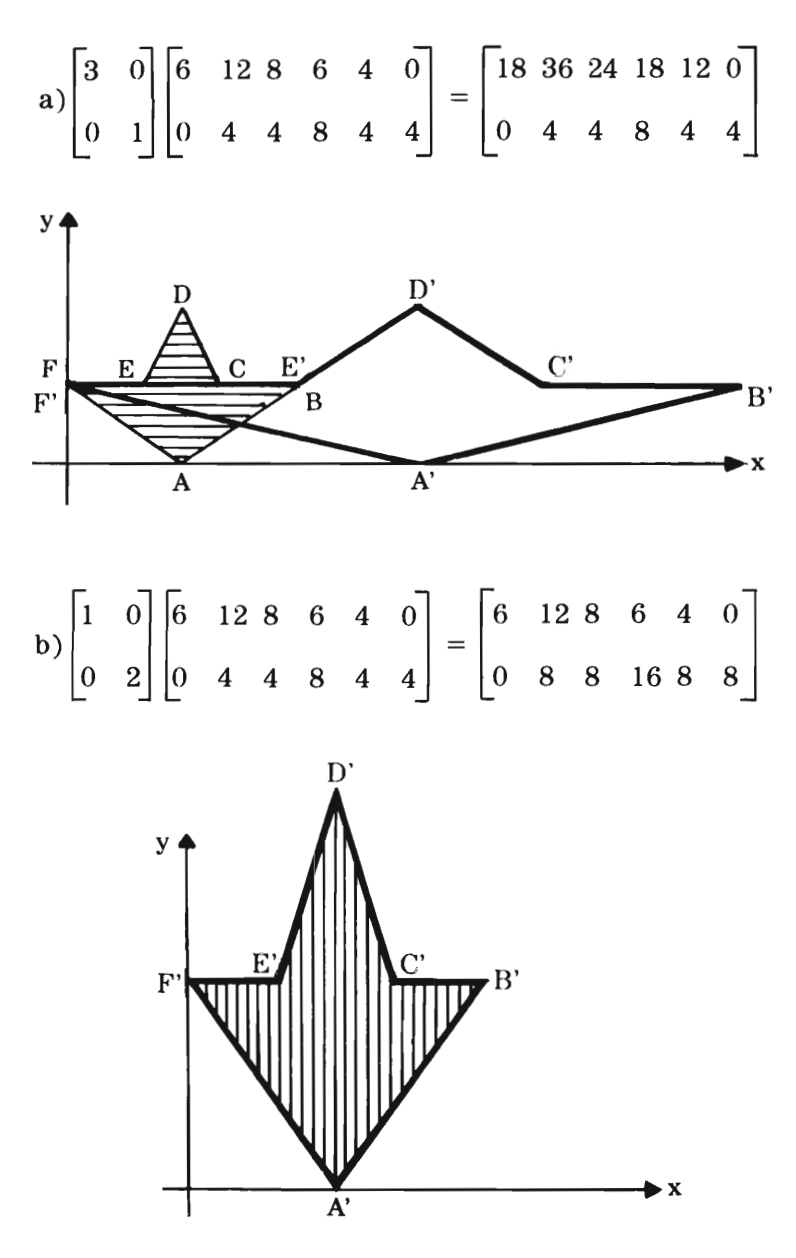

88

$$
c) \begin{bmatrix} 3 & 0 \\ 0 & 2 \end{bmatrix} \begin{bmatrix} 18 & 36 & 24 & 18 & 12 & 0 \\ 0 & 8 & 8 & 16 & 8 & 8 \end{bmatrix} = \begin{bmatrix} 54 & 108 & 72 & 54 & 36 & 0 \\ 0 & 16 & 16 & 32 & 16 & 16 \end{bmatrix}
$$

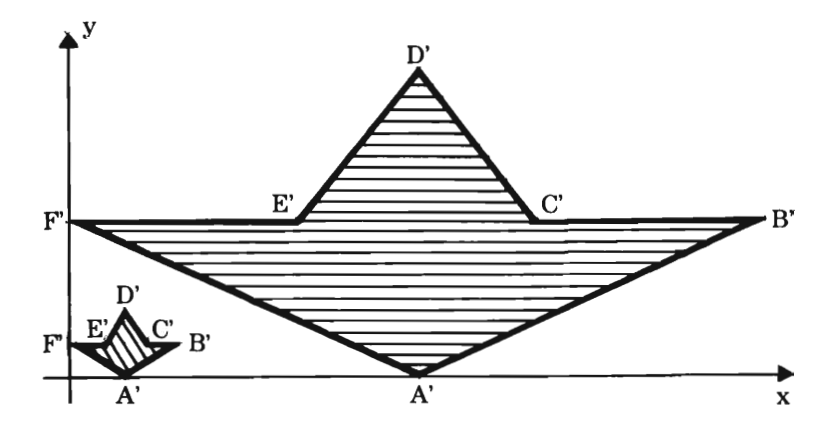

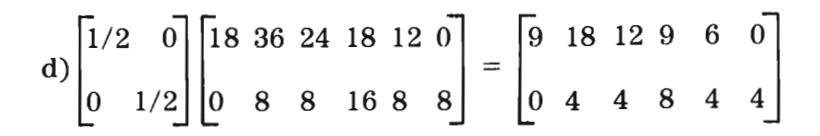

Sistemas de coordenadas

 $\mathcal{L}^{\text{max}}$ 

# Capítulo IV **Coordenadas polares**

La posición de un punto P se da respecto a un punto fijo "O" llamado polo y una recta fija  $\overline{OA}$  llamada eje polar.

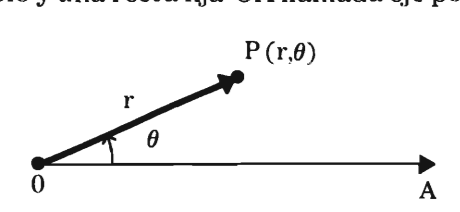

 $\theta$ : es el ángulo sobre el eje polar.

r: es la longitud medida sobre el lado terminal del ángulo.

El ángulo se considera negativo si se mide en el sentido de las manecillas del reloj y positivo en caso contrario.

El radio vector se considera positivo si se mide sobre el lado terminal del ángulo y negativo si se mide en su prolongación.

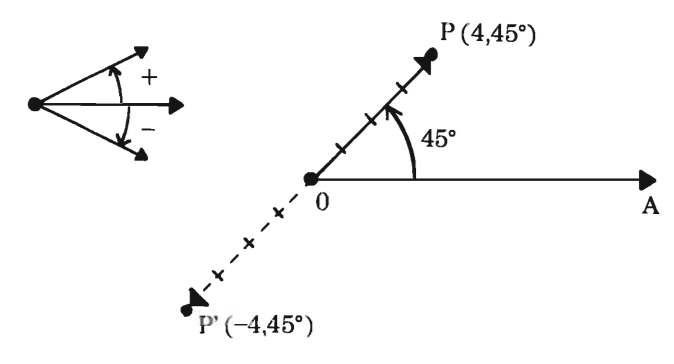

En el sistema de coordenadas cartesianas se establece una correspondencia biunívoca entre cada punto y la expresión de sus coordenadas, más no así con coordenadas polares, donde un punto se puede expresar de varias formas:

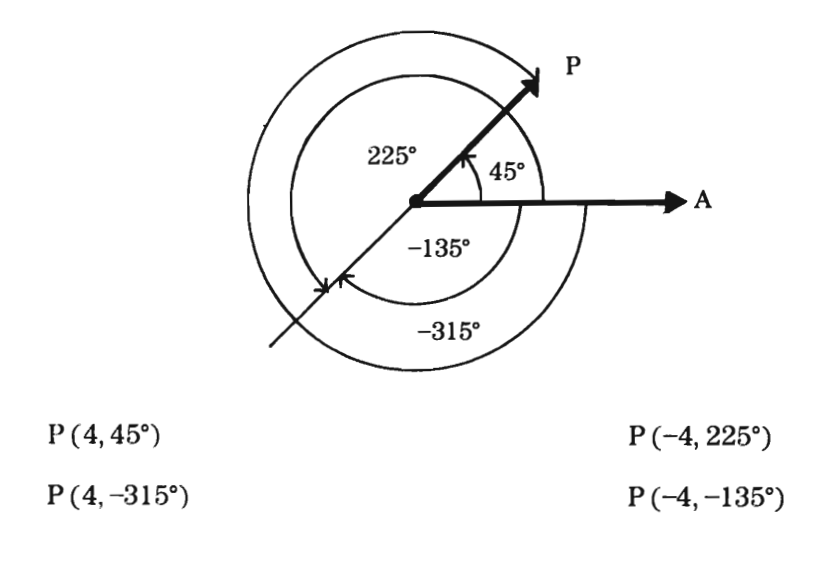

### **Relación de coordenadas polares y cartesianas**

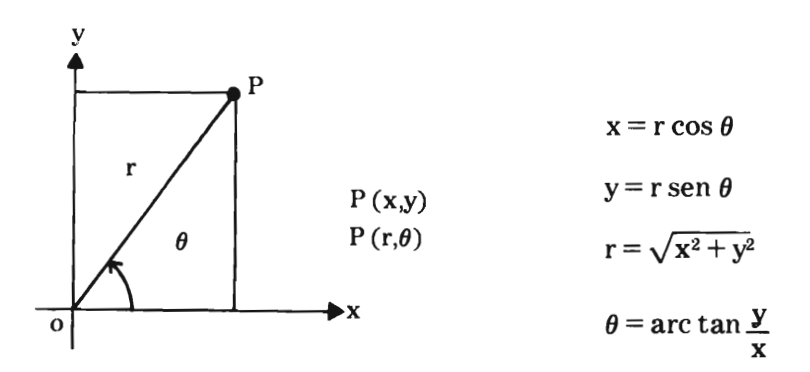

### **Transformación de coordenadas**

Hallar las coordenadas cartesianas del punto P (4,60°)

x = r cos 60°   
\n
$$
\therefore x = 4 \cos 60°
$$
\n
$$
x = 4 \left(\frac{1}{2}\right) = 2
$$
\n
$$
y = r \text{ sen } 60° \qquad y = 4 \left(\frac{\sqrt{3}}{2}\right) = 2\sqrt{3} = 3.4
$$
\n
$$
P(2, 2\sqrt{3})
$$

Calcular las coordenadas polares del punto  $P(4,3)$ 

$$
r = \sqrt{x^2 + y^2} \quad \therefore r = \sqrt{16 + 9} = \sqrt{25} = 5
$$
\n
$$
\text{tangent } \theta = \frac{y}{x} \therefore \text{tangent } \theta = \frac{3}{4} = 0.75
$$

arc tan  $0.75 = 37^{\circ}$ 

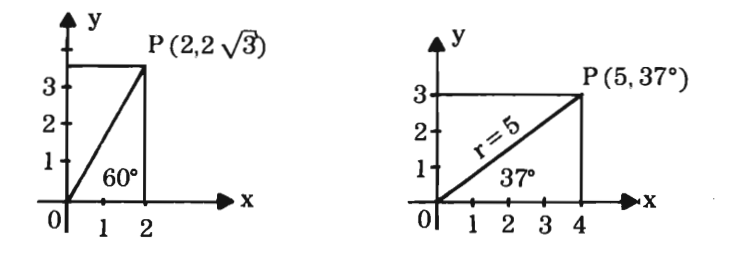

### **Transformación de ecuaciones**

Ejemplo: Hallar la ecuación polar de la recta:

 $3x + 4y = 1$ 

Considerando las ecuaciones de transformación

```
x = r \cos \thetay = r sen \theta
```
sustituyendo

$$
3 (r cos \theta) + 4 (r sin \theta) = 1
$$
  
 
$$
3 r cos \theta + 4 r sin \theta = 1
$$
  
 
$$
r (3 cos \theta + 4 r sin \theta) = 1
$$
  
 
$$
r = \frac{1}{3 cos \theta + 4 sin \theta}
$$

Ejemplo 2: Hallar la ecuación polar de la curva:

$$
x^2 + y^2 = 25
$$

sustituyendo

$$
(\mathbf{r} \cos \theta)^2 + (\mathbf{r} \sin \theta)^2 = 25
$$
  

$$
\mathbf{r}^2 \cos^2 \theta + \mathbf{r}^2 \sin^2 \theta = 25
$$
  

$$
\mathbf{r}^2 (\cos^2 \theta + \sin^2 \theta) = 25
$$
  

$$
\mathbf{r}^2 = \frac{25}{\cos^2 \theta + \sin^2 \theta}; \ \mathbf{r}^2 = \frac{25}{\cos^2 \theta + \sin^2 \theta} = \frac{25}{1}
$$
  

$$
\mathbf{r} = \sqrt{25} \qquad \mathbf{r} = 5
$$

Transformar en ecuación cartesiana

$$
r=4\,\mathrm{sen}\,\theta
$$

Considerando las igualdades de transformación:

$$
r = \sqrt{x^2 + y^2}
$$
  
\n
$$
\text{sen } \theta = \frac{y}{r} \qquad \text{sen } \theta = \frac{y}{\sqrt{x^2 + y^2}}
$$
  
\n
$$
\sqrt{x^2 + y^2} = 4 \frac{y}{\sqrt{x^2 + y^2}}
$$
  
\n
$$
x^2 + y^2 = 4 y
$$
  
\n
$$
x^2 + y^2 - 4 y = 0
$$

### Gráficas de ecuaciones polares

- a) Se dan valores al argumentoyse calculan loscorrespondientes al radio vector.
- b) Se estudia la simetría:
	- 1. Si la ecuación no se altera al cambiar r por  $-r$  ó  $\theta$  por  $180^\circ + \theta$ , entonces la curva es simétrica al polo.
	- 2. Si la ecuación no se altera al sustituir  $\theta$  por  $-\theta$ , entonces la curva es simétrica al eje polar.
	- 3. Si la ecuación no se altera al sustituir  $(\theta)$  por  $\cdot$ (180° $-\theta$ ), entonces la curva es simétrica respecto a la perpendicular al eje polar que pasa por el polo.

### Graficar  $r = 4 \theta$

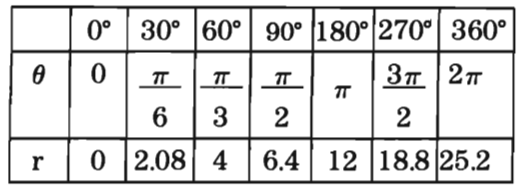

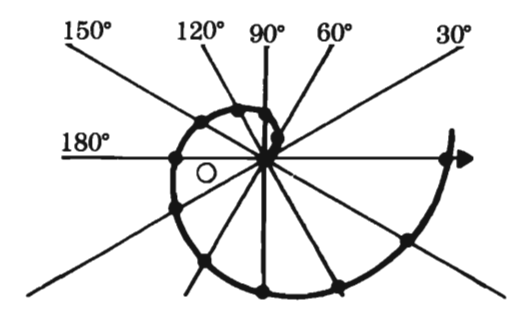

Espiral de Arquímedes

Gráficar  $r = 10 \cos \theta$ 

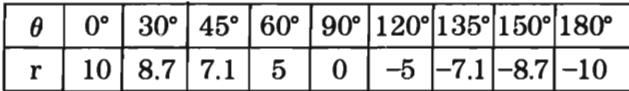

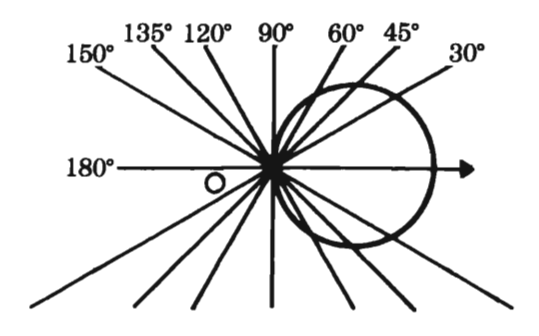

98

$$
Graficar \qquad r = \frac{2}{1 - \cos \theta}
$$

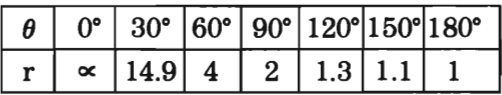

### Operaciones

a) cos  $0^{\circ} = 1$  d) cos  $120^{\circ} = -\frac{1}{2}$  $r = \frac{2}{1-1} = \frac{2}{0} = \infty$   $r = \frac{2}{1-(-\frac{1}{2})} = \frac{2}{1.5} = 1.3$ b) cos  $30^{\circ} = \frac{\sqrt{3}}{2}$  e) cos  $150^{\circ} = \frac{\sqrt{3}}{2}$  $rac{2}{1-\sqrt{3}} = \frac{2}{0.134} = 14.9$   $r = \frac{2}{1+\sqrt{3}} = \frac{2}{1.866} = 1.1$ 

c) 
$$
\cos 60^\circ = \frac{1}{2}
$$
  
\n
$$
\frac{2}{1-\frac{1}{2}} = \frac{2}{0.5} = 4
$$
\n
$$
150^\circ
$$
\n120° 90° 60° 30°

# Funciones trigonométricas de ángulos importantes

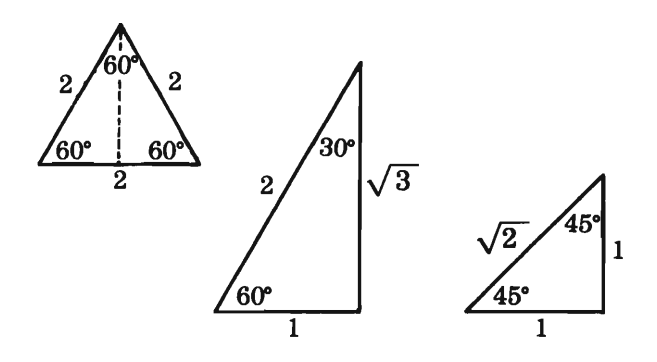

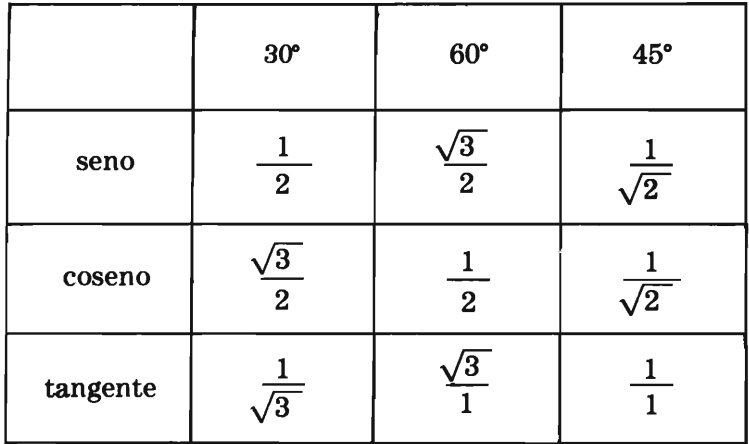

Funciones trascendentes

Son las funciones no algebraicas

Ejemplo: funciones trigonométricas, logarítmicas y exponenciales.

El seno y el coseno no cambian de valor cuando el ángulo varía un múltiplo entero de  $2 \pi$  radianes; por esto, estas funciones son llamadas periódicas.

La función seno satisface la ecuación:

 $\operatorname{sen} \theta = \operatorname{sen} (\theta + 2 \pi) = \operatorname{sen} (\theta + n 2 \pi)$ 

donde *O* está medido en radianes y n es un entero cualquiera.

Período del seno y coseno:  $2 \pi$  radianes

La función tangente satisface la identidad:

 $\tan (\theta + \pi) = \text{tangent} \theta$ 

La tangente se repite a intervalos de  $\pi$  rad.

Su período es igual a  $\pi$  rad.

Gráficas de funciones trigonométricas

Con las funciones seno y coseno analizaremos dos ecuaciones:

```
y = a sen bx
                  a, b, yc 
                  son constantes
y = a sen (bx+c)
```
el parámetro a determina la amplitud y los parámetros  $(bx)$  y  $(bx + c)$  el período.

Dado que sen bx y sen  $(bx + c)$  varían de  $1, -1$ , los valores de la función varían entre  $a - a$ 

El período de bx es  $\frac{2\pi}{ }$ b

De la misma manera, para el coseno:

 $y = a \cos bx$   $y = a \cos(bx + c)$ 

senoide  $y = \text{sen } x$ .

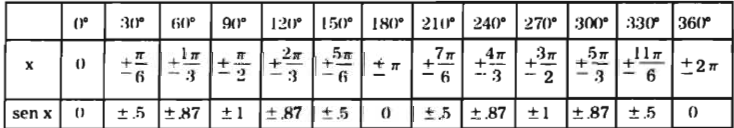

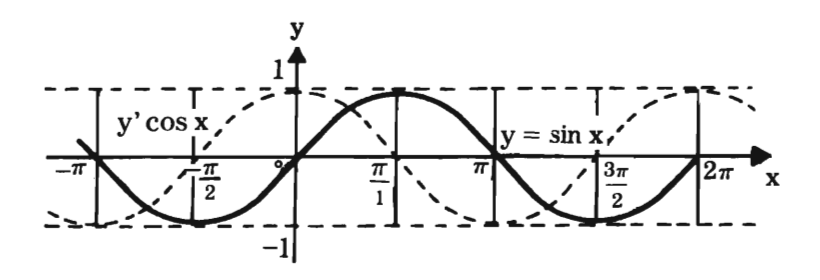

### $y = cos x$  cosenoide

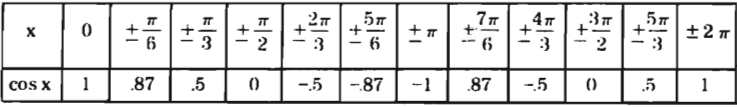

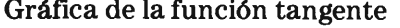

 $\sim$   $\sim$ 

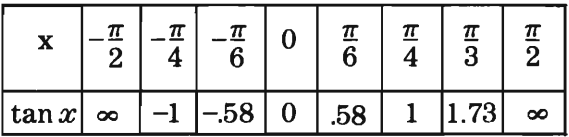

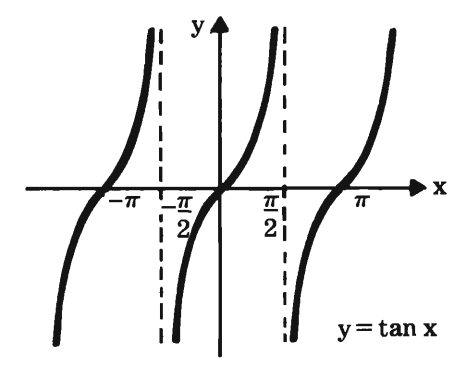

Nota: la curva corta al eje X en valores múltiplos enteros de  $\pi$  yes discontinua en intervalos de X múltiplos impares de  $\frac{\pi}{2}$ 

Construir la gráfica de ecuación:

$$
y = \operatorname{sen} 3 x
$$

La función definida por esta ecuación tiene los valores extremos-1 y 1

(puesto que  $a=1$ ) y

el período es de 
$$
\frac{2\pi}{3}
$$
 (por ser b = 3)

:. el período de sen 3x es un tercio del período de sen x, por lo cual la curva pasa por cero a cada  $1/3$  de  $\pi$ 

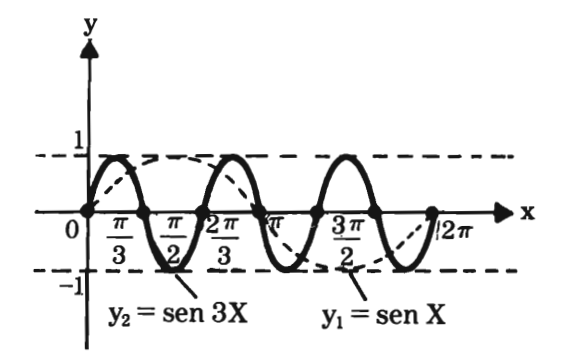

Trazar la gráfica:  $y = 2 \cos 1/2 x$ 

Solución:

 $a=2$ 

 $b = 1/2$ 

Los valores extremos son:  $-2y2$ ;

El período 2  $\pi$  dividido entre 1/2:  $(\frac{2\pi}{\pi}) = 4\pi$ l..  $\overline{2}$ 

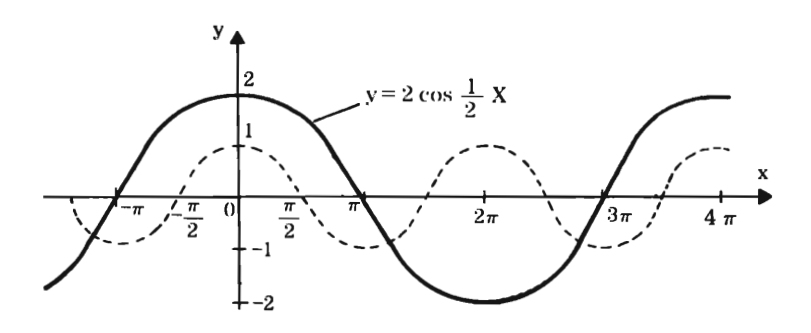

Trazar sobre los mismos ejes coordenados, las gráficas de ecuaciones:

y= 1.5 sen 2x  
y= 1.5 sen 
$$
(2x + \frac{1}{3} \pi)
$$

Solución: Las gráficas son iguales excepto por la posición:

 $a = 1.5$  $b = 2$  $c = 1/3 \pi$ Análisis: Amplitud  $=\pm 1.5$ Período =  $\frac{2}{2} \pi = \pi$ 

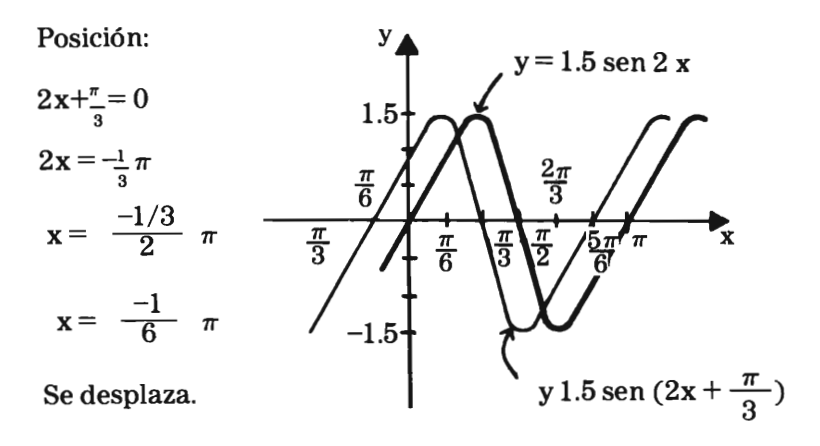

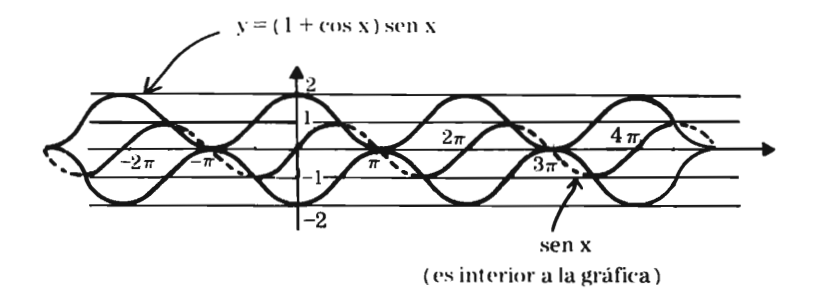

Su amplitud es de 1 a  $-1$ y sube una unidad.

Conclusiones:

 $y =$ sen $\pm$ nx

se abre o se cierra

 $y = \pm n$  sen x

su amplitud es  $\pm$  n

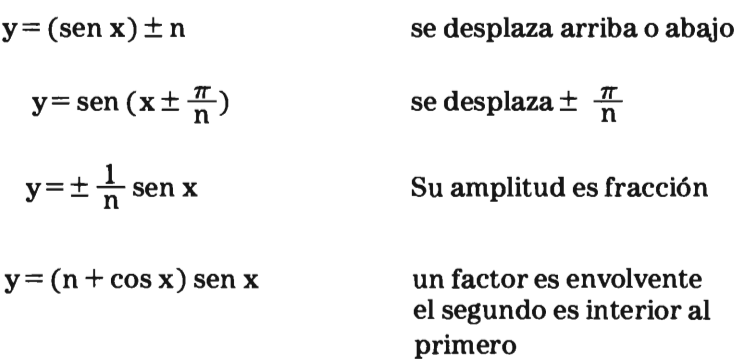
$\mathcal{L}^{\text{max}}_{\text{max}}$  , where  $\mathcal{L}^{\text{max}}_{\text{max}}$ 

Geometría analítica

# **Capítulo V Secciones cónicas**

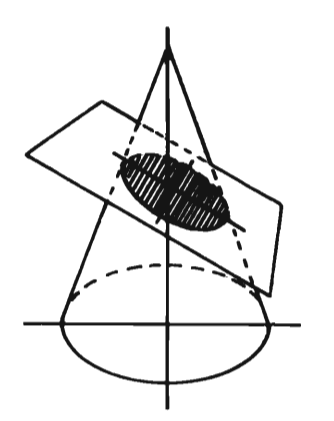

Un plano oblicuo a la base, corta a un cono circular recto.

Elipse como sección cónica

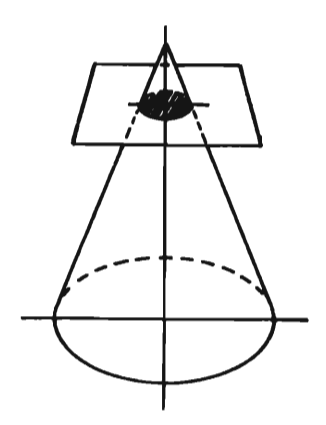

Un plano corta un cono circular recto paralelamente a su base.

Circunferencia como sección cónica

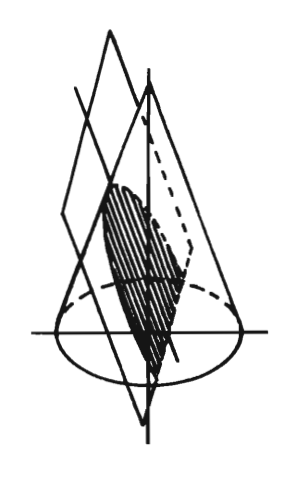

El plano es secante solamente a una generatriz del cono circular recto.

Parábola como sección cónica

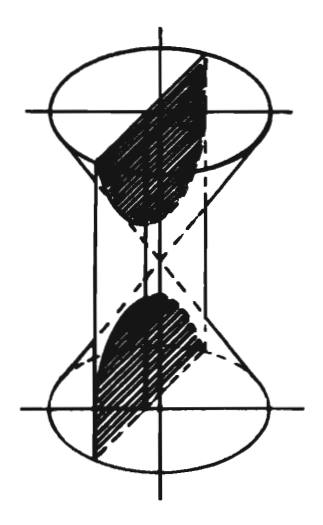

Si un plano corta a la parte superior e inferior de un cono circular recto. Cono de doble manto.

Hipérbola como sección cónica

### **Cónicas**

El lugar geométrico de los puntos cuya relación de distancias a un punto y a una recta fija es constante:

Ecuación general de 22 grado

 $Ax^2+Bxy+Cy^2+Dx+Ey+F=0$ 

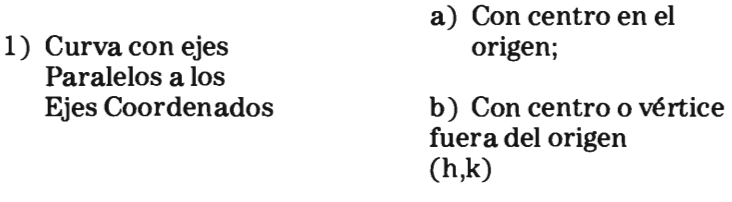

2) Curva con ejes oblicuos

Con centro o vértice en cualquier posición.

Para este caso (2) la ecuación general es la que rige y se detecta por el término B x y.

Para el caso  $(1)$  B = 0

:  $Ax^2+Cy^2+Dx+Ey+F=0$ 

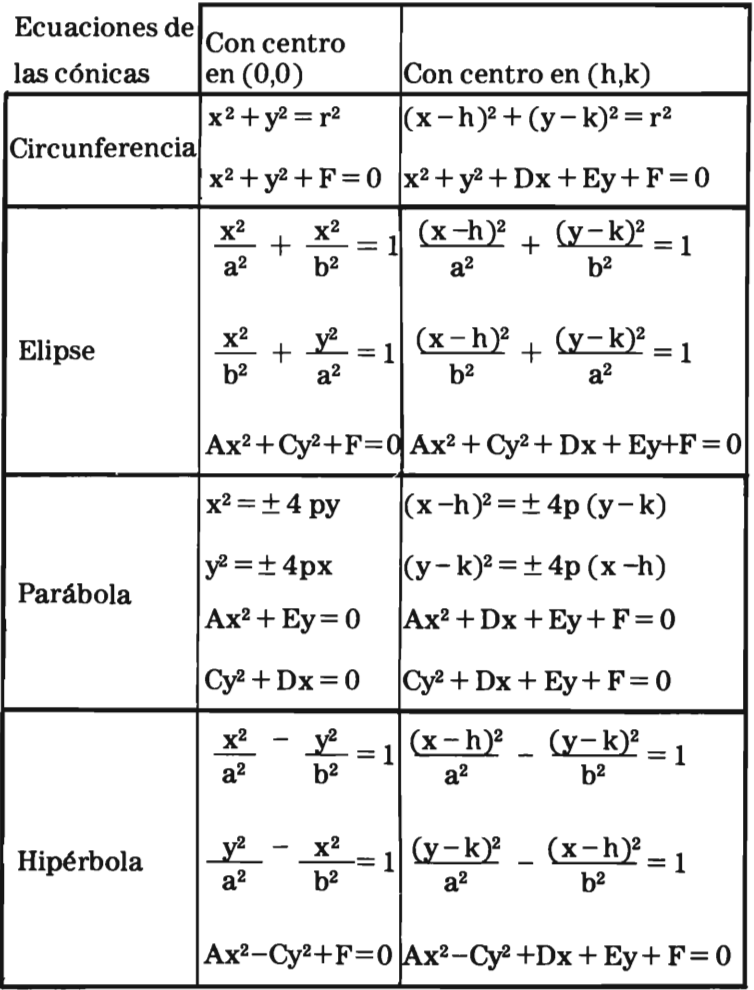

#### Elipse

Es el lugar geométrico de los puntos cuya suma de distancias a dos puntos fijos llamados focos es constante.

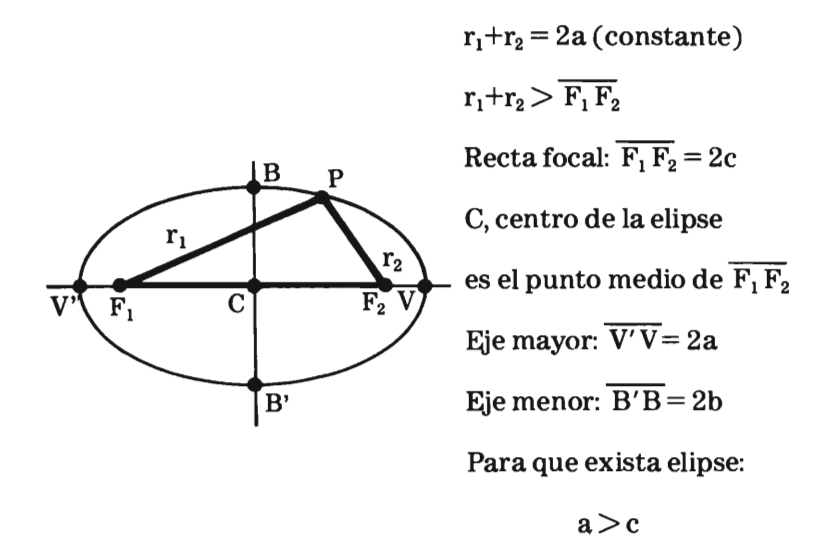

Excentricidad: razón que existe entre el semieje focal y el semieje mayor.

$$
e = \frac{c}{a} \qquad e < 1
$$

Lado recto 2b<sup>2</sup> a

b es el semieje menor:  $a = \sqrt{c^2 + b^2}$ 

 $b = \sqrt{a^2-c^2}$ 

Ejemplo: Hallar la ecuación de la elipse de centro (1,2) uno de los focos  $(6,2)$  y pasa por el punto P $(4,6)$ 

:. Eje focal horizontal (misma ordenada)

ecuación: 
$$
\frac{(x-h)^2}{a^2} + \frac{(y-k)^2}{b^2} = 1
$$

datos:  $C(1,2)$   $F(6,2)$   $P(4,6)$ 

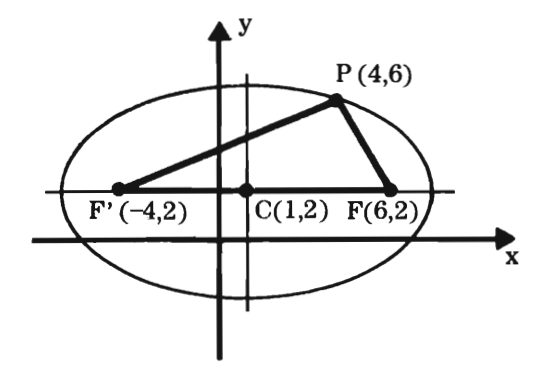

Primera posibilidad de solución:

Como pasa por el punto

$$
(4,6)
$$
  

$$
\frac{(4-1)^2}{a^2} + \frac{(6-2)^2}{b^2} = 1
$$
  

$$
\frac{9}{a^2} + \frac{16}{b^2} = 1
$$

Tomando distancia entre dos puntos:

$$
\overline{PF'} = \sqrt{(4+4)^2 + (6-2)^2} = \sqrt{80} = 8.9
$$
  
\n
$$
\overline{PF} = \sqrt{(6-4)^2 + (2-6)^2} = \sqrt{20} = 4.5
$$
  
\n
$$
\text{Como } r_1 + r_2 = 2a
$$
  
\n
$$
8.9 + 4.5 = 2a = 13.4
$$
  
\n
$$
a = 6.7
$$

Sustituyendo:

$$
\frac{9}{45} + \frac{16}{b^2} = 1
$$
  

$$
\frac{16}{b^2} = 1 - \frac{1}{5} \therefore \frac{16}{b^2} = \frac{4}{5}
$$
  

$$
b^2 = \frac{16}{475} = 20
$$
  
a = 6.7 asf b<sup>2</sup> = 20  
a<sup>2</sup> = 45 b = 4.5

Considerando la ecuación

$$
\frac{(x-h)^2}{a^2} + \frac{(y-k)^2}{b^2} = 1
$$
  

$$
\frac{(x-1)^2}{45} + \frac{(y-2)^2}{20} = 1
$$
Equación en su forma ordinaria.

Segunda posibilidad de solución:

Considerando  $a^2 = c^2 + b^2$  sabiendo que  $c = 5$ 

$$
a^2 = 25 + b^2 \qquad y \qquad b^2 = a^2 - 25
$$

Sustituyendo en:

$$
\frac{9}{a^2} + \frac{16}{b^2} = 1 \frac{9}{a^2} + \frac{16}{a^2 - 25} = 1
$$
  
9 (a<sup>2</sup>-25) + 16a<sup>2</sup> = a<sup>2</sup> (a<sup>2</sup>-25)  
9a<sup>2</sup>-225 + 16a<sup>2</sup>-a<sup>4</sup>+25a<sup>2</sup>=0 (Operando ycambiano  
signos)

 $a^4 - 50 a^2 + 225 = 0$  Haciendo un cambio variable

$$
x^{2}-50 x + 225 = 0
$$
  
x = 
$$
\frac{50 \pm \sqrt{50^{2}-4(1)(225)}}{2}
$$

$$
\frac{50 \pm \sqrt{2500 - 900}}{2} = \frac{50 \pm \sqrt{1600}}{2}
$$

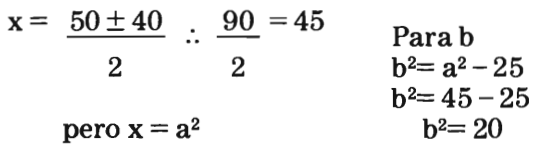

Convertir ala ecuación de forma ordinaria a forma general.

$$
\frac{(x-1)^2}{45} + \frac{(y-2)^2}{20} = 1
$$

Métodos matemáticos para el diseño

 $20 (x-1)^{2} + 45 (y-2)^{2} = 45 (20)$  $20(x^2-2x+1)+45(y^2-4y+4)=900$  $20 x^2 - 40x + 20 + 45y^2 - 180y + 180 - 900 = 0$  $20 x^2 + 45y^2 - 40x - 180y - 700 = 0$  $4x^2 + 9y^2 - 8x - 36y - 140 = 0$  $Ax^2 + Cy^2 + Dx + Ey + F = 0$ 

Diferentes coeficientes en los términos de 2º grado pero mimo signo.

Ejercicio: Hallar la ecuación de la elipse

 $C(-1, -1)$  y vértice  $(5, -1)$  con una excentricidad  $e=\frac{2}{3}$ 

Solución: C  $(-1, -1)$  A  $(5, -1)$ , a = 6

$$
e = \frac{c}{a} \qquad \qquad e = \frac{2}{3}
$$

$$
c = e \cdot a \therefore c = \frac{2}{3} (6) \therefore c = 4
$$

Parab:

$$
b^2 = a^2 - c^2
$$
  $b = \sqrt{36 - 16} = \sqrt{20}$   $\therefore$   $b^2 = 20$   
 $b = 4.5$ 

Como el eje focal es horizontal

$$
\frac{(x+1)^2}{36} + \frac{(y+1)^2}{20} = 1
$$

$$
LR = \frac{2b^2}{a} = \frac{2(20)}{6}
$$

 $\therefore$  LR = 6.6

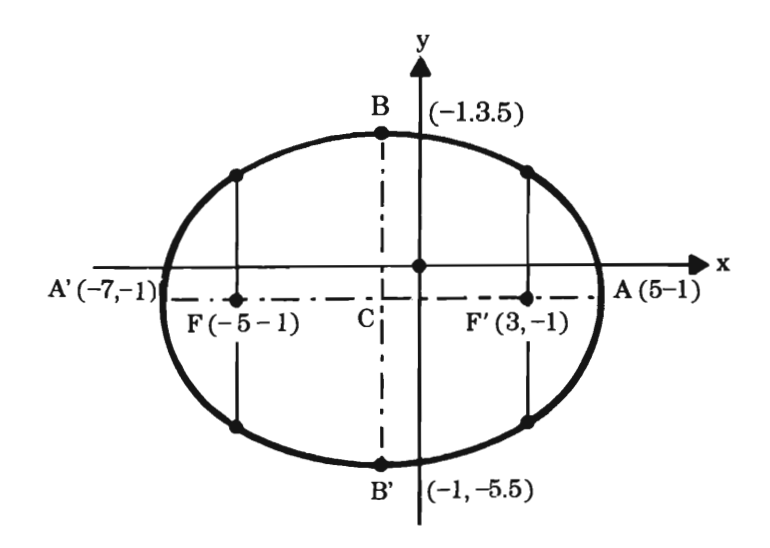

Trazo de la elipse dada la recta A A' Y los focos:

- 1) Se señala C punto medio de F F' Y se traza por él,  $\overline{BB'} \perp a \overline{AA'}$
- 2) Con centro en F ó F' y radio = a se señalan B B'.
- 3) Se toma un punto McualquierayconcentroenlosFocos y radio MA y MA' se trazan 2 arcos.

Para diferentes posiciones de M se obtienen diferentes puntos que unidos producen la curva.

Métodos matemáticos para el diseño

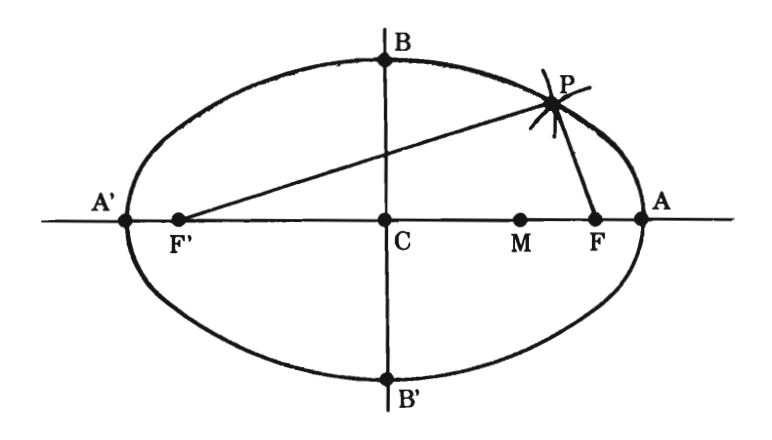

La forma de la elipse está en relación con su excentricidad.

Si c = 0  $\longrightarrow$  e = 0

:. Existe una **circunferencia** que queda totalmente determinada si se conocen su radio y su centro.

Analíticamente es una ecuación de  $2^{\circ}$ grado con 2 variables.

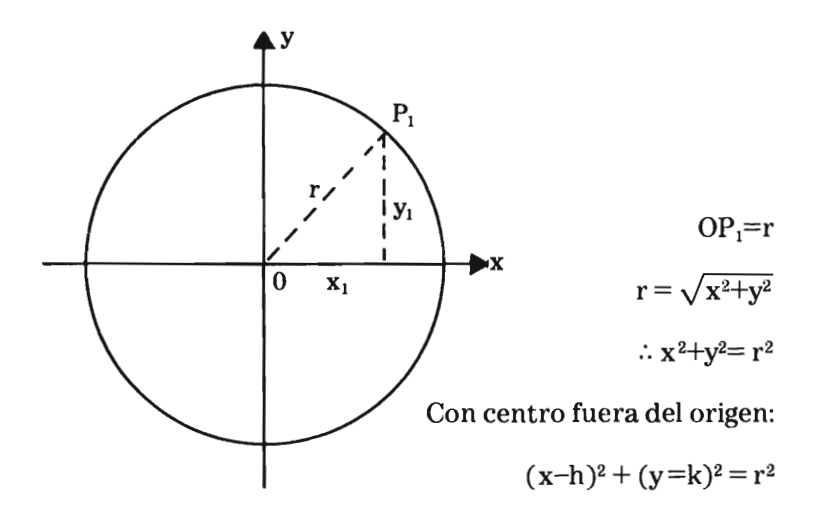

A partir de la ecuación general

$$
Ax2 + Ay2 + Dx + Ey + P = 0
$$

Coeficientes en  $x^2$ ,  $y^2$ , iguales y del mismo signo.

Ejemplo: Hallar el centro yel radio de la circunferencia de ecuación:

$$
4x2 + 4y2 - 4x + 16y - 19 = 0
$$
  
dividiendo ÷ 4  

$$
x^{2} + y^{2} - x + 4y - \frac{19}{4} = 0
$$

ordenando y completando cuadrados:

$$
(x2-x + \frac{1}{4}) + (y2+4y+4) = \frac{19}{4} + \frac{1}{4} + 4
$$
  

$$
(x - \frac{1}{2})2 + (y+2)2 = 9
$$
  

$$
C = \frac{1}{2}, -2 \qquad r = 3
$$

F{jemplo: Hallar la ecuación de la circunferencia que pasa por el punto (0,0) que tiene de radio 13 unidades ylaabscisa  $\alpha$  de su centro es  $-12$ .

:. Deducción: como la curva pasa por el origen su centro es  $C(h, k)$ .

Métodos matemáticos para el diseño

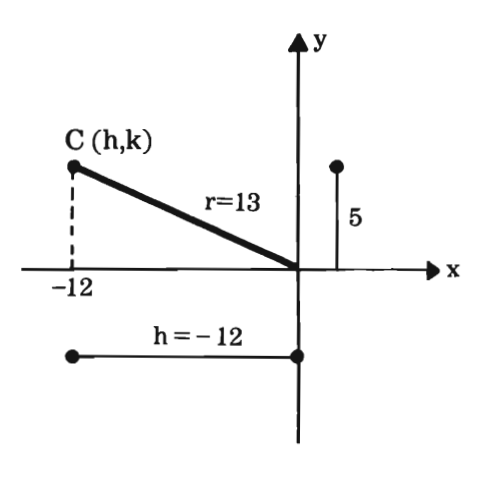

$$
r^{2} = h^{2} + k^{2}
$$
  
\n
$$
13^{2} = (-12)^{2} + k^{2}
$$
  
\n
$$
169 = 144 + k^{2} \therefore k^{2} = 169 - 144
$$
  
\n
$$
k = \sqrt{25} = C(-12, 5)
$$
  
\n
$$
(x+12)^{2} + (y-5)^{2} = 169
$$
  
\n
$$
x^{2} + 24x + 144 + y^{2} - 10y + 25 - 169 = 0
$$
  
\n
$$
x^{2} + y^{2} + 24x - 10y = 0
$$

Hallar la ecuación y los parámetros de la circunferencia que pasa por los puntos.

 $(2,0)$   $(1,-1)$   $(-1,3)$ 

Solución: A partir de la ecuación general

$$
x^2+y^2+Dx+Ey+F=0
$$

$$
(2^{2}+0^{2}=4)
$$
  
2D+0+F=-4  

$$
(1^{2}+(-1)^{2}=2)
$$
  
D-E+F=-2  

$$
(-1^{2}+3^{2}=10)
$$
  
D+3E+F=-10

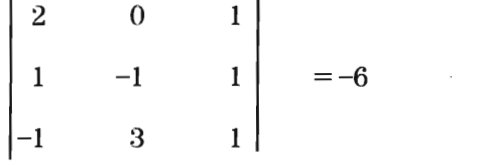

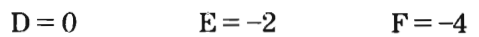

 $\therefore x^2 + y^2 - 2y - 4 = 0$ 

Completando el trinomio:

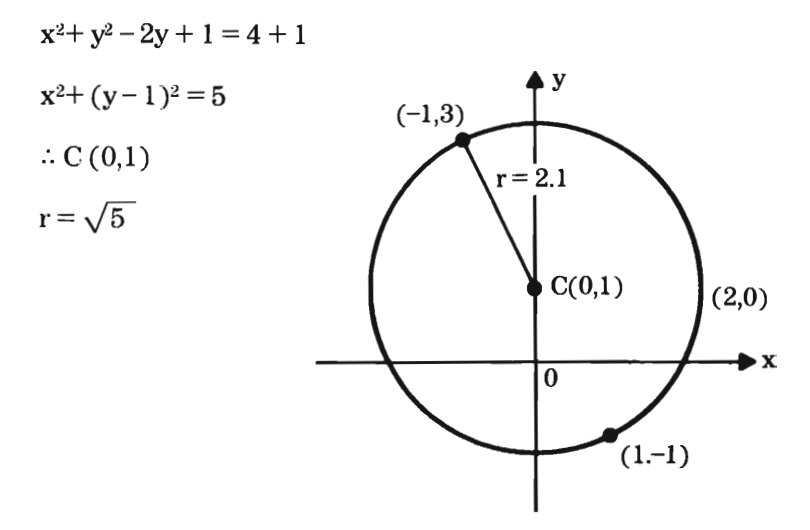

 $\sim$ 

## **Parábola**

Sean L L' Y F la recta y los puntos fijos. La parábola es la curva en la cual cada punto que la forma equidista de un punto fijo y una recta fija.

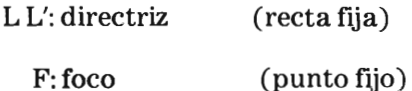

 $\overline{PM} = \overline{PF}$  La recta que pasa por F y es  $\perp$  a la directriz se llama eje de la parábola.

La parábola corta al eje x en un punto "O" que es su vértice equidistante de F y L L'.

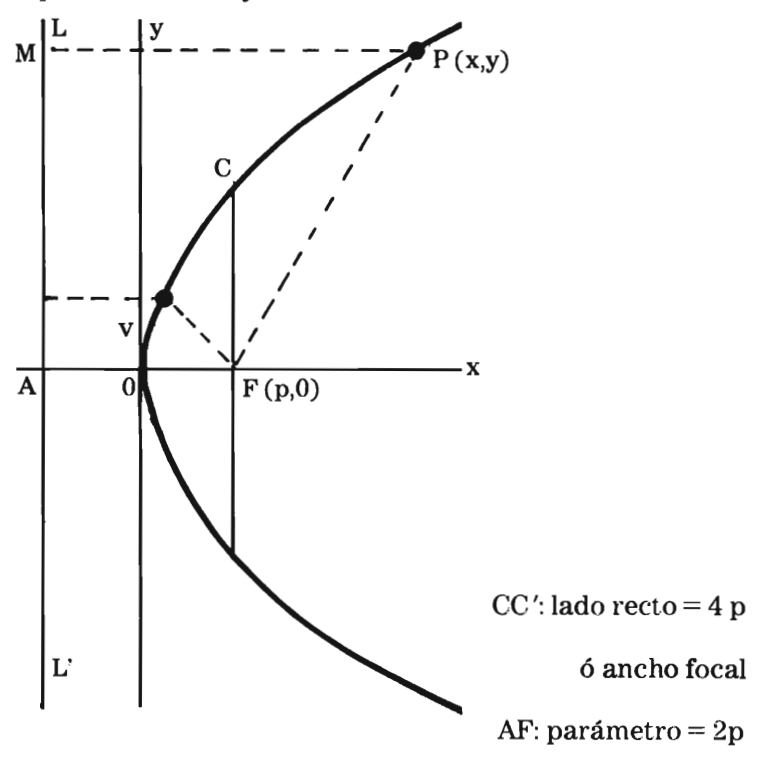

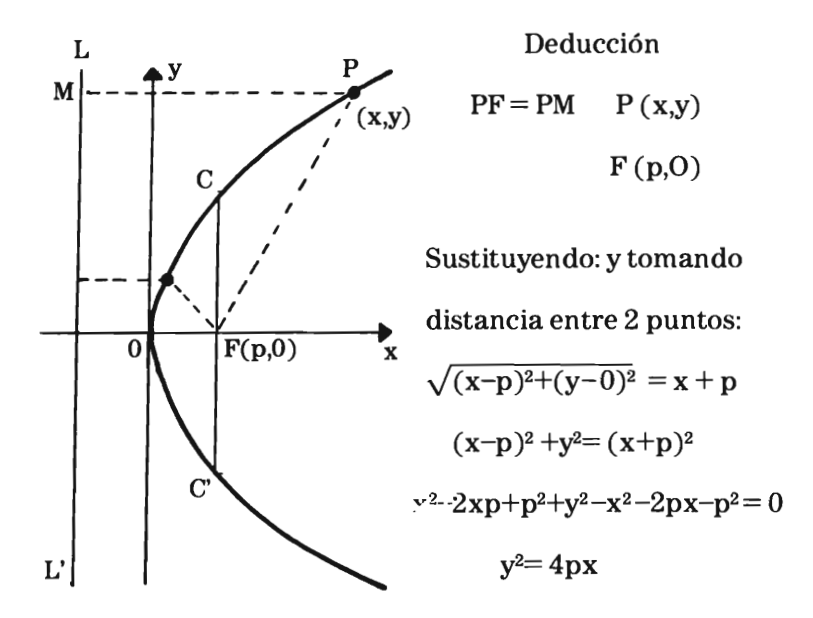

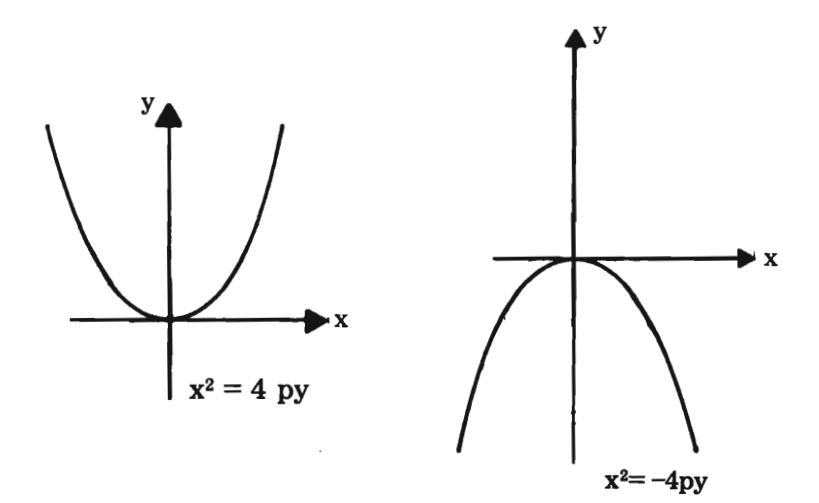

Métodos matemáticos para el diseño

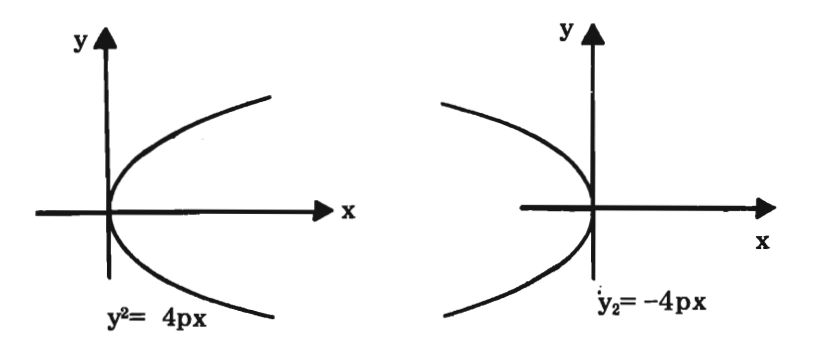

Ejemplo 1: Hallar la ecuación de la parábola de vértice (2, -3), eje el eje x, concavidad hacia la derecha y parámetro  $=4$ 

$$
(y-k)^2 = 4p \t (x-h)
$$
  
\n
$$
(y+3)^2 = 4p (x-2)
$$
  
\n
$$
y^2 + 6y + 9 = 8 (x-2)
$$
  
\n
$$
Si 2p = 4 : 4p = 8
$$
  
\n
$$
(y+3)^2 = 8 (x-2)
$$
  
\n
$$
y^2 - 8y + 6y + 25 = 0
$$

Ejemplo 2: Hallar la ecuación de la parábola con vértice  $(5, -3)$  y foco  $(5, 1)$ 

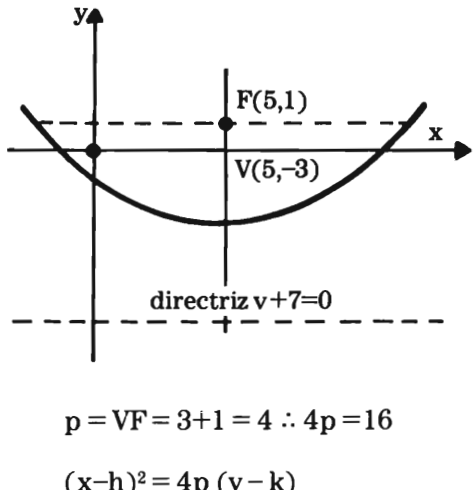

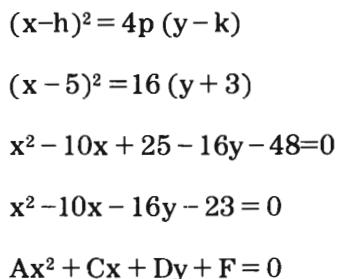

Ejemplo 3: encontrar los parámetros de la parábola de ecuación:

$$
2y^{2}+4y-3x+1=0
$$
  
2 (y<sup>2</sup>+2y) = 3x -1  
2 (y<sup>2</sup>+2y+1) = 3x -1+2  
2 (y+1)<sup>2</sup> = 3x + 1  
(y+1)<sup>2</sup>=  $\frac{3}{2}$ (x+ $\frac{1}{3}$ )

 $(y-k)^2 = 4p(x-h)$ :.  $V(-\frac{1}{3},-1)$  $4p = \frac{3}{6}$  $\frac{3}{2}$   $p = \frac{3}{8}$ foco:  $-\frac{1}{2}+\frac{3}{2}=\frac{1}{2}$ 3 8 24  $F(\frac{1}{-},-1)$ 24 ' directriz  $-\frac{1}{3} - \frac{3}{8} = \frac{-17}{24}$  $LR = 4p = \frac{3}{2}$ 

Hallar la ecuación general de la parábola si su vértice  $V(h, 3)$ está sobre la recta  $4x - 2y - 2 = 0$  y su foco tiene de coordenadas F (2, 5)

Solución:

Del vértice conocemos la ordenada; si sustituimos en la ecuación de la recta

$$
4x - 2(3) - 2 = 0
$$
  

$$
4x = 6 + 2 \quad x = \frac{8}{4}
$$

 $x = 2$  :  $V(2, 3)$  si  $F(2, 5)$ 

tienen la misma abscisa  $\Longrightarrow$  eje paralelo a y  $(x-h)^2 = 4p (y-k)$  $(x-2)^2 = 8 (y-3)$  $x^2 - 4x + 4 = 8y - 24$  $x^2 - 4x - 8y + 28 = 0$  $p=2 \implies 4p=8=LR$ Analizando la recta:  $4x-2y-2=0$ 

$$
m = -\frac{A}{B} \qquad b = -\frac{C}{B}
$$
  
\n
$$
m = \frac{-4}{-2} = 2
$$
  
\n
$$
b = -\frac{(-2)}{-2} = -1
$$
  
\n
$$
Si y = 0
$$
  
\n
$$
4x = 2 \therefore x = \frac{1}{-}
$$

2

Métodos matemáticos para el diseño

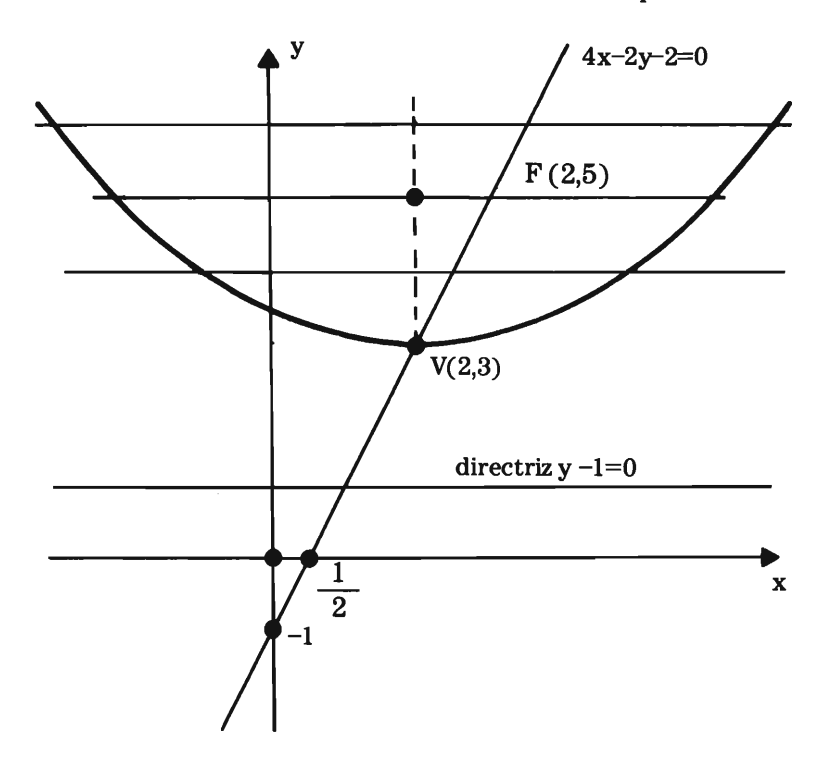

Hallar la ecuación de la parábola cuyo vértice es el centro de la circunferencia:

$$
x^2 + y^2 - 6x + 4y + 4 = 0
$$

si el foco tiene coordenadas  $F(3, y)$  y se ubica sobre la recta:  $2x-3y=0$ 

Análisis del círculo

 $(x^2-6x+9) + (y^2+4y+4) = -4+9+4$ 

 $(x-3)^2 + (y+2)^2 = 9$ C (3, -2)  $r = \pm 3$ como  $C = V$   $V(3, -2)$ Análisis de la recta y el foco  $F(3, y)$   $2x - 3y = 0$  $2(3) - 3y = 0$  $y = 2$ y F (3,2) misma abscisa  $(x-h)^2 = 4p(y-k)$  $F(3,2)$  $(x-3)^2 = 16 (y+2)$  $\overrightarrow{X}$  $x^2-6-16y-23=0$  $V(3,-2)$ directriz  $y = -6$ Ï

Hallar la ecuación general de la parábola cuyo vértice es el centro de la elipse de ecuación  $9x^2+25y^2-50y-200=0$  y su foco es el centro de la circunferencia  $x^2+y^2+8x-2y+1=0$ .

Analizando la elipse

 $9x^2+25y^2-50y-200=0$ 

#### Métodos matemáticos para el diseño

 $9x^2+25(y^2-2y+1)=200+25$  $9x^2+25(y-1)^2=225$  $9x^2 + 25(y-1)^2$  225 225 225 225  $x^2 + (y-1)^2$ <sub>-1</sub> 25 9 C(0,1) vértice de la parábola  $a^2 = 25$   $a = 5$  $b^2 = 9$   $b = 3$ eje mayor // a "x"

Analizando la circunferencia

 $x^2 + y^2 + 8x - 2y + 1 = 0$  $x^2 + 8x + 16 + y^2 - 2y + 1 = -1 + 16 + 1$  $(x+4)^2 + (y-1)^2 = 16$  $C(-4,1)$  es el foco de la parábola si V(0,1)  $\Longrightarrow$  iguales ordenadas eje // a 'x'  $p = 4$  ecuación:  $(y-k)^{2} = -4p(x-h)$  $(y-1)^2 = -16$   $(x-0)$  $y^2 - 2y + 1 = 16x$  $y^2-2y+16x+1=0$ 

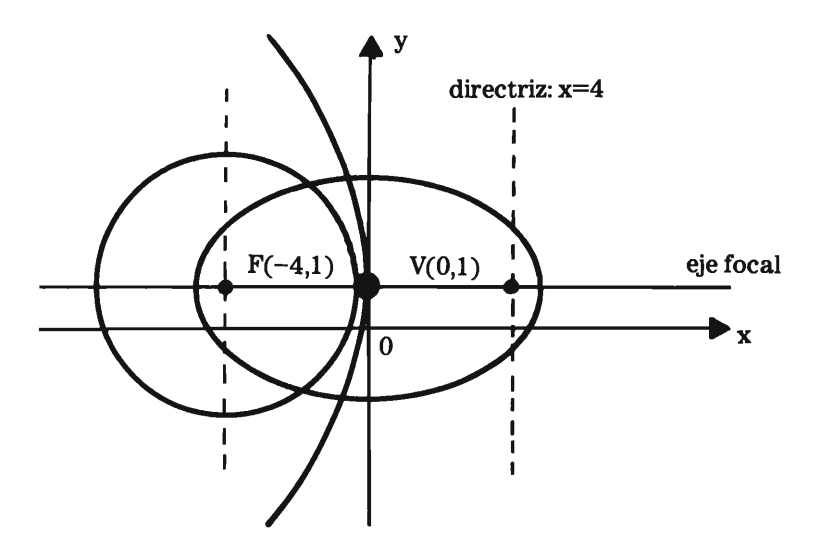

## **Hipérbola**

Es el lugar geométrico de los puntos de un plano cuya diferencia de distancias a dos puntos fijos F y F' es una cantidad constante y que se representa por 2 a construcción:

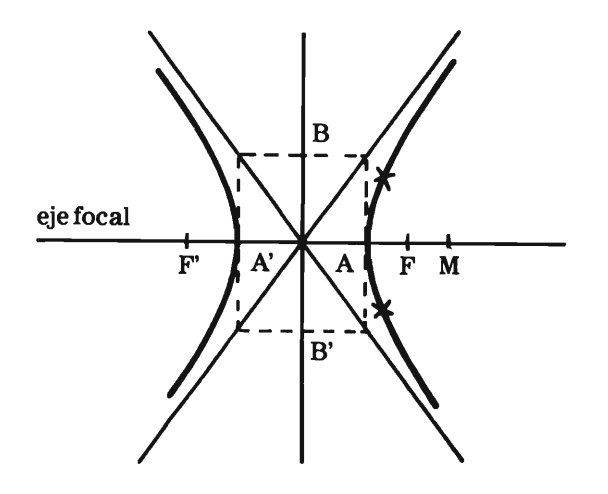

134

- $1<sup>°</sup>$  Hallar el centro (punto medio de FF')
- 2<sup>°</sup> Señalar los vértices AA' que distan "a" del centro
- $3<sup>2</sup>$  Se construyen los puntos B y B' situados sobre el eje imaginario radio c con centro en A Se construye el rectángulo de dimensiones 2a y 2b y se trazan las asíntotas (diagonales del rectángulo)
- $4^{\circ}$  Se toma un punto M exterior alosfocosyradio MAyMA', haciendo centro en F se trazan puntos que al unirse producen la curva.

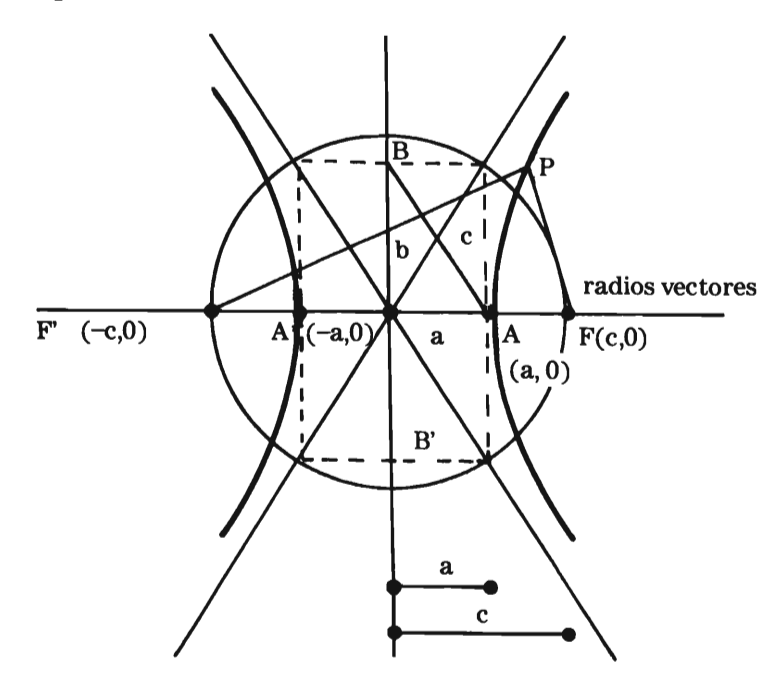

 $\overline{PF}$  –  $\overline{PF}$  = 2a

La curva es abierta y consta de dos ramas

 $F y F'$  son Focos  $\overline{FF'}$  es la distancia focal = 2c

 $2c > 2a$ :  $c > a$ 

Excentricidad e =  $\frac{c}{c}$  : e  $>$  1 a

*Lado recto:* Longitud de la cuerda que pasa por el foco yes perpendicular al Eje focal.

$$
AF = A'F' = c - a
$$

Lado recto LR =  $\frac{2b^2}{a}$ a

*Los vértices* son A y *A',* equidistan de los focos.

*Asíntotas:* La curva está contenida dentro del ángulo formado por las diagonales del rectángulo (2a y 2b)

$$
c^{2} = a^{2} + b^{2}
$$
  
b =  $\sqrt{c^{2} - a^{2}}$  asf 2b = 2  $\sqrt{c^{2} - a^{2}}$ 

# *Eje imaginario*

2b puede ser igual, mayor o menor que 2a

*El círculo circunscrito* al rectángulo corta al eje real en los focos por ser su radio igual a c.

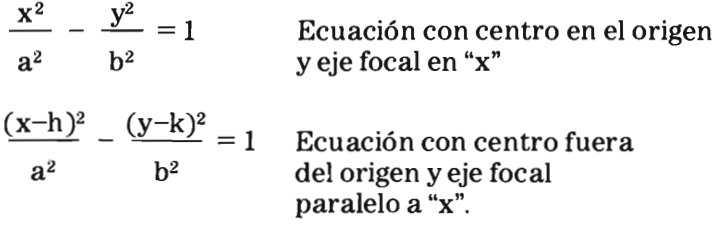

#### Métodos matemáticos para el diseño

Ecuación de las asíntotas.

Sus pendientes son:  $\pm \frac{b}{a}$ 

$$
y = \pm \frac{b}{a} x
$$

 $bx + ay = 0$   $bx - ay = 0$ 

Ecuaciones con eje focal sobre "y" o paralelos a ''y''.

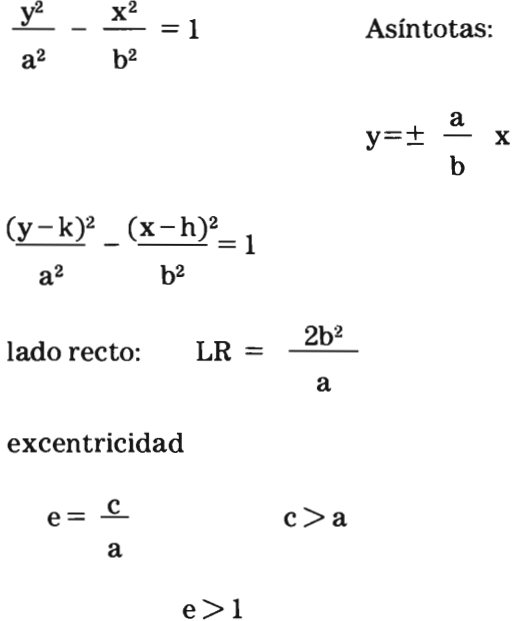

Ejemplo: Hallar la ecuación de la hipérbola de ejes paralelos a los de coordenadas y centro en el origen, sabiendo que su lado recto vale 18 y la distancia entre sus focos es 12.

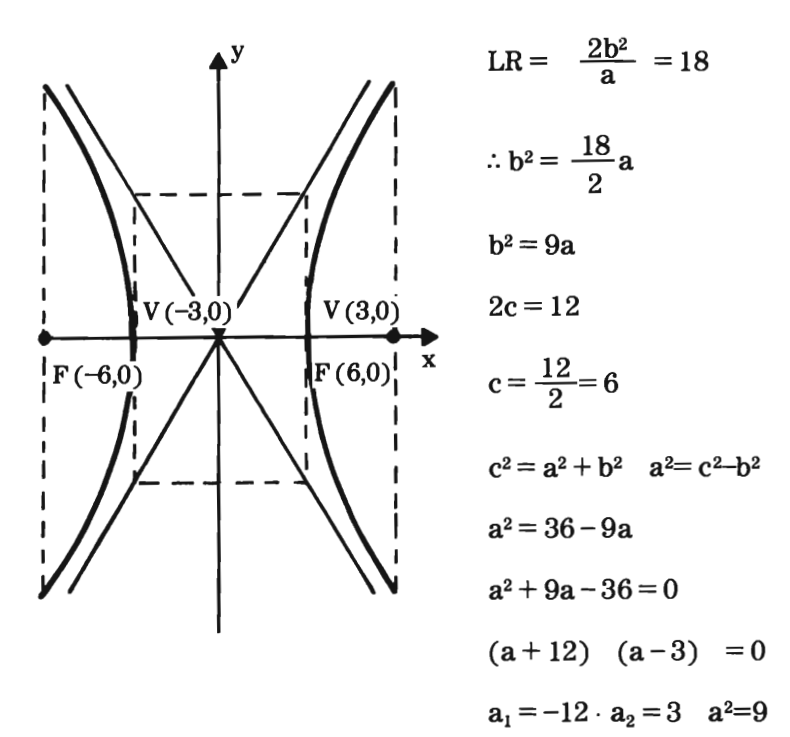

sustituyendo en  $b^2 = 9a$ 

$$
b^{2}=9(3) \t b^{2}=27
$$
  
\n
$$
\frac{x^{2}}{9} - \frac{y^{2}}{27} = 1 \Longrightarrow 27x^{2} - 9y^{2} = 243
$$
  
\n
$$
27x^{2} - 9y^{2} - 243 = 0
$$
  
\n
$$
Ax^{2} - Cy^{2} + F = 0
$$

$$
\frac{y^2}{9} - \frac{x^2}{27} = 1
$$
  
27y<sup>2</sup>-9x<sup>2</sup> = 243  
-9x<sup>2</sup>+27y<sup>2</sup>-243 = 0

#### **Recta**

$$
Ax+By+C=0
$$

Ecuación lineal  $\Longrightarrow$  ecuación 1 er. grado. Pendiente (m) de una recta, es la tangente del ángulo de inclinación de ésta medido sobre el eje x en sentido positivo.

 $m = \tan \alpha$ 

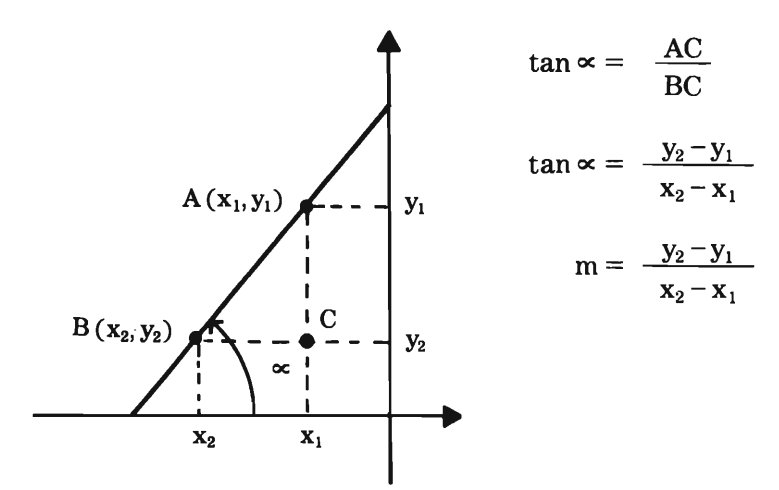

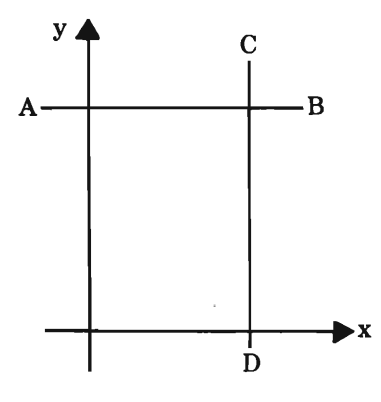

Si la recta es paralela a "x" su pendiente es cero.

Si la recta es paralela a "y" su pendiente es ∞.

$$
\overrightarrow{AB}/x \Longrightarrow m = 0
$$
  

$$
\overrightarrow{CD}/y \Longrightarrow m = \infty
$$

Si dos rectas tienen la misma pendiente  $\Longrightarrow$ 

son paralelas *(j/).* 

$$
m_1 = m_2
$$

Si su pendiente es recíproca y de signo contrario son perpendiculares.  $( \perp )$ 

$$
m_1 = -\frac{1}{m^2} \qquad m_1 m_2 = -1
$$

Ecuaciones:

1) Ecuación de una recta que pasa por el punto  $P(x_1, y_1)$  y con pendiente conocida (m)

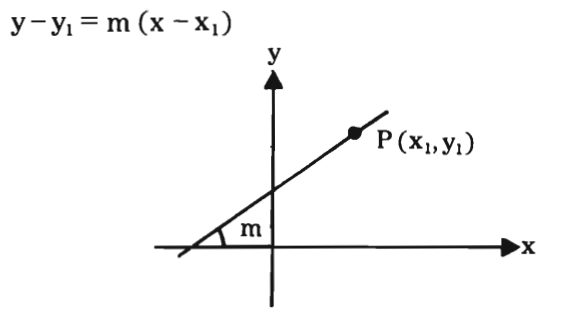

2) Conocida la pendiente y la ordenada al origen (b)

$$
\mathbf{y} = m\mathbf{x} + \mathbf{b}
$$

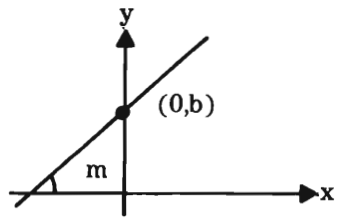

140

## 3) Ecuación que pasa por dos puntos

 $P_1(x_1, y_1)$  $P_2(x_2, y_2)$ 

$$
\frac{y-y_1}{x-x_1} = \frac{y_1-y_2}{x_1-x_2}
$$

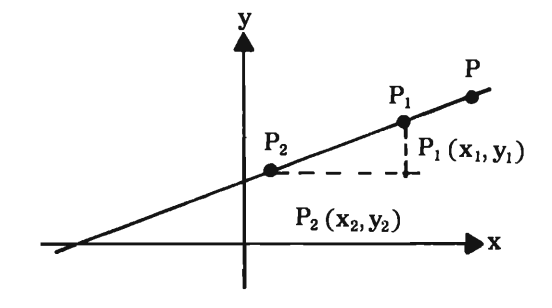

4) De abscisa y ordenada conocida, corta a  $\cos$  ejes en  $(0,b)$  y  $(a,0)$ 

$$
\frac{\mathbf{x}}{a} + \frac{\mathbf{y}}{b} = 1
$$

(forma simétrica)

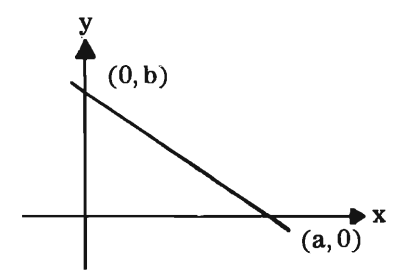

De la ecuación general

$$
Ax + By + C = 0
$$
  
By =  $-Ax - C$   

$$
y = \frac{-A}{B}x - \frac{C}{B}
$$

 $Si y = mx + b$ 

$$
m = -\frac{A}{B}
$$

$$
b = -\frac{C}{B}
$$

Distancia entre dos puntos

$$
d = \sqrt{(x_2 - x_1)^2 + (y_2 - y_1)^2}
$$

punto medio (x,y)

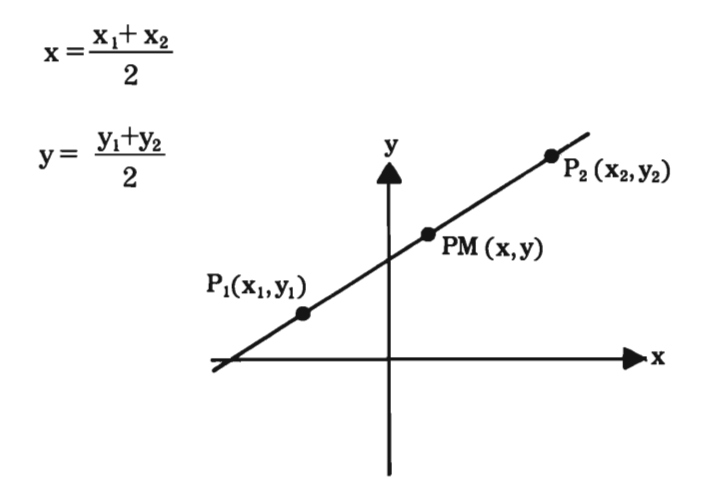

Ejemplo: Obtener la ecuación de la recta L que es  $/ \! \! / \! \! / \! \alpha$  L<sub>1</sub> que pasa por los puntos A (5,6) B (7,8); la recta L pasa por la intersección de otras 2 rectas:  $L_2$  con m = 2 que pasa por  $C(-4, -6)$  y L<sub>3</sub> con m = 3 y D (2,2)

Solución:

Considerando A (5,6)

$$
B(7,8)
$$

$$
m_1 = \frac{8-6}{7-5} = 1
$$

 $\sin m_1 = 1 \implies \angle = 45^\circ$ 

2º Condición:

$$
m_2 = 2 \quad C(-4, -6)
$$
  
\n
$$
y + 6 = 2 (x+4)
$$
  
\n
$$
y + 6 = 2x + 8
$$
  
\n
$$
2x - y + 2 = 0 \quad \dots L_2
$$
  
\n
$$
b = \frac{-2}{-1} = 2
$$
  
\n
$$
m_3 = 3 \quad D(2, 2)
$$
  
\n
$$
y - 2 = 3 (x-2)
$$
  
\n
$$
y - 2 = 3x - 6
$$
  
\n
$$
3x - y - 4 = 0 \quad \dots L_3
$$
Rosa Elena Álvarez - María Dolores González

 $\sim 10$ 

Considerando la intersección

 $de$  L<sub>2</sub> y L<sub>3</sub>  $2x - y = -2$  ... (1)  $3x-y=4$  ... (2)  $-x = -6$  $x=6$ 

Sustituyendo

$$
2(6)-y=-2
$$

$$
12-y=-2
$$

$$
-y=-2-12
$$

$$
y=14
$$

así 1 (6, 14)  $\sin m_1 = 1$  $y-14 = 1 (x-6)$  $x-14=x-6$  $x-y+8=0$  ........ L

Considerando aL

$$
x - y + 8 = 0
$$
  
m = - $\frac{A}{B} = \frac{-1}{-1}$  m = 1

## Métodos matemáticos para el diseño

 $de L_1$ 

$$
x-y+1=0
$$

$$
m_1 = \frac{-1}{-1} = 1
$$

 $m = m_1 \Longrightarrow$  son paralelas

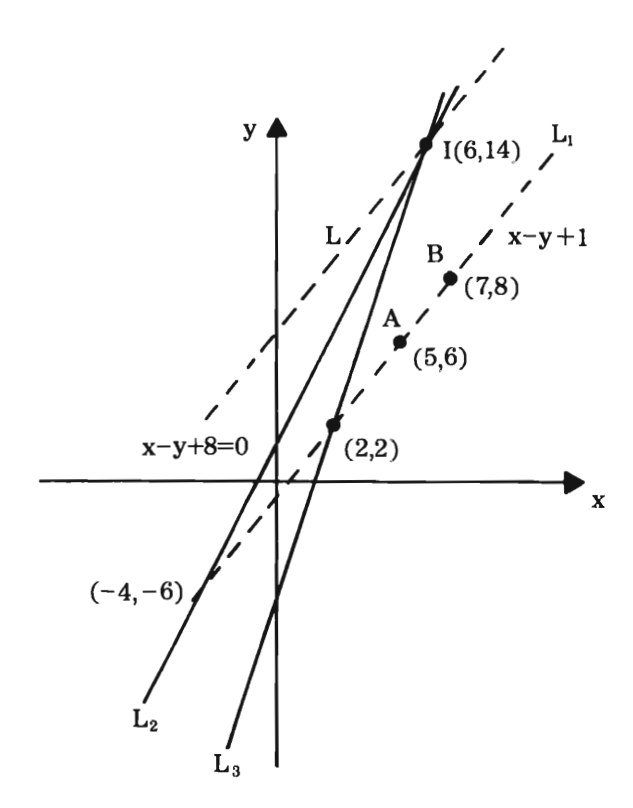

## **Bibliografta**

- ANTON, HOWARD. *Introduccián al álgebra lineal.*  México. Editorial Limusa, 1980.
- DORF, RICHARD C. *Introducción al álgebra dematrices.* Texto Programado. México. Editorial Limusa, 1973.
- LEHMANN, CHARLES H. *Geometría Analítica.* México. UTEHA, 1962.
- CARMAN, ROBERT A. *Introduccián a los vectores.*  Texto Programado. México. Editorial Limusa, 1970.
- KINDLE, JOSEPH H. *Geametría Analítica.* Schaum's Oulihe Series, 1950.

Métodos matemáticos para el diseño, se terminó de imprimir en diciembre de 1989 y su tiraje consta de 3000 ejem pIares.

÷,

 $\sigma$ 

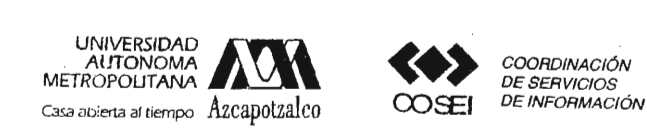

## **Formato de Papeleta de Vencimiento**

El usuario se obliga a devolver este libro en la fecha señalada en el sello mas reciente

Código de barras.

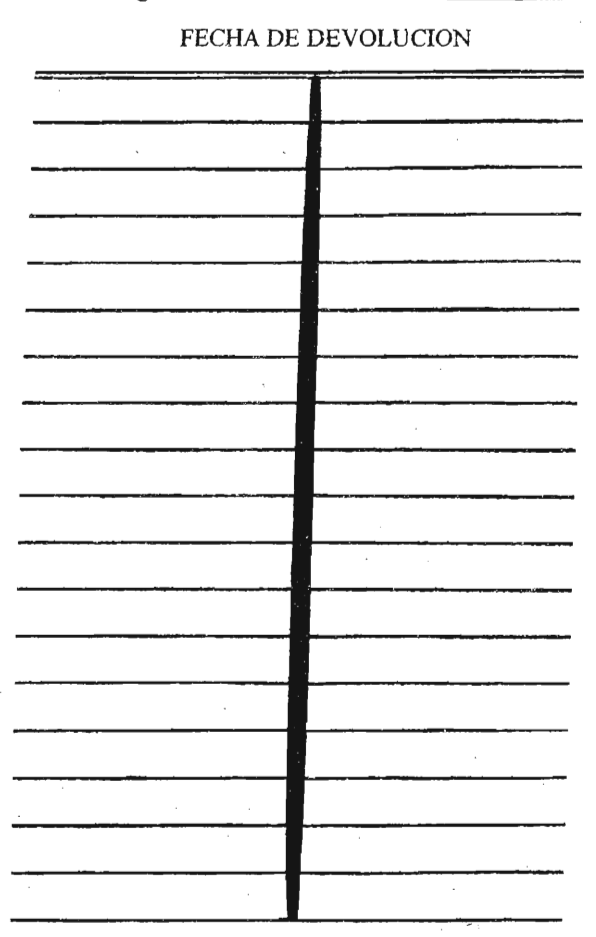

- Ordenar las fechas de vencimiento de manera vértical.

- Cancelar con el sello de "DEVUELTO" la fecha de vencimiento a la entrega del libro

UAM QA184 A4.52 2893562 Alvarez Martínez, Rosa El Metodos matemáticos para

otros estudios tales como la teoría de gráficas y extensia de<br>sistemas y computación Actualmente exprofesora, e